## Considerações sobre o procedimento de Regressão em Cristas

Robert Plant Pinto Santos

DISSERTAÇÃO APRESENTADA ao INSTITUTO DE MATEMÁTICA E ESTATÍSTICA  $DA$ UNIVERSIDADE DE SÃO PAULO **PARA** OBTENÇÃO DO TÍTULO **DE** MESTRE EM CIÊNCIAS

Programa: Mestrado em Estatística Orientador: Profa. Dr. Silvia Nagib Elian

Durante o desenvolvimento deste trabalho o autor recebeu auxílio financeiro da CNPq

São Paulo, Fevereiro de 2020

## Considerações sobre o procedimento de Regressão em Cristas

Esta versão da dissertação contém as correções e alterações sugeridas pela Comissão Julgadora durante a defesa da versão original do trabalho, realizada em 21 de Dezembro de 2020. Uma cópia da versão original está disponível no Instituto de Matemática e Estatística da Universidade de São Paulo.

Comissão Julgadora:

- Prof<sup>a</sup>. Dr<sup>a</sup>. Silvia Nagib Elian (orientadora) IME-USP
- Prof. Dr. Jo˜ao Ricardo Sato UFABC
- Prof. Dr. Bruno Ramos dos Santos UFES

# Agradecimentos

### A Deus.

À minha mãe por todo amor e apoio.

À professora Dr. Silvia Nagib Elian, por toda a ajuda, ensinamentos, paciência e disposição.

Ao Ademar, por todo apoio e ajuda em momentos difíceis.

Aos meus amigos do IME, que me apoiaram bastante, em especial para Marina, Pedro, e Simone. Aos meus amigos da LexisNexis, em especial para Karina.

Aos meus professores do DEMA-UFC e IME-USP, por todo o conhecimento.

Aos meus amigos, por todo o apoio.

## Resumo

SANTOS, Robert P. P. Considerações sobre o procedimento de Regressão em Cristas. Dissertação (Mestrado) - Instituto de Matemática e Estatística, Universidade de São Paulo, São Paulo, 2020.

Em modelos de regressão, o método de Regressão em Cristas é uma alternativa ao método de mínimos quadrados em situações em que há multicolinearidade, consequência da existência de relações lineares entre as variáveis explicativas. Essa dissertação tem como objetivo apresentar atualizações ao trabalho realizado por [Oishi](#page-130-0) [\(1983\)](#page-130-0) sobre Regressão em Cristas. Inicialmente, é apresentado o procedimento de Regressão em Cristas, que consiste na adição de uma constante  $k$ , denotada por parâmetro das cristas, na diagonal principal da matriz  $X^{\top}X$ , as propriedades e uma generalização do método. Em seguida, serão apresentadas diferentes maneiras de estimação de k e uma discussão sobre inferência para os coeficientes de regressão e também é realizado um estudo de simulação para testar a eficiência dos intervalos de confiança para os coeficientes construídos através do método de *bootstrap*. Por último, é feita uma aplicação dos procedimentos descritos em um conjunto de dados reais.

Palavras-chave: Estimador em Cristas, Multicolinearidade, Erro Quadrático Médio, Bootstrap.

# Abstract

SANTOS, Robert Plant Pinto Consideration about the Ridge Regression procedure.. 2020. Dissertation (Masters) - Institute of Mathematics and Statistics, University de S˜ao Paulo, S˜ao Paulo, 2020.

In regression models, the Ridge Regression method is an alternative to ordinary least squares in situations where there is multicolinearity, which is a consequence of the existence of linear relations between explanatory variables. This work has as objective to present updates on the work made by [Oishi](#page-130-0) [\(1983\)](#page-130-0) about Ridge Regression. Initially, it will be shown the Ridge Regression procedure that consists in adding the constant  $k$ , also known as ridge parameter, to the main diagonal of the matrix  $X^{\top}X$ , the method's properties and generalization. Then, it will be presented different ways for estimating the constant  $k$  and a discussion about inerence for the regression coefficients and also a simulation study is made to test the efficiency of confidence intervals for the coefficients built using the bootstrap method. Finally, the described methods will be applied to a real dataset.

Keywords: Ridge Estimator, Multicollinearity, Mean Squared Error, Bootstrap.

# Sumário

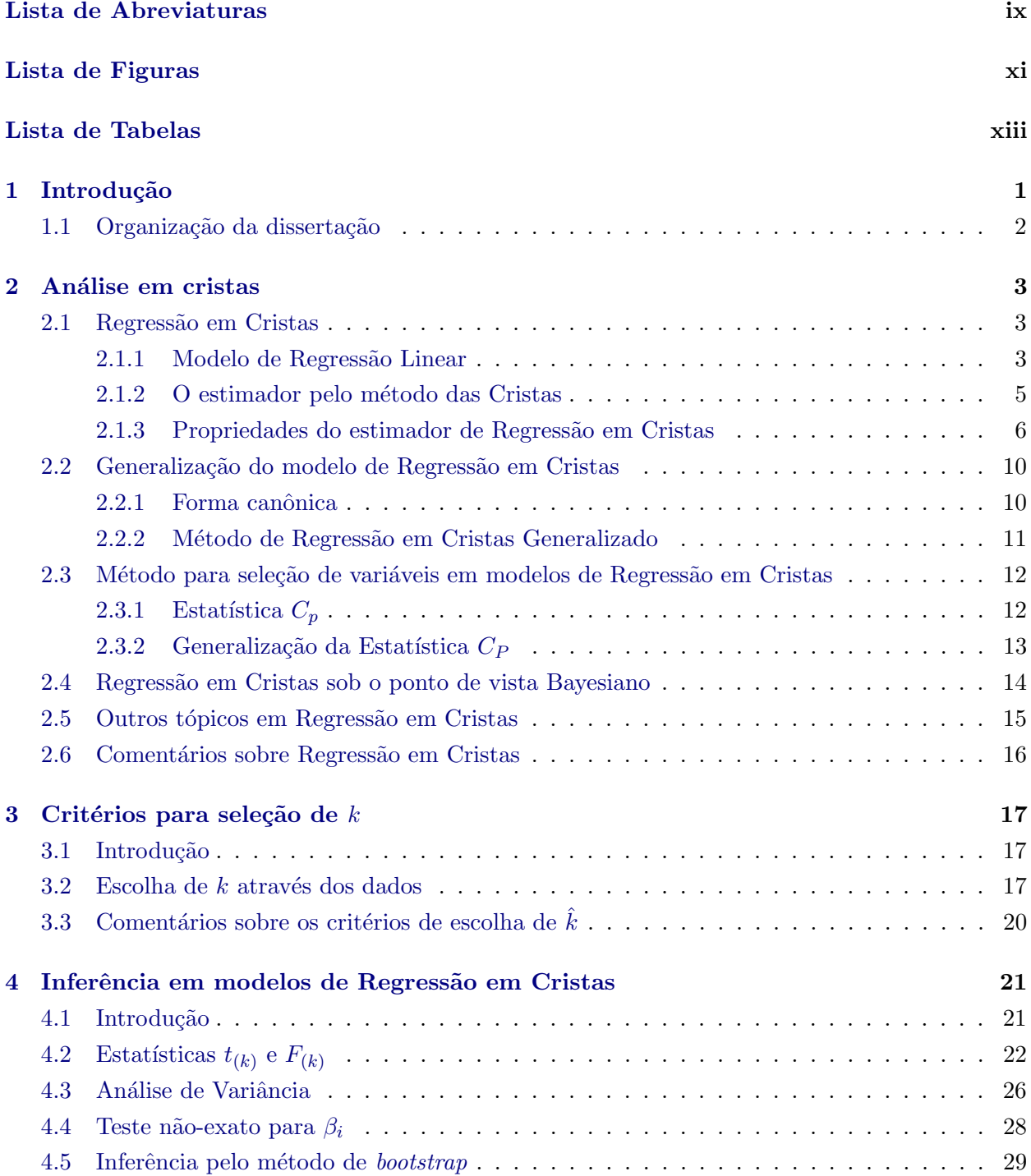

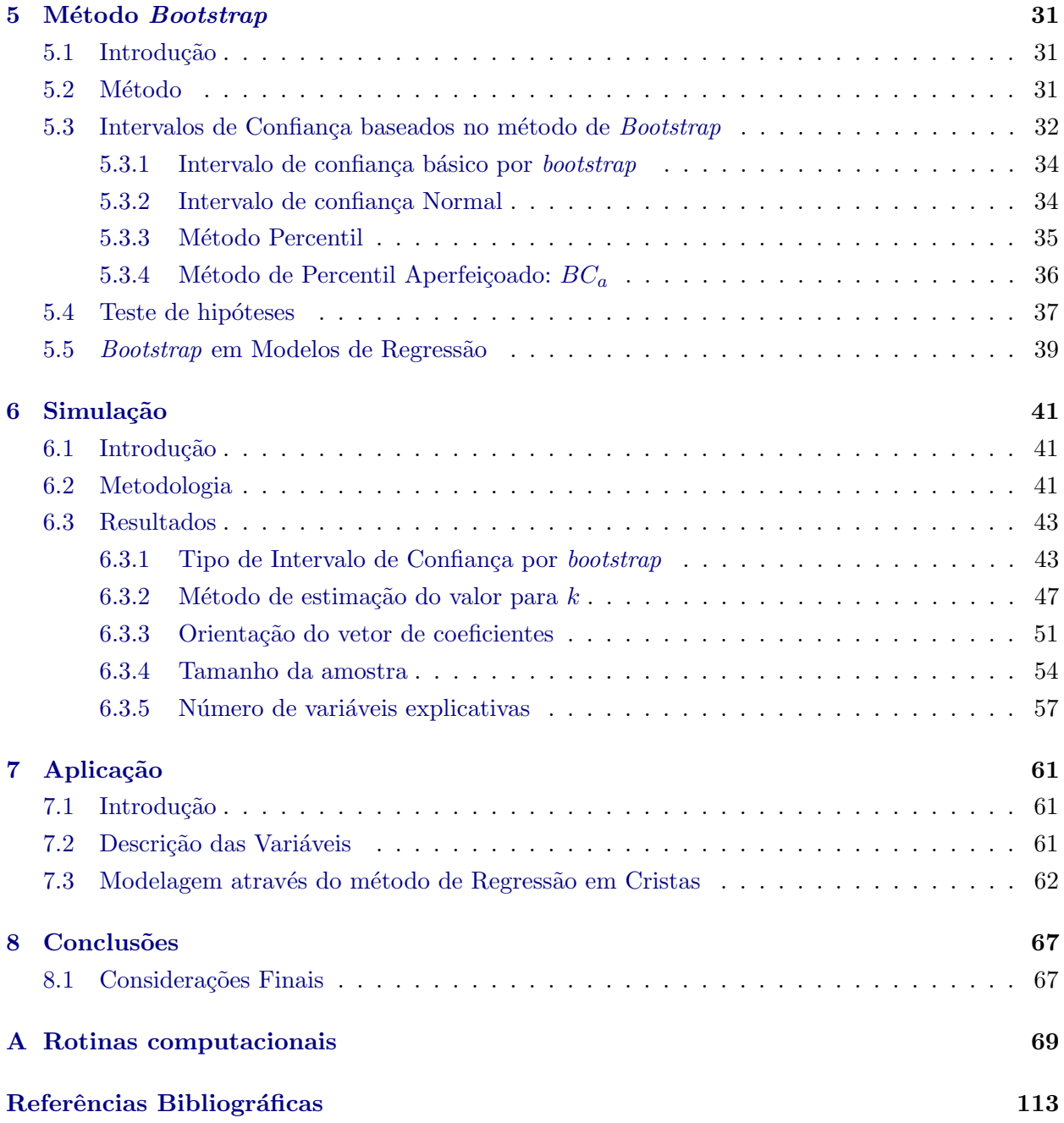

# <span id="page-10-0"></span>Lista de Abreviaturas

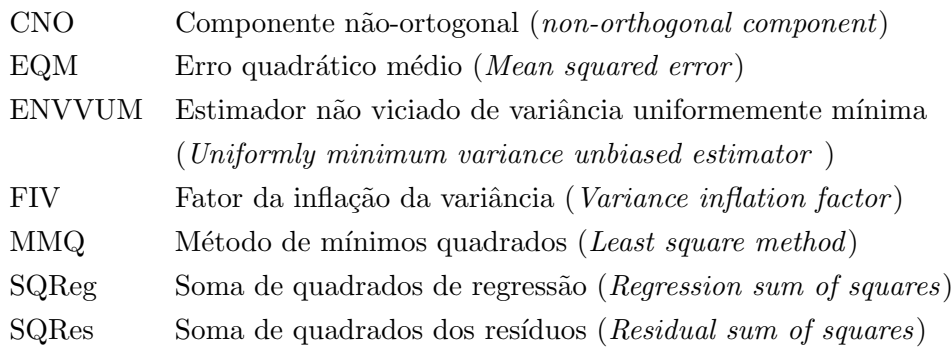

### x LISTA DE ABREVIATURAS

# <span id="page-12-0"></span>Lista de Figuras

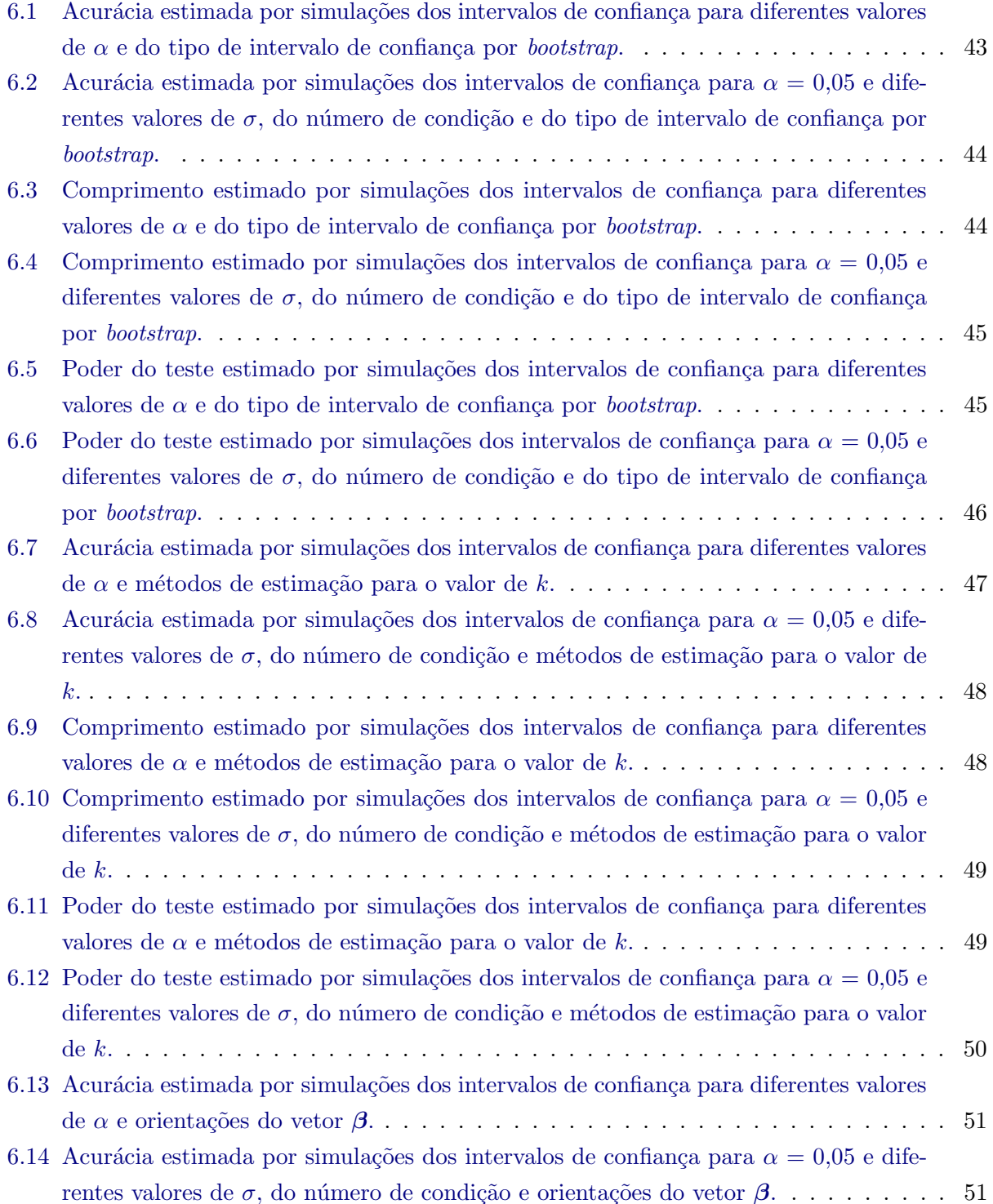

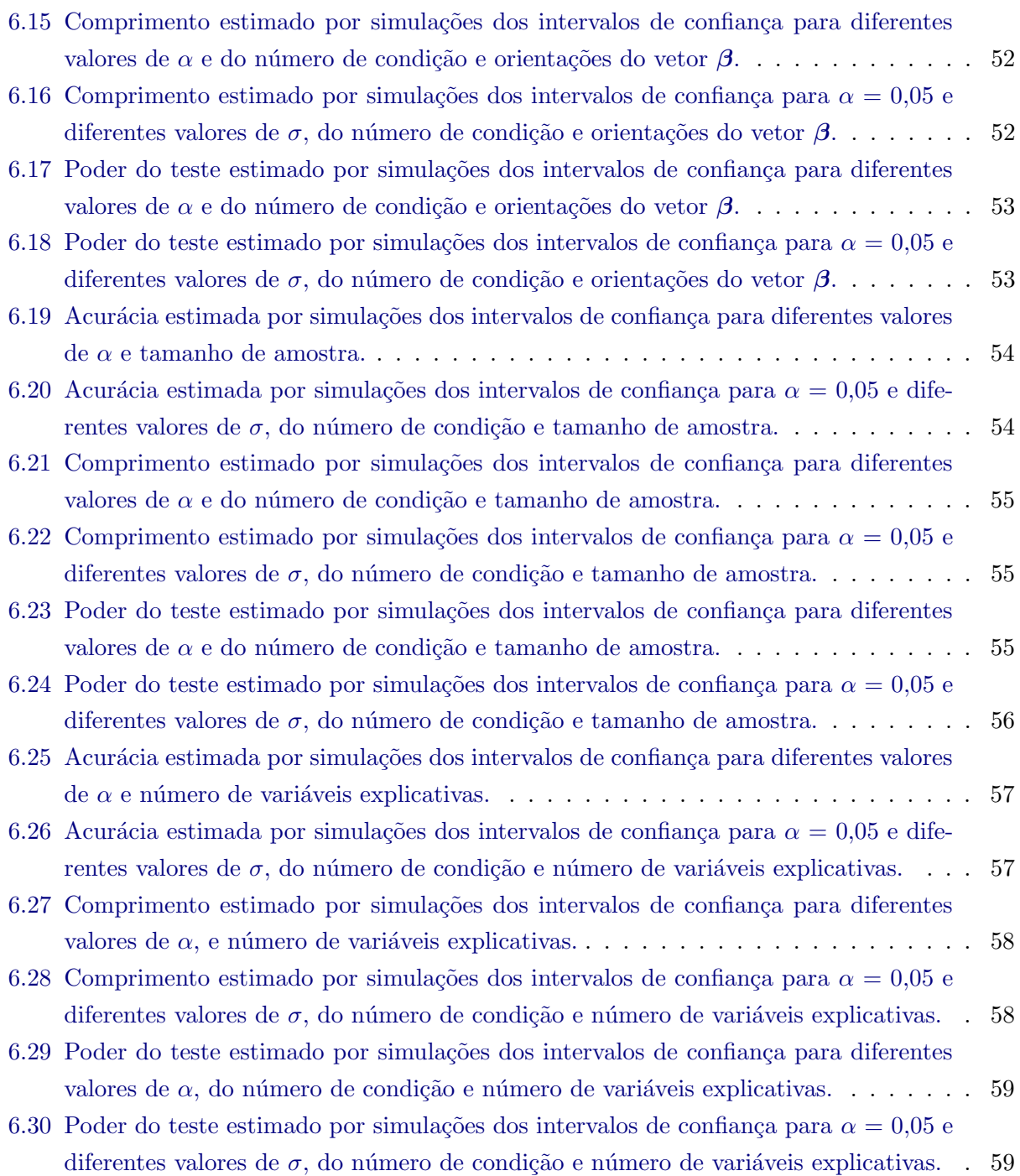

# <span id="page-14-0"></span>Lista de Tabelas

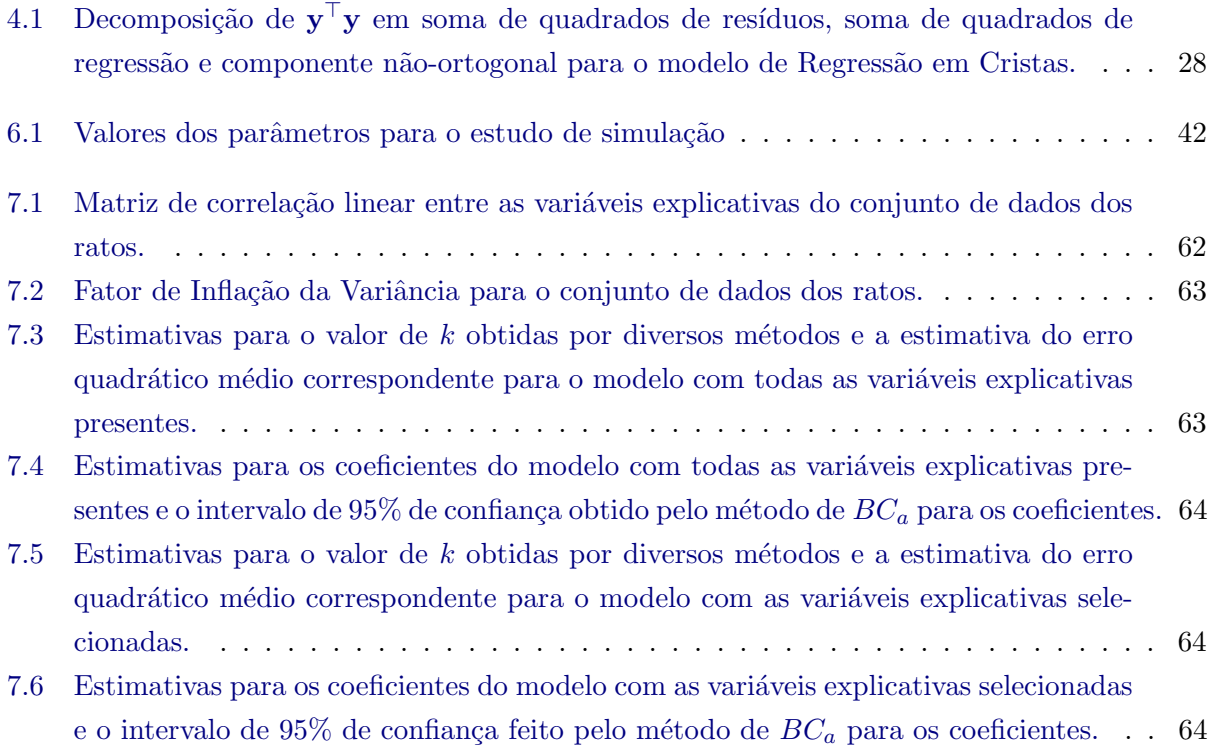

### xiv LISTA DE TABELAS

## <span id="page-16-0"></span>Capítulo 1

# Introdução

Modelos de Regressão Linear são utilizados para prever valores de uma variável de interesse através dos valores de outras variáveis e também para estudar a relação dessas com a variável de interesse. Essa relação é estudada através dos coeficientes de regressão, que precisam ser estimados utilizando os dados disponíveis. O método de estimação mais conhecido e com melhores propriedades quando todas as suposições são válidas é o de mínimos quadrados.

Entretanto, na presença de multicolinearidade entre as variáveis explicativas, o estimador obtido pelo método de mínimos quadrados tem grande variância e é inadequado para estimar os coeficientes de regressão, essa afirmação é demonstrada no Capítulo [2.](#page-18-0) O procedimento de Regressão em Cristas  $\acute{e}$  uma importante alternativa na presença de multicolinearidade. Este método teve grande destaque a partir dos trabalhos de [Hoerl e Kennard](#page-129-1) [\(1970a\)](#page-129-0), Hoerl e Kennard [\(1970b\)](#page-129-1) e está descrito nos principais livros de Regressão Linear [\(Draper e Smith](#page-128-1) [\(1998\)](#page-128-1), [Montgomery](#page-129-2) et al. [\(2012\)](#page-129-2)).

[Oishi](#page-130-0) [\(1983\)](#page-130-0) apresentou uma excelente dissertação de mestrado em Estatística no IME-USP, na qual descreve em detalhes o procedimento, apresenta sua interpretação geométrica, aplicações, utilizando os artigos de [Hoerl e Kennard](#page-129-0) [\(1970a\)](#page-129-0) que introduzem o método de Regressão em Cris-tas. Além disso, [Hoerl](#page-129-3) et al. [\(1975\)](#page-129-4), [Wichern e Churchill](#page-130-1) [\(1978\)](#page-130-1) e [McDonald e Galarneau](#page-129-4) (1975) realizaram estudos de simulação comparando o método de mínimos quadrados e também fizeram comparações entre diferentes métodos de escolha do parâmetro de cristas  $k$ , que é um dos desafios do método de Regressão em Cristas. Os artigos de [Lindley e Smith](#page-129-5) [\(1972\)](#page-129-5) e [Lawless e Wang](#page-129-6) [\(1976\)](#page-129-6) discutem uma interpretação Bayesiana para o procedimento de Regressão em Cristas.

O presente trabalho tem como objetivo trazer uma atualização do tópico, visto que muitos artigos relativamente recentes encontram-se na literatura como [Obenchain](#page-130-2) [\(1977\)](#page-130-2) , [Ullah](#page-130-3) et al. [\(1984\)](#page-130-3), [Hoerl e W. Kennard](#page-129-7) [\(1990\)](#page-129-7), [Halawa e El Bassiouni](#page-129-8) [\(2000\)](#page-129-8), que apresentam técnicas de inferência em Regressão em Cristas, [Walker e Page](#page-130-4) [\(2001\)](#page-130-4) discutem um método de seleção de variáveis, [Kibria](#page-129-9) [\(2003\)](#page-129-9), [Khalaf e Shukur](#page-129-10) [\(2005\)](#page-129-10), [Dorugade e Kashid](#page-128-2) [\(2010\)](#page-128-2) fornecem vários métodos de escolha para o parâmetro  $k$ .

Além disso também serão discutidos métodos de re-amostragem e como eles podem auxiliar na construção de inferência para os coeficientes de regressão estimados pelo método de Regressão em Cristas.

## <span id="page-17-0"></span>1.1 Organização da dissertação

Esta dissertação é composta por oito capítulos. No Capítulo [2](#page-18-0) são discutidos alguns tópicos como o m´etodo das cristas, o modelo de Regress˜ao em Cristas, a forma e propriedades do estimador desse procedimento. Além disso, também são discutidos a forma canônica, uma generalização do modelo de Regressão em Cristas, um método de seleção de variáveis baseado na estatística  $C_p$  e o modelo de Regress˜ao em Cristas sob o ponto de vista bayesiano.

Os critérios para a escolha do parâmetro de cristas  $k$  e comentários sobre os estudos de simulação realizados por diversos autores são discutidos ao longo do Capítulo [3.](#page-32-0) Alguns métodos de inferências construídos a partir do estimador do procedimento de Regressão em Cristas como o teste  $t_{(k)}$  para um único coeficiente e o teste  $F_{(k)}$  para todos os coeficientes de regressão, e devido a estatística  $F_{(k)}$  não ter uma forma fechada são apresentados limites inferior e superior para essa estatística e valores de referência para esses limites utilizando a distribuição F são todos apresentados no Capítulo [4,](#page-36-0) onde também são apresentados a decomposição da soma de quadrados totais do modelo de Regressão em Cristas, um teste  $t$  não exato e a intervalos de confiança construídos através do método de re-amostragem por *bootstrap*.

O método de re-amostragem por *bootstrap* é apresentado com mais detalhes no Capítulo [5](#page-46-0) assim como construir os intervalos de confiança utilizando esse procedimento, neste capítulo também é discutido como aplicar o método de *bootstrap* para inferência sobre os coeficientes de regressão, e em particular os coeficientes de Regressão em Cristas. Em seguida, no Capítulo [6](#page-56-0) é discutido como foi feito um estudo de simulação para testar a eficiência dos intervalos de confiança construídos utilizando a técnica de *bootstrap* para os coeficientes do modelo de Regressão em Cristas e também são apresentados os resultados das simulações.

O modelo de Regressão em Cristas é ajustado, no Capítulo [7,](#page-76-0) a um conjunto de dados disponibilizado pelo Centro de Estatística Aplicado (CEA-IME-USP) para estudar a potência de uma droga em ratos, e para finalizar o Capítulo [8](#page-82-0) apresenta as considerações finais com sugestões de tópicos complementares a serem abordados futuramente.

## <span id="page-18-0"></span>Capítulo 2

## Análise em cristas

## <span id="page-18-1"></span>2.1 Regressão em Cristas

A solução através dos mínimos quadrados é bastante comum em problemas de Regressão Linear, entretanto, existem situações em que essa solução é não satisfatória, podendo apresentar instabilidades nas estimativas dos parâmetros do modelo.

Em aplicações de Regressão, uma dessas situações é quando há multicolinearidade, que se dá devido à existência de relações lineares entre as variáveis explicativas. O procedimento de análise de cristas foi primeiramente sugerido por [Hoerl e Kennard](#page-129-0) [\(1970a\)](#page-129-0) como alternativa para tentar solucionar esse problema.

Nessa seção será discutido como essa técnica, denominada Regressão em Cristas, pode ser aplicada em modelos de regressão. Serão discutidos ainda, os métodos de estimação, a relação dessa técnica com o método de mínimos quadrados, a forma canônica do modelo e o método de regressão em cristas generalizado.

### <span id="page-18-2"></span>2.1.1 Modelo de Regressão Linear

O modelo de regressão linear é definido como:

<span id="page-18-3"></span>
$$
y = X\beta + \epsilon,\tag{2.1}
$$

em que

 $\mathbf{X}$  : é a matriz de variáveis explicativas do modelo de dimensão  $n \times p$  e posto p,

 $y : e$  o vetor da variável resposta de dimensão n,

 $\beta$ : é o vetor de coeficientes do modelo de dimensão p,

 $\epsilon$ : é o vetor aleatório de erros de dimensão n, com  $E(\epsilon) = 0$  e Var $(\epsilon) = \sigma^2 I_n$ .

O estimador de mínimos quadrados de  $\beta$  é obtido minimizando em  $\beta$  a soma de quadrados dos resíduos (SQRes) definida por:

$$
SQRes = (\mathbf{y} - \mathbf{X}\boldsymbol{\beta})^{\top} (\mathbf{y} - \mathbf{X}\boldsymbol{\beta}),
$$
\n(2.2)

#### 4 ANÁLISE EM CRISTAS  $2.1$

a forma algébrica do estimador é:

<span id="page-19-1"></span>
$$
\hat{\boldsymbol{\beta}} = (\mathbf{X}^{\top} \mathbf{X})^{-1} \mathbf{X}^{\top} \mathbf{y} \n= \mathbf{C}^{-1} \mathbf{X}^{\top} \mathbf{y}.
$$
\n(2.3)

O estimador  $\hat{\boldsymbol{\beta}}$  é não viciado e de variância uniformemente mínima, como pode ser visto em [Eicker](#page-128-3) et al. [\(1963\)](#page-128-3). Nesse estudo, por conveniência, as variáveis explicativas serão consideradas em sua forma padronizada, de forma que a matriz  $C = X^{\top}X$  forneça as correlações entre as variáveis explicativas e o vetor  $X^{\top}y$  as correlações entre as variáveis explicativas e a variável resposta.

Quando há presença de multicolinearidade entre as variáveis explicativas, a matriz  $C^{-1}$  se distancia de uma matriz identidade e os elementos de sua diagonal principal,  $c_{ii}^{-1}$ , para  $i = 1, \ldots, p$ são inflacionados, e, como será discutido mais a frente, acarretará no aumento da variância dos estimadores de mínimos quadrados.

Denotando os autovalores da matriz C por:  $\lambda_{\text{max}} = \lambda_1 \geq \lambda_2 \geq \cdots \geq \lambda_p = \lambda_{\text{min}} > 0$ , o número de condição  $(2.4)$  é definido por

<span id="page-19-0"></span>
$$
\kappa(\mathbf{X}) = \frac{\lambda_{\text{max}}}{\lambda_{\text{min}}}.\tag{2.4}
$$

Essa quantidade é limitada inferiormente por 1, que acontece no caso em que a matriz  $C$  for ortogonal. Se houver dependência linear entre as colunas da matriz **X** então  $\lambda_{\min} \approx 0$ , e consequentemente  $\kappa(\mathbf{X})$  tende a ser grande.

Uma outra forma de avaliar a multicolinearidade existente entre as variáveis explicativas é através do cálculo do fator de inflação de variância (FIV) para cada variável explicativa. O FIV da  $i$ -ésima variável explicativa é obtido a partir do cálculo de  $R_i^2$ , o coeficiente de explicação do modelo de regressão linear em que  $X_i$  é usada como variável resposta e  $X_1, \ldots, X_{i-1}, X_{i+1}, \ldots, X_p$  como variáveis preditoras. Seja  $c_{ii}^{-1}$  o i-ésimo elemento da diagonal principal da matriz  $\mathbf{C}^{-1}$  descrita em  $(2.3)$ , o FIV<sub>i</sub> é definido como:

$$
FIV_i = c_{ii}^{-1} = \frac{1}{1 - R_i^2},\tag{2.5}
$$

dessa forma, situações em que  $\mathbf{X}_i$  puder ser predita pela outras variáveis explicativa resultará em valores de  $R_i^2 \approx 1$  e um valor FIV elevado, e portanto a estimativa do coeficiente do parâmetro correspondente a  $i$ -ésima variável preditora terá uma variância grande.

Para demonstrar os efeitos de um mal condicionamento da matriz C, podemos analisar o valor esperado da quantidade  $L^2$ , definida como a distância euclidiana entre  $\hat{\boldsymbol{\beta}}$  e  $\boldsymbol{\beta}$ ,

$$
L^2 = (\hat{\boldsymbol{\beta}} - \boldsymbol{\beta})^\top (\hat{\boldsymbol{\beta}} - \boldsymbol{\beta}).
$$

Então, o valor esperado dessa quantidade, que será denominado de erro quadrático médio (EQM),  $é obtido por:$ 

$$
\mathbf{EQM}(\hat{\boldsymbol{\beta}}) = \mathbf{E}(L^2) = \mathbf{E}[(\hat{\boldsymbol{\beta}} - \boldsymbol{\beta})^{\top} (\hat{\boldsymbol{\beta}} - \boldsymbol{\beta})]
$$
  
=  $\mathbf{E}(\hat{\boldsymbol{\beta}}^{\top} \hat{\boldsymbol{\beta}}) - \mathbf{E}(\hat{\boldsymbol{\beta}}^{\top}) \boldsymbol{\beta} - \boldsymbol{\beta}^{\top} \mathbf{E}(\hat{\boldsymbol{\beta}}) + \boldsymbol{\beta}^{\top} \boldsymbol{\beta}$   
=  $\mathbf{E}(\hat{\boldsymbol{\beta}}^{\top} \hat{\boldsymbol{\beta}}) - \boldsymbol{\beta}^{\top} \boldsymbol{\beta}.$ 

Devido à relação  $E(y^{\top}Ay) = \text{tr}(A\text{Var}(y)) + E(y)^{\top}AE(y)$ , ver [Searle e Khuri](#page-130-5) [\(2017\)](#page-130-5), segue que

$$
E(L2) = \sigma2tr(C-1) + \betaT\beta - \betaT\beta
$$

$$
= \sigma2tr(C-1)
$$

$$
= \sigma2 \sum_{i=1}^{p} 1/\lambda_i
$$

ou equivalentemente

<span id="page-20-2"></span>
$$
E(\hat{\boldsymbol{\beta}}^{\top}\hat{\boldsymbol{\beta}}) = \sigma^2 \sum_{i=1}^{p} 1/\lambda_i + \boldsymbol{\beta}^{\top}\boldsymbol{\beta}.
$$
 (2.6)

Verifica-se ainda que a variância de  $L^2$ , sob a hipótese de normalidade do vetor aleatório  $\epsilon$ , é dada por:

$$
Var(L^{2}) = 2\sigma^{4} tr(\mathbf{C})^{-2}
$$
  
=  $2\sigma^{4} \sum_{i=1}^{p} 1/\lambda_{i}^{2} \le 2\sigma^{4} \sum_{i=1}^{p} \frac{1}{\lambda_{p}^{2}} = \frac{2\sigma^{4} p}{\lambda_{\min}^{2}}.$ 

Desse modo, os limites superiores para  $E(L^2)$  e  $Var(L^2)$  são, respectivamente,  $\sigma^2 p/\lambda_{\min}$  e  $2\sigma^4 p/\lambda_{\min}^2$ . Portanto, como discutido anteriormente, na presença de alta multicolinearidade entre as variáveis explicativas,  $\lambda_{\min}$ irá se aproximar de 0, e por consequência a distância média entre  $\hat{\boldsymbol{\beta}}$ e  $\beta$ , medida por E( $L^2$ ), e o erro quadrático médio total de  $\hat{\boldsymbol{\beta}}$  serão grandes. Contudo, como  $\hat{\boldsymbol{\beta}}$  é um estimador não viciado de variância mínima, portanto, uma alternativa será procurar um bom estimador na classe dos estimadores viciados.

### <span id="page-20-0"></span>2.1.2 O estimador pelo método das Cristas

Considerando o modelo descrito em  $(2.1)$  e  $\hat{\beta}^*$  um estimador qualquer de  $\beta$ , podemos denotar a soma de quadrados dos resíduos ao se estimar  $\beta$  por  $\hat{\beta}^*$  por

<span id="page-20-1"></span>
$$
\Delta = (\mathbf{y} - \mathbf{X}\hat{\beta}^*)^\top (\mathbf{y} - \mathbf{X}\hat{\beta}^*).
$$
 (2.7)

Utilizando o método da análise de cristas, [Hoerl](#page-129-11) [\(1959\)](#page-129-11), para minimizar  $(2.7)$ , é possível verificar a existência de soluções distintas para  $\hat{\beta^*}$  que possam ser mais estáveis a pequenas pertubações nos dados do que a solução pelo Método de Mínimos Quadrados ( $\hat{\boldsymbol{\beta}}$ ).

Formalmente, é necessário minimizar  $\Delta$  sujeito à restrição  $\hat{\boldsymbol{\beta}^*}^\top\hat{\boldsymbol{\beta}^*}=R^2,$  o que é feito através do método de multiplicadores de Lagrange, definindo a função:

$$
F = (\mathbf{y} - \mathbf{X}\hat{\beta}^*)^\top (\mathbf{y} - \mathbf{X}\hat{\beta}^*) + k(\hat{\beta^*}^\top \hat{\beta}^* - R^2),
$$

em que k é o multiplicador de Lagrange. Ao derivar  $F$  em relação à  $\hat{\beta}^*$  e igualar a zero, obtemos as seguintes express˜oes

$$
\partial F/\partial \hat{\beta}^* = -2\mathbf{X}^\top \mathbf{y} + 2\mathbf{C}\hat{\beta}^* + 2k\hat{\beta}^* = \mathbf{0}
$$
  

$$
(\mathbf{C} + k\mathbf{I}_p)\hat{\beta}^* = \mathbf{X}^\top \mathbf{y},
$$

portanto, a expressão para  $\hat{\beta}^*$  que minimiza  $\Delta$  sujeito a restrição  $\hat{\beta^*}^\top \hat{\beta^*} = R^2$  é:

<span id="page-21-1"></span>
$$
\hat{\boldsymbol{\beta}}_{(k)}^* = (\mathbf{C} + k \mathbf{I}_p)^{-1} \mathbf{X}^\top \mathbf{y} \n= \mathbf{W} \mathbf{X}^\top \mathbf{y},
$$
\n(2.8)

em que **W** =  $(C + kI_p)^{-1}$ .

Nessas condições,  $\hat{\boldsymbol{\beta}}^{*}_{(k)}$  é o estimador encontrado pelo método das cristas para  $\boldsymbol{\beta}$ , e a análise de regressão construída utilizando esse estimador leva o nome de Regressão em Cristas. Note que se  $k=0$ , então  $\hat{\boldsymbol{\beta}}^{*}_{(k)}=\hat{\boldsymbol{\beta}},$  o quê implica que o estimador de mínimos quadrados é um caso especial dessa classe de estimadores.

Verifica-se que os autovalores da matriz W são  $(\xi_{\mathbf{W}})_i = 1/(\lambda_i + k)$ , para  $i = 1, \ldots, p$ , em que  $\lambda_i$  são os autovalores da matriz C. Esse resultado é obtido diretamente pela definição da matriz W em [\(2.8\)](#page-21-1) e a solução da equação característica  $|\mathbf{W} - \xi \mathbf{I}_p| = 0$ .

Assim, devido a adição da constante k à diagonal principal da matriz  $C$ , o número de condição desse novo sistema é:

<span id="page-21-2"></span>
$$
\kappa(\mathbf{X}(k)) = \frac{\lambda_{\max} + k}{\lambda_{\min} + k}.
$$
\n(2.9)

Note que, para  $k > 0$ , a quantidade [\(2.9\)](#page-21-2) é sempre menor que  $\lambda_{\text{max}}/\lambda_{\text{min}}$ . Os valores de k podem ser tanto positivos quanto negativos, entretanto, se k se aproxima de  $-\lambda_{\min}$ , tanto o número condição como os valores de  $\hat{\boldsymbol{\beta}}_{0}^*$  $(k)$  tendem a aumentar rapidamente em valor absoluto, isso acontece devido à matriz W ser singular quando  $k = -\lambda_{\min}$ . A quantidade k será adotada daqui para frente como uma quantidade maior ou igual a zero.

### <span id="page-21-0"></span>2.1.3 Propriedades do estimador de Regressão em Cristas

Nessa sub-seção, serão discutidas algumas propriedades do estimador de regressão em cristas.

## (i)  $\hat{{\boldsymbol \beta}}^{*}_{(k)}$  em termos de  $\hat{{\boldsymbol \beta}}$

É possível denotar a relação entre o estimador de mínimos quadrados e o estimador de regressão em cristas por:

<span id="page-22-1"></span>
$$
\hat{\boldsymbol{\beta}}_{(k)}^{*} = (\mathbf{C} + k\mathbf{I}_{p})^{-1}\mathbf{X}^{\top}\mathbf{y} \n= (\mathbf{C} + k\mathbf{I}_{p})^{-1}\mathbf{C}\mathbf{C}^{-1}\mathbf{X}^{\top}\mathbf{y} \n= [\mathbf{C}^{-1}(\mathbf{C} + k\mathbf{I}_{p})]^{-1}\hat{\boldsymbol{\beta}} \n= [\mathbf{I}_{p} + k\mathbf{C}^{-1}]^{-1}\hat{\boldsymbol{\beta}} \n= \mathbf{Z}\hat{\boldsymbol{\beta}},
$$
\n(2.10)

em que  $\mathbf{Z} = [\mathbf{I}_p+k\mathbf{C}^{-1}]^{-1},$  logo  $\hat{\boldsymbol{\beta}}^*_{(k)}$  é linear em  $\hat{\boldsymbol{\beta}}$ . Como as propriedades do estimador de mínimos quadrados já são mais conhecidas (ver [Montgomery](#page-129-2) et al.  $(2012)$ ), é viável utilizar seus resultados para determinar o valor esperado e a variância do estimador de regressão em cristas.

#### (ii) Valor esperado de  $\hat{\boldsymbol{\beta}}_{0}^*$  $(k)$

Para  $k > 0$ , é possível mostrar que  $\hat{\boldsymbol{\beta}}^{*}_{(k)}$  é um estimador viciado para  $\boldsymbol{\beta}$ , pois temos

$$
E(\hat{\beta}_{(k)}^*) = E(\mathbf{Z}\hat{\beta})
$$
  
=  $\mathbf{Z}E(\hat{\beta})$   
=  $\mathbf{Z}\beta \neq \beta$ .

(iii) Variância do estimador  $\hat{\boldsymbol{\beta}}_l^*$  $(k)$ 

<span id="page-22-2"></span>
$$
Var(\hat{\beta}_{(k)}^*) = Var(\mathbf{Z}\hat{\beta})
$$
  
=  $\mathbf{Z}Var(\hat{\beta})\mathbf{Z}^{\top}$   
=  $\sigma^2 \mathbf{Z} \mathbf{C}^{-1} \mathbf{Z}^{\top}$ , (2.11)

#### (iv) Comprimento de  $\hat{\boldsymbol{\beta}}_{0}^*$  $(k)$

Para  $k\neq 0,$  a norma de  $\hat{\boldsymbol{\beta}}^*_{(k)}$  é menor que a norma de  $\hat{\boldsymbol{\beta}},$  ver [Riley](#page-130-6) [\(1955\)](#page-130-6), isso implica que

<span id="page-22-0"></span>
$$
(\hat{\boldsymbol{\beta}}_{(k)}^*)^\top (\hat{\boldsymbol{\beta}}_{(k)}^*) < \hat{\boldsymbol{\beta}}^\top \hat{\boldsymbol{\beta}}.
$$
\n(2.12)

Uma matriz **A** é dita positiva definida se  $\mathbf{x}^\top \mathbf{A} \mathbf{x} > 0$ , para qualquer vetor  $\mathbf{x} \neq \mathbf{0}$ . Se **A** é positiva definida então  $\mathbf{A}^{-1}$  também é positiva definida, pois fazendo  $\mathbf{y} = \mathbf{A}\mathbf{x}$  então

$$
\mathbf{y}^{\top} \mathbf{A}^{-1} \mathbf{y} = \mathbf{x}^{\top} \mathbf{A}^{\top} \mathbf{A}^{-1} \mathbf{A} \mathbf{x} = \mathbf{x}^{\top} \mathbf{A} \mathbf{x} > 0.
$$
 (2.13)

A soma entre duas matrizes, digamos  $A \in B$ , positivas definidas também resulta em uma matriz positiva definida, pois

<span id="page-23-0"></span>
$$
\mathbf{x}^{\top}(\mathbf{A} + \mathbf{B})\mathbf{x} = \mathbf{x}^{\top}\mathbf{A}\mathbf{x} + \mathbf{x}^{\top}\mathbf{B}\mathbf{x} > 0,
$$
 (2.14)

para qualquer  $x \neq 0$ .

Com os resultados [\(2.13\)](#page-22-0) e [\(2.14\)](#page-23-0) e como a matriz  $C$  é simétrica e positiva definida, Z também é simétrica e positiva definida para  $k > 0$ . Denotando  $\xi_{\mathbf{Z}}$  como o vetor com os autovalores de Z, [Riley](#page-130-6) [\(1955\)](#page-130-6) demonstra que para  $Z$  positiva definida, a seguinte inequação é válida

$$
(\hat{\beta}_{(k)}^*)^{\top}(\hat{\beta}_{(k)}^*) = (\mathbf{Z}\hat{\boldsymbol{\beta}})^{\top}(\mathbf{Z}\hat{\boldsymbol{\beta}})
$$
  
 
$$
\leq \max(\boldsymbol{\xi}_{\mathbf{Z}})\hat{\boldsymbol{\beta}}^{\top}\hat{\boldsymbol{\beta}}.
$$
 (2.15)

De forma análoga à descrita para encontrar os autovalores de W, é possível determinar  $(\xi_{\mathbf{Z}})_i$  =  $\lambda_i/(\lambda_i + k)$ , com  $i = 1, \ldots, p$ . Então, temos max $(\xi_{\mathbf{Z}}) = \lambda_{\max}/(\lambda_{\max} + k)$  e

$$
(\hat{\boldsymbol{\beta}}_{(k)}^*)^{\top} (\hat{\boldsymbol{\beta}}_{(k)}^*) \le \left(\frac{\lambda_{\max}}{\lambda_{\max} + k}\right) \hat{\boldsymbol{\beta}}^{\top} \hat{\boldsymbol{\beta}}.
$$
\n(2.16)

#### (v) A soma dos quadrados dos resíduos para  $\hat{\beta}_{\ell}^*$  $(k)$

Para definir a soma dos quadrados dos resíduos para  $\hat{\boldsymbol{\beta}}_{\ell}^*$  $\lambda(k)$  será feito uso da seguinte relação

<span id="page-23-2"></span><span id="page-23-1"></span>
$$
\mathbf{Z} = \mathbf{I}_p - k(\mathbf{C} + k\mathbf{I}_p)^{-1}
$$
  
=  $\mathbf{I}_p - k\mathbf{W}.$  (2.17)

Essa relação é verificada escrevendo Z na sua forma alternativa,  $\mathbf{Z} = (\mathbf{C} + k\mathbf{I}_p)^{-1}\mathbf{C} = \mathbf{W}\mathbf{C}$  (ver equação [\(2.10\)](#page-22-1)), pré-multiplicando ambos os termos em [\(2.17\)](#page-23-1) por  $W^{-1}$ .

A soma de quadrados dos resíduos para $\hat{{\boldsymbol \beta}}^{*}_{(k)}$ é definida por:

$$
SQRes(\hat{\boldsymbol{\beta}}_{(k)}^{*}) = (\mathbf{y} - \mathbf{X}\hat{\boldsymbol{\beta}}_{(k)}^{*})^{\top} (\mathbf{y} - \mathbf{X}\hat{\boldsymbol{\beta}}_{(k)}^{*})
$$
  
\n
$$
= (\mathbf{y} - \mathbf{X}\hat{\boldsymbol{\beta}})^{\top} (\mathbf{y} - \mathbf{X}\hat{\boldsymbol{\beta}}) + k^{2} \hat{\boldsymbol{\beta}}_{(k)}^{\top} \mathbf{C}^{-1} \hat{\boldsymbol{\beta}}_{(k)}
$$
  
\n
$$
= SQRes(\hat{\boldsymbol{\beta}}) + k^{2} \hat{\boldsymbol{\beta}}^{\top} \mathbf{Z}^{\top} \mathbf{C}^{-1} \mathbf{Z}\hat{\boldsymbol{\beta}}.
$$
 (2.18)

A expressão [\(2.18\)](#page-23-2) mostra que a soma dos quadrados dos resíduos de  $\hat{\boldsymbol{\beta}}^*_{(k)}$  pode ser escrita como a soma dos quadrados dos resíduos do estimador de mínimos quadrados para  $\beta$  mais uma quantidade positiva que depende de k.

#### (vi) O erro quadrático médio de  $\hat{\boldsymbol{\beta}}_{l}^*$  $(k)$

O EQM de $\hat{{\boldsymbol \beta}}^{*}_{(k)}$ é definido por

$$
E(L^{2}(k)) = E[(\hat{\beta}_{(k)}^{*} - \beta)^{\top} (\hat{\beta}_{(k)}^{*} - \beta)]
$$
  
\n
$$
= E[(\mathbf{Z}\hat{\beta} - \beta)^{\top} (\mathbf{Z}\hat{\beta} - \beta)]
$$
  
\n
$$
= E[(\hat{\beta} - \beta)^{\top} \mathbf{Z}^{\top} \mathbf{Z} (\hat{\beta} - \beta)] + (\mathbf{Z}\beta - \beta)^{\top} (\mathbf{Z}\beta - \beta)
$$
  
\n
$$
= \sigma^{2} \text{tr}(\mathbf{Z}^{\top} \mathbf{Z} \mathbf{C}^{-1}) + \beta^{\top} (\mathbf{Z} - \mathbf{I}_{p})^{\top} (\mathbf{Z} - \mathbf{I}_{p})\beta
$$
  
\n
$$
= \sigma^{2} \text{tr}(\mathbf{W} - k\mathbf{W}^{2}) + k^{2} \beta^{\top} \mathbf{W}^{2} \beta
$$
  
\n
$$
= \sigma^{2} [\text{tr}(\mathbf{W}) - k \text{tr}(\mathbf{W}^{2})] + k^{2} \beta^{\top} \mathbf{W}^{2} \beta
$$
  
\n
$$
= \sigma^{2} \sum_{i=1}^{p} \frac{\lambda_{i}}{(\lambda_{i} + k)^{2}} + k^{2} \beta^{\top} \mathbf{W}^{2} \beta
$$
  
\n
$$
= \gamma_{1}(k) + \gamma_{2}(k).
$$
 (2.19)

A expressão do erro quadrático médio de  $\hat{\boldsymbol{\beta}}_{\ell}^*$  $\mathfrak{f}_{(k)}$  foi decomposta em duas partes. O primeiro termo de [\(2.19\)](#page-24-0),  $\gamma_1(k)$  é a soma das variâncias (também conhecida como variância total) dos estimadores de  $\beta$  na regressão em cristas, em outras palavras, é a soma dos elementos da diagonal principal de [\(2.11\)](#page-22-2) . O segundo termo de [\(2.19\)](#page-24-0),  $\gamma_2(k)$  é a distância quadrática de  $\mathbb{Z}\beta$  até  $\beta$ , e portanto, é o quadrado do viés ao utilizar  $\hat{\boldsymbol{\beta}}^{*}_{(k)}$  ao invés de  $\hat{\boldsymbol{\beta}}$ . Note que  $\gamma_2(0) = 0$ .

Analisando  $\gamma_1(k)$ , é possível observar que essa quantidade é uma função monótona decrescente de k, por outro lado,  $\gamma_2(k)$ , é uma função monótona crescente de k. Entretanto, ao observar o comportamento da derivada de ambas funções quando  $k \to 0^+$ , tem-se

<span id="page-24-0"></span>
$$
\lim_{k \to 0^+} (\partial \gamma_1 / \partial k) = -2\sigma^2 \sum_{i=1}^p (1 / \lambda_i^2)
$$
\n(2.20)

$$
\lim_{k \to 0^+} (\partial \gamma_2 / \partial k) = 0,\tag{2.21}
$$

dessa forma,  $\gamma_1(k)$  tem derivada negativa que, para C ortogonal, se aproxima de  $-2p\sigma^2$  e, para C mal condicionada e  $\lambda_p \to 0$ , se aproxima de −∞ quando  $k \to 0^+$ . Além disso, outro resultado relevante é que o limite de  $\gamma_1(k)$  é zero quando  $k \to \infty$ .

Esses resultados são importantes pois é possível concluir que é possível escolher  $k > 0$  que adiciona pouco viés as estimativas dos coeficientes mas que reduz a variância total significativamente e consequentemente diminuindo o erro quadrático médio do estimador  $\hat{\boldsymbol{\beta}}_{\ell}^*$  $(k)$ 

#### (vii) Teorema da existência

O teorema da existência, ver [Hoerl e Kennard](#page-129-0) [\(1970a\)](#page-129-0), garante que, se  $\beta^{\top}\beta < \infty$ , existe pelo menos um valor de  $k > 0$ , tal que

$$
EQM(\hat{\boldsymbol{\beta}}_{(k)}^*) < EQM(\hat{\boldsymbol{\beta}}) = \sigma^2 \sum \frac{1}{\lambda_i}.
$$
\n(2.22)

Para demonstrar o teorema, temos,

$$
EQM(\hat{\beta}_{(k)}^*) = E(L^2(k)) = \gamma_1(k) + \gamma_2(k)
$$
  
=  $\sigma^2 \sum_{i=1}^p \frac{\lambda_i}{(\lambda_i + k)^2} + \sum_{i=1}^p \frac{k^2 \sigma_i^2}{(\lambda_i + k)^2},$  (2.23)

logo,

$$
\frac{\partial \text{EQM}(\hat{\beta}_{(k)}^*)}{\partial k} = -2\sigma^2 \sum_{i=1}^p \frac{\lambda_i}{(\lambda_i + k)^3} + 2k \sum_{i=1}^p \frac{\lambda_i}{(\lambda_i + k)^3},\tag{2.24}
$$

assim,

$$
\lim_{k \to 0} \frac{\partial \text{EQM}(\hat{\boldsymbol{\beta}}_{(k)}^*)}{\partial k} = -2\sigma^2 \sum_{i=1}^p \frac{1}{\lambda_i}^2 < 0 \tag{2.25}
$$

que indica a inclinação negativa de  $\partial \mathrm{EQM}(\hat{\boldsymbol{\beta}}_{0}^{*})$  $f_{(k)}$ / $(\partial k)$  nas vizinhanças de  $k = 0$ . Portanto, isso implica na existência de valores de  $k > 0$ , que tornam EQM $(\hat{\beta}_k^*)$  $f^*_{(k)})$  < EQM $(\hat{\boldsymbol{\beta}}_{(0)}^*)$  = EQM $(\hat{\boldsymbol{\beta}})$ . Alguns desses valores são encontrados resolvendo a inequação

$$
\frac{\partial \text{EQM}(\hat{\beta}_{(k)}^*)}{\partial k} \le 0,\tag{2.26}
$$

da qual é obtido

$$
k \le \frac{p\sigma^2}{\beta^{\top}\beta}.\tag{2.27}
$$

## <span id="page-25-0"></span>2.2 Generalização do modelo de Regressão em Cristas

### <span id="page-25-1"></span>2.2.1 Forma canônica

Considerando novamente o modelo linear descrito em  $(2.1)$ , é possível transformá-lo na forma canônica [\(Goldstein e Smith](#page-128-4) [\(1974\)](#page-128-4)). Para isso, é preciso encontrar as matrizes ortogonais U, de dimensão  $n \times n$ , e **V**, de dimensão  $p \times p$ , tal que

<span id="page-25-2"></span>
$$
\mathbf{X}^{\top}\mathbf{X} = \mathbf{V}\mathbf{\Lambda}\mathbf{V}^{\top}
$$
 (2.28)

e

$$
\mathbf{U}^{\top} \mathbf{X} \mathbf{V} = \mathbf{D} = \begin{pmatrix} \mathbf{\Lambda}^{1/2} \\ \mathbf{0} \end{pmatrix},
$$
 (2.29)

em que  $\Lambda = \text{diag}(\lambda_1, \ldots, \lambda_p)$  é uma matriz diagonal com os autovalores de  $X^{\top}X$  na diagonal principal. Estas matrizes são obtidas através da decomposição de  $X^{\top}X$  em valores singulares.

Tomando $\mathbf{r} = \mathbf{U}^\top \mathbf{y}, \, \boldsymbol{\alpha} = \mathbf{V}^\top \boldsymbol{\beta}$ e  $\boldsymbol{\nu} = \boldsymbol{U}^\top \boldsymbol{\epsilon},$ é possível obter uma expressão equivalente para o modelo linear

$$
\mathbf{r} = \mathbf{D}\alpha + \boldsymbol{\nu},\tag{2.30}
$$

em que  $E(\nu) = 0$  e Var $(\nu) = \sigma^2 I_p$ .

Transformações ortogonais consistem em uma rotação dos eixos de  $\beta$  e portanto preservam distâncias, em vista disso qualquer estimador linear para  $\beta$  será equivalente e terá o mesmo EQM de um estimador para  $\alpha$ . Considerando a forma canônica do modelo de regressão linear, o estimador de mínimos quadrados de  $\alpha$  é definido por

$$
\hat{\alpha} = \Lambda^{-1} \mathbf{D}^{\top} \mathbf{r},\tag{2.31}
$$

logo,  $\hat{\alpha}_i = r_i / \lambda_i^{1/2}$ , para  $i = 1, ..., p$ . O estimador pelo método de regressão em cristas para  $\alpha$ ´e definido por

<span id="page-26-1"></span>
$$
\hat{\alpha}_{(k)}^* = (\mathbf{\Lambda} + k \mathbf{I}_p)^{-1} \mathbf{D}^\top \mathbf{r}.\tag{2.32}
$$

Assim,

$$
\hat{\alpha}_{i(k)}^* = \frac{\lambda_i^{1/2} r_i}{\lambda_i + k} = \frac{\lambda_i}{\lambda_i + k} \hat{\alpha}_{i(0)}^*,
$$
\n(2.33)

em que  $\hat{\alpha}_{i(0)}^* = \hat{\alpha}_i$ , o estimador de mínimos quadrados de  $\alpha_i$ . O erro quadrático médio de  $\hat{\alpha}_{i(k)}^*$  é dado por:

$$
EQM(\hat{\alpha}_{i(k)}^*) = \frac{\lambda_i \sigma^2 + k^2 \alpha_i^2}{(\lambda_i + k)^2}.
$$
\n(2.34)

Analisando a forma do estimador  $\hat{\alpha}_{i(k)}^*$  é possível perceber que existe a possibilidade de usar diferentes valores de  $k$ , digamos  $k_i$ , para cada  $i = 1, \ldots, p$ . Esse método é chamado de regressão em cristas generalizado e será estudado na próxima sub-seção.

### <span id="page-26-0"></span>2.2.2 Método de Regressão em Cristas Generalizado

A generalização do método de regressão em cristas consiste em, ao invés de usar um único k, usar  $\mathbf{K} = \text{diag}(k_i)$  e  $k_i > 0$ , para  $i = 1, \ldots, p$ , como discutido em [Goldstein e Smith](#page-128-4) [\(1974\)](#page-128-4) e mencionado em [Hoerl e Kennard](#page-129-0) [\(1970a\)](#page-129-0).

Existem dois principais motivos para preferir o uso do método regressão em cristas generalizado, o primeiro é a maior facilidade de encontrar valores ótimos de  $k_i$ , ou seja, valores em que o EQM do estimador de regressão em cristas é mínimo. O segundo motivo é, em caso em que os valores de  $k_i$  diferem significativamente um do outro, a possibilidade de um menor erro quadrático médio do que o estimador de regressão em cristas original.

O estimador de regressão em cristas generalizado é dado por

$$
\hat{\alpha}_{(\mathbf{K})}^* = (\mathbf{\Lambda} + \mathbf{K})^{-1} \mathbf{D}^\top \mathbf{r},\tag{2.35}
$$

e [Hoerl e Kennard](#page-129-1) [\(1970b\)](#page-129-1) mostraram que o valor de  $k_i$ , para  $i = 1, \ldots, p$ , que minimiza a função do erro quadrático médio é

<span id="page-27-4"></span>
$$
k_i = \frac{\sigma^2}{\alpha_i^2}.\tag{2.36}
$$

Entretanto, o valor ótimo para  $k_i$  depende de  $\sigma^2$  e  $\alpha_i$  que são desconhecidos e [Hoerl e Kennard](#page-129-0) [\(1970a\)](#page-129-0) sugerem substitui-los pelos seus respectivos estimadores n˜ao viciados, de forma que

$$
\hat{k}_i = \frac{\hat{\sigma}^2}{\hat{\alpha}_i^2}, \quad i = 1, \dots, p. \tag{2.37}
$$

[Walker e Page](#page-130-4) [\(2001\)](#page-130-4) denotaram uma expressão para quantidade máxima de redução do EQM do estimador de regressão em cristas em comparação com o do estimador de mínimos quadrados. Essa expressão é dada por

<span id="page-27-2"></span>
$$
\frac{\sigma^4}{\lambda_i(\alpha_i^2 \lambda_i + \sigma^2)}.\tag{2.38}
$$

É possível ver em ([2.38\)](#page-27-2) que a redução no EQM é maior quando  $\lambda_i$  é pequeno, ou seja, situações em que há multicolinearidade das variáveis explicativas. Em casos em que  $\lambda_i$  é grande, a redução no EQM é bem pequena e não há tanta vantagem em usar o estimador pelo método das cristas.

## <span id="page-27-0"></span>2.3 Método para seleção de variáveis em modelos de Regressão em Cristas

## <span id="page-27-1"></span>2.3.1 Estatística  $C_p$

A estatística  $C_P$  é definida como

$$
C_P = \frac{(\mathbf{y} - \mathbf{X}\hat{\boldsymbol{\beta}}_P)^\top(\mathbf{y} - \mathbf{X}\hat{\boldsymbol{\beta}}_P)}{\hat{\sigma}^2} - n + 2p.
$$
 (2.39)

em que

<span id="page-27-3"></span>
$$
\hat{\sigma}^2 = \frac{(\mathbf{y} - \mathbf{X}\hat{\boldsymbol{\beta}})^{\top}(\mathbf{y} - \mathbf{X}\hat{\boldsymbol{\beta}})}{n - p - 1}.
$$
\n(2.40)

A quantidade [\(2.39\)](#page-27-3) é uma medida de adequação de  $\hat{\boldsymbol{\beta}}_P$ , definido como o vetor de estimativas

de mínimos quadrados em que P ≤ p dos elementos são não nulos, e p-P são nulos. O subconjunto P dentre os p elementos do vetor  $\hat{\boldsymbol{\beta}}$  é escolhido minimizando [\(2.39\)](#page-27-3). [Mallows](#page-129-12) [\(1973\)](#page-129-12) discute melhor sobre  $C_P$  e como utilizá-la para selecionar um subconjunto de variáveis em que o estimador pelo método de mínimos quadrados é adequado.

[Mallows](#page-129-12) [\(1973\)](#page-129-12) também sugeriu uma generalização da estatística  $C_P$ , denominada  $C_L$ , a qual pode ser aplicada no método de regressão em cristas na forma não generalizada. O trabalho desse autor será discutido na seção seguinte.

### <span id="page-28-0"></span>2.3.2 Generalização da Estatística  $C_P$

[Walker e Page](#page-130-4) [\(2001\)](#page-130-4) abordaram uma outra generalização que considera o método de regressão em cristas generalizado discutido em [\(2.2.2\)](#page-26-0). Considerando o estimador

$$
\hat{\alpha}_{(\mathbf{K})}^* = (\mathbf{\Lambda} + \mathbf{K})^{-1} \mathbf{D}^\top \mathbf{r} = \mathbf{L} \mathbf{r}
$$
\n(2.41)

em que  $\mathbf K$  é uma matriz diagonal com os os valores de  $k_i$ , para  $i = 1, \ldots, p$ , na sua diagonal principal, uma estimativa da soma dos quadrados dos res´ıduos ´e dada por

$$
\hat{\zeta}_L = \frac{1}{\hat{\sigma}^2} (\hat{\alpha}_{(\mathbf{K})}^* - \alpha)^\top \mathbf{V} \Lambda \mathbf{V}^\top (\hat{\alpha}_{(\mathbf{K})}^* - \alpha) \tag{2.42}
$$

Quanto menor for  $\hat{\zeta}_L$ , melhor será o estimador  $\hat{\alpha}^*_{(\mathbf{K})}$  para estimar os valores  $\mathbf{Z}\alpha$ . Denotando  $C_L$ uma estimativa para  $E(\zeta_L)$ , então, é possível tomar um valor de K de forma que minimize  $C_L$ , garantindo que  $\hat{\alpha}_{(\mathbf{K})}^*$  é um bom estimador para  $\alpha$ .

Temos que uma estimativa para o valor esperado de  $\zeta_L$  (ver [Walker e Page](#page-130-4) [\(2001\)](#page-130-4)), é dada por

$$
C_L = \frac{1}{\hat{\sigma}^2} \sum_{i=1}^p \left( r_i - \lambda_i^{1/2} \hat{\alpha}_{i(k)}^* \right)^2 - n + 2 \sum_{i=1}^p \frac{\lambda_i}{\lambda_i + k_i},
$$
\n(2.43)

e  $C_L$  é minimizado quando

$$
k_i = \begin{cases} \frac{\lambda_i \hat{\sigma}^2}{r_i^2 - \hat{\sigma}^2}, & \text{se } r_i^2 > \hat{\sigma}^2\\ \infty, & \text{se } r_i^2 \leq \hat{\sigma}^2, \end{cases} \tag{2.44}
$$

para  $i = 1, \ldots, p$ .

Portanto, a escolha de  $k_i$  que minimiza  $C_L$  pode ser justificada em termos de minimização da soma de quadrado dos resíduos ponderada. É possível observar que, quando  $k_i = \infty$ , como consequência,  $\hat{\alpha}_{i(k)}^{*} = 0$ , dessa forma a estimativa do coeficiente da *i*-ésima variável explicativa é nula e então fazendo automaticamente uma seleção de variáveis.

Esse critério de escolha para k resulta em estimadores para  $\hat{\alpha}^*_{i(k)}$  que coincidem com os estimadores Bayesianos empíricos para regressão em cristas, discutidos na próxima seção.

## <span id="page-29-0"></span>2.4 Regressão em Cristas sob o ponto de vista Bayesiano

[Walker e Page](#page-130-4) [\(2001\)](#page-130-4) apresentam uma interpretação bayesiana para o estimador das cristas considerando o modelo de regressão em cristas na forma canônica descrito em [2.2.1.](#page-25-1)

A interpretação dos autores consiste em atribuir distribuições à priori para cada parâmetro  $\alpha_i$ ,  $i = 1, \ldots, p$ , para o vetor aleatório  $\nu$ , e para as observações da variável resposta  $r_i$ .

Considerando a suposição de que o  $\nu \sim \mathcal{N}(0, \sigma^2 \mathbf{I}_n)$ , então o modelo Bayesiano para essa distribuição a priori é dado por

$$
r_i \sim \begin{cases} \mathcal{N}(\lambda_i^{1/2} \alpha_i, \sigma^2), & \text{se } i = 1, \dots, p \\ \mathcal{N}(0, \sigma^2), & \text{se } i = p+1, \dots, n. \end{cases} \tag{2.45}
$$

Atribuindo, para todo *i*, a distribuição à priori  $\alpha_i \sim \mathcal{N}(0, \sigma_{\alpha_i}^2)$ , ver [Lindley e Smith](#page-129-5) [\(1972\)](#page-129-5), em que  $\sigma_{\alpha_i}^2 = \sigma^2/\lambda_i$ , o objetivo da análise Bayesiana é encontrar a distribuição à posteriori de  $\alpha_i$ , para  $i=1,\ldots,p.$ 

Como as distribuições de  $r_i$  e  $\alpha_i$  são normais, então a distribuição à posteriori também é normal, a média dessa distribuição é o estimador Bayesiano para  $\alpha_i$  dado por

<span id="page-29-1"></span>
$$
\alpha_i^* = \frac{\lambda_i^{1/2} r_i}{\lambda_i + k_i},\tag{2.46}
$$

em que  $k_i = \sigma^2/\sigma_{\alpha_i}^2$ .

Se a distribuição à priori de  $\alpha_i$  fosse  $\mathcal{N}(0, \sigma_{\alpha}^2)$ , então todos  $\alpha_i$  teriam a mesma distribuição, e  $k = \sigma^2/\sigma_\alpha^2$  seriam iguais para qualquer  $i = 1, \ldots, p$ , coincidindo com o estimador descrito em [\(2.33\)](#page-26-1). Entretanto, não há razões para supor que a distribuição de todo  $\alpha_i$  seja a mesma, justificando o uso do estimador de regressão em cristas generalizado.

E possível ainda determinar  $k_i$  utilizando a abordagem de estimadores Bayesianos empíricos, para isso, considere o modelo de regressão em cristas Bayesiano descrito na seção [2.4.](#page-29-0) Sob as mesmas suposições feitas nesse modelo, é possível encontrar uma expressão para a verossimilhança marginal  $f(r_i|k_i)$  e determinar valores de  $k_i$  que maximizam essa verossimilhança.

A verossimilhança marginal de  $r_i$  dado  $k_i$  é

$$
f(r_i|k_i) \sim \mathcal{N}\left(0, \sigma^2 \left(1 + \frac{\lambda_i}{k_i}\right)\right),\tag{2.47}
$$

e, portanto,  $k_i$  dado por

$$
k_i = \begin{cases} \frac{\lambda_i \sigma^2}{r_i^2 - \sigma^2}, & \text{se } r_i^2 > \sigma^2\\ \infty, & \text{se } r_i^2 \le \sigma^2, \end{cases} \tag{2.48}
$$

usando a propriedade da invariância e substituindo  $\sigma^2$  pelo seu estimador  $\hat{\sigma}^2$ , o estimador de máxima verossimilhança para  $k_i$  é dado por

$$
\hat{k}_i = \frac{\lambda_i \hat{\sigma}^2}{\hat{\phi}_i^2 - \hat{\sigma}^2} = \frac{\lambda_i \hat{\sigma}^2}{r_i^2 - \hat{\sigma}^2},\tag{2.49}
$$

em que  $\phi_i^2 = \hat{\sigma}^2(1 + \lambda_i/k_i)$ . O estimador de regressão em cristas para  $\alpha_i$  dado  $\hat{k}_i$  é

$$
\hat{\alpha}_i^* = \frac{\lambda_i \hat{\alpha}_i}{\lambda_i + \frac{\lambda_i \hat{\sigma}^2}{r_i^2 - \hat{\sigma}^2}} = \frac{(r_i^2 - \hat{\sigma}^2)\hat{\alpha}_i^2}{r_i^2 - \hat{\sigma}^2 + \hat{\sigma}^2} = \hat{\alpha}_i - \frac{\hat{\sigma}^2}{r_i \lambda_i^{1/2}} = \frac{r_i^2 - \hat{\sigma}^2}{r_i \lambda_i^{1/2}}.
$$
\n(2.50)

Note que  $\hat{k}_i > 0$  quando  $r_i^2 > \hat{\sigma}^2$ . Se  $r_i^2 \leq \sigma^2$ , a verossimilhança é maximizada à medida que  $k_i \rightarrow \infty$ , satisfazendo o critérios de Regressão em Cristas de que  $k_i$  seja positivo.

Assim, obtemos as seguintes estimativas para os coeficientes da regress˜ao em cristas

$$
\hat{\alpha}_i^* = \begin{cases}\n\frac{r_i^2 - \hat{\sigma}^2}{r_i \lambda_i^{1/2}}, & \text{se } r_i^2 > \hat{\sigma}^2 \\
0, & \text{se } r_i^2 \le \hat{\sigma}^2.\n\end{cases} \tag{2.51}
$$

Dessa forma, o estimador Bayesiano em modelos de Regress˜ao em Cristas generalizados na forma canônica são capazes de fazer seleção de variáveis explicativas, isso acontece quando a estimativa do coeficiente  $\alpha_i \neq 0$ .

## <span id="page-30-0"></span>2.5 Outros tópicos em Regressão em Cristas

Um outro tópico não discutido nessa dissertação mas que vem sido bastante desenvolvido é a análise de influência quando é utilizado o estimador de Regressão em Cristas. Uma análise mais detalhada pode ser encontrada em [Oikawa](#page-130-7) [\(2008\)](#page-130-7) e [Oikawa e Elian](#page-130-8) [\(2012\)](#page-130-8).

[Mason e Gunst](#page-129-13) [\(1985\)](#page-129-13) alertam para o fato que muitas vezes, a existência de pontos discrepantes no conjunto de dados pode gerar multicolinearidade. Assim, a determinação da natureza da multicolinearidade é fundamental.

[Walker e Birch](#page-130-9) [\(1988\)](#page-130-9) propõe inúmeras medidas de de influência para a análise de Regressão em Cristas. Quando o estimador de Regressão em Cristas  $\hat{\beta}^*_{(k)}$  definido em [\(2.10\)](#page-22-1) é utilizado, o vetor de valores ajustados é dado por

$$
\hat{\mathbf{y}} = \mathbf{X}\mathbf{W}\mathbf{X}^{\top}\mathbf{y},\tag{2.52}
$$

de modo que a matriz

$$
\mathbf{H}^* = \mathbf{X} \mathbf{W} \mathbf{X}^\top \tag{2.53}
$$

 $\acute{e}$  a matriz "chapéu"e a previsão associada ao *i*-ésimo elemento amostral é da forma

$$
\hat{y}_i^* = \sum_{j=1}^n h_{ij}^* y_j,\tag{2.54}
$$

em que  $h_{ij}^*$  é o elemento de ordem  $ij$  de  $\mathbf{H}^*$ .

Utilizando a decomposição de valor singular da matriz  $X$  dada em  $(2.28)$ , os autores obtém o valor $h^\ast_{ii},$  conhecido como ponto de alavanca,

$$
h_{ii}^* = \sum_{j=1}^{p+1} \frac{\lambda_j}{\lambda_j + k} u_{ij}^2,
$$
\n(2.55)

em que  $u_{ij}$  é o elemento de ordem ij da matriz U.

Observa-se que, para  $k > 0$ ,  $h_{ii}^* < h_{ii}$ , sendo  $h_{ii}$  o valor da alavanca associado ao estimador de mínimos quadrados. Verifica-se ainda que este valor cai à medida que  $k$  aumenta.

Por outro lado, o resíduo do modelo de Regressão em Cristas é dado por

$$
e_i^* = e_i + k \sum_{j=1}^n y_j \left[ \sum_{m=1}^p \frac{u_{im} u_{jm}}{\lambda_m + k} \right],
$$
\n(2.56)

sendo que, a segunda parcela de $e_i^\ast$ pode ser tanto positiva quanto negativa, de modo que o resíduo em cristas pode ser maior ou menor que o correspondente de mínimos quadrados.

São ainda definidos em [Walker e Birch](#page-130-9) [\(1988\)](#page-130-9) versões das distância de Cook e DFFITs para o contexto de Regressão em Cristas.

[Billor e Loynes](#page-128-5) [\(1993\)](#page-128-5), escrevendo o estimador em cristas como um estimador de máxima pseudo-verossimilhança, desenvolvem uma análise de Regressão em Cristas.

Finalizando, o método robusto de estimação em cristas foi introduzido em [Lawrence e Marsh](#page-129-14)  $(1984)$ , como alternativa à retirada de observações discrepantes.

### <span id="page-31-0"></span>2.6 Comentários sobre Regressão em Cristas

O método de Regressão em Cristas parece ser apropriado em situações em que há a presença de multicolinearidade nos dados. As propriedades dos estimadores pelo métodos das cristas destacadas nesse capítulo são desenvolvidas assumindo que  $k$  é não-estocástico. Entretanto, é preciso definir qual valor de  $k$  a ser utilizado e isso é feito através dos dados, e dessa forma  $k$  é uma quantidade estocástica.

Alguns estudos de simulação mostram que mesmo  $k$  sendo estocástico, o método da Regressão em Cristas traz melhoria no erro quadrático médio comparado ao estimador de mínimos quadrados.

A redução no erro quadrático médio quando utilizado o método de Regressão em Cristas depende da orientação do vetor β. A maior redução acontece quando β coincide com o autovetor correspondente ao maior autovalor da matriz C.

Outro fator que influencia na redução do EQM é a escolha da quantidade k a partir dos dados. Existem diversas formas de escolher  $k$  e algumas delas serão discutidas no Capítulo [3.](#page-32-0)

## <span id="page-32-0"></span>Capítulo 3

## Critérios para seleção de  $k$

## <span id="page-32-1"></span>3.1 Introdução

Nessa seção serão abordadas as diferentes formas de obtenção de k. Devido à dificuldade de comprovar os resultados teoricamente, os estimadores para  $k$  foram comparados em vários estu-dos de simulação na literatura, como por exemplo [Hoerl](#page-129-3) et al. [\(1975\)](#page-129-3), [Lawless e Wang](#page-129-6) [\(1976\)](#page-129-6), [McDonald e Galarneau](#page-129-4) [\(1975\)](#page-129-4), [Kibria](#page-129-9) [\(2003\)](#page-129-9).

Uma das primeiras formas de determinar  $k$  foi através do traço da crista. O traço da crista consiste em um gráfico dos valores estimados dos parâmetros e os valores para  $k$ . A ideia geral  $\acute{e}$  usar k tal que as estimativas dos coeficientes estejam estabilizadas, para mais detalhes sobre o traço da cristas ver [Hoerl e Kennard](#page-129-0) [\(1970a\)](#page-129-0).

## <span id="page-32-2"></span>3.2 Escolha de  $k$  através dos dados

[Hoerl e Kennard](#page-129-0) [\(1970a\)](#page-129-0) sugerem que k seja dado por

$$
\hat{k}_{HK} = \frac{\hat{\sigma}^2}{\hat{\alpha}_{\text{max}}^2},\tag{3.1}
$$

em que  $\hat{\alpha}_{\rm max}$  é o máximo elemento de  $\hat{\boldsymbol{\alpha}}$ . A justificativa para esse estimador é que, quando  $\sigma^2$  e  $\alpha$ são conhecidos,  $k_{\rm HK}$ será o estimador que resultará em um menor EQM do que o estimador de mínimos quadrados, em situações de multicolinearidade.

Os mesmos autores sugeriram o método do traço da crista. Esse método é subjetivo e pode fornecer mais de um valor para  $k$  por ser tratar de uma análise gráfica que tem como objetivo encontrar intervalos em que as estimativas dos coeficientes através do método de Regressão em Cristas são mais estáveis.

O traço da crista é o gráfico dos coeficientes  $\hat{\beta}_{i(k)}$ , para  $i = 1, \ldots, p$  contra diversos valores para k. Para cada  $\hat{\beta}_{i(k)}$  temos uma curva que se iniciará em  $\hat{\beta}_i$ , quando  $k=0$ , e a curva tende a 0 quando  $k \to \infty$ . Ao analisar o gráfico, é possível perceber o comportamento das estimativas dos coeficientes com relação à pertubação feita na diagonal de C. Segundo [Hoerl e Kennard](#page-129-1) [\(1970b\)](#page-129-1), boas práticas para escolha de k através do método do traço da crista são quando os coeficientes já se estabilizaram e terão comportamento semelhante ao de um sistema ortogonal, ou seja, decrescem suavemente a medida que k aumenta.

[Hoerl](#page-129-3) *et al.* [\(1975\)](#page-129-3) propuseram um estimador para k usando a média harmônica de  $\hat{k}_i$  em [\(2.37\)](#page-27-4), isso é

<span id="page-33-0"></span>
$$
\hat{k}_{HKB} = \frac{p\hat{\sigma}^2}{\sum_{i=1}^p \hat{\alpha}_i^2} = \frac{p\hat{\sigma}^2}{\hat{\alpha}^\top \hat{\alpha}} = \frac{p\hat{\sigma}^2}{\hat{\beta}^\top \hat{\beta}}.
$$
\n(3.2)

Esse critério apresentou bons resultados em um estudo de simulação dos mesmo autores, quando comparado em termos de EQM com o estimador obtido através do método de mínimos quadrados. Entretanto, em outros trabalhos comparativos, n˜ao apresentou o mesmo rendimento, sendo conside-rado como um critério que deve ser melhor estudado antes de ser aplicado, ver [Wichern e Churchill](#page-130-1) [\(1978\)](#page-130-1).

O principal problema desse critério é o fato de que às vezes  $\hat{\boldsymbol{\beta}}^{\top}\hat{\boldsymbol{\beta}}$  pode ser muito grande devido à multicolinearidade, fazendo com que  $\hat{k}_{\rm HKB}$  seja muito pequeno, e consequentemente  $\hat{\beta}^*(\hat{k}_{\rm HKB})$ seja próximo de  $\hat{\beta}$ . Essa afirmação tem como base o resultado

$$
E(\hat{\boldsymbol{\beta}}^{\top}\hat{\boldsymbol{\beta}}) = \sigma^2 \sum_{i=1}^{p} 1/\lambda_i + \boldsymbol{\beta}^{\top}\boldsymbol{\beta},
$$

visto em [\(2.6\)](#page-20-2).

Definindo Q como

$$
Q = \hat{\boldsymbol{\beta}}^{\top} \hat{\boldsymbol{\beta}} - \hat{\sigma}^2 \sum_{i=1}^{p} \frac{1}{\lambda_i},
$$
\n(3.3)

[McDonald e Galarneau](#page-129-4) [\(1975\)](#page-129-4) propuseram escolher  $\hat{k}_{\text{MDG}}$  tal que

$$
\hat{\beta}^*(\hat{k}_{\text{MDG}})^\top \hat{\beta}^*(\hat{k}_{\text{MDG}}) = Q, \quad \text{se} \quad Q > 0
$$
  

$$
\hat{\beta}^*(\hat{k}_{\text{MDG}}) = \hat{\beta}, \quad \text{se} \quad Q \le 0.
$$
 (3.4)

Desta forma, se através dos dados encontramos evidências que  $\hat{\boldsymbol{\beta}}$  superestima  $\boldsymbol{\beta},$  ou seja,  $\hat{\boldsymbol{\beta}}^\top\hat{\boldsymbol{\beta}}$ é muito maior que  $\bm{\beta}^\top\bm{\beta},$  então  $\hat{k}_{\text{MDG}}$  pode ser um bom valor para  $k.$  Esse critério apresentou bons resultados nos trabalhos de [McDonald e Galarneau](#page-129-4) [\(1975\)](#page-129-4) e [Wichern e Churchill](#page-130-1) [\(1978\)](#page-130-1) em casos em que a multicolinearidade é alta.

[Lawless e Wang](#page-129-6) [\(1976\)](#page-129-6) propuseram um estimador que foi motivado pela interpretação Bayesi-ana da Regressão em Cristas. Como discutido na Seção [2.4,](#page-29-0) se considerar a princípio a distribuição à priori de  $\alpha$  como sendo normal multivariada com vetor de médias  $0$  e matriz de covariâncias  $\sigma_{\alpha}^2 \mathbf{I}_p$ , então o estimador Bayesiano para cada  $\alpha_i$  é dado em [\(2.46\)](#page-29-1).

As quantidades  $\sigma^2$  e  $\sigma_\alpha^2$  são desconhecidas, e precisam ser estimadas. Se os estimadores para essas quantidades forem, respectivamente,  $\hat{\sigma}^2$  e  $\sum_{i=1}^p \hat{\alpha}_i^2/p$ , então o estimador para k coincidiram com  $\hat{k}_{HKB}$ . Entretanto, [Lawless e Wang](#page-129-6) [\(1976\)](#page-129-6) propuseram a seguinte estimativa para k

$$
\hat{k}_{\rm LW} = \frac{p\hat{\sigma}^2}{\sum_{p}^{i=1} \lambda_i \hat{\alpha}_i^2},\tag{3.5}
$$

em que  $\hat{\alpha} = \mathbf{V}^\top \hat{\boldsymbol{\beta}}$  e  $\mathbf{V}$  é a matriz de autovetores de C. Os autores também realizaram um estudo de simulação com as mesmas características do estudo de [Hoerl](#page-129-3) et al. [\(1975\)](#page-129-3), e concluíram que apesar de  $\hat{k}_{\text{LW}}$  apresentar resultados um pouco melhores que  $\hat{k}_{\text{HKB}}$ , ambos os estimadores para k apresentam melhorias no erro quadrático médio comparados ao estimador de mínimos quadrados em situações com presença de multicolinearidade.

Outro método para encontrar um valor para  $k$  através dos dados, o procedimento de validação cruzada funciona da seguinte forma: suponha que  $\hat{{\boldsymbol \beta}}^{(i)*}_{(k)}$  é o estimador para  ${\boldsymbol \beta}$  pelo método de Regressão em Cristas com a i-ésima observação  $y_i$  omitida, e se k escolhido for uma boa escolha, então o i-ésimo elemento de  $\mathbf{X}\hat{\boldsymbol{\beta}}_{(k)}^{(i)*}$  $\hat{\mathbf{g}}_{(k)}^{(i)*}, \text{ digamos } [\mathbf{X} \hat{\boldsymbol{\beta}}_{(k)}^{(i)*}]$  $\binom{y}{k}$ ; é um bom preditor para  $y_i$ . Portanto, o estimador para k através da validação cruzada é  $k_{\text{vc}}$  que minimiza

$$
CV(k) = \frac{1}{n} \sum_{i=1}^{n} \left( [\mathbf{X}\hat{\boldsymbol{\beta}}_{(k)}^{(i)*}]_i - y_i \right)^2.
$$
 (3.6)

[Kibria](#page-129-9) [\(2003\)](#page-129-9) propôs três novos métodos para estimar o valor de  $k$ . Os métodos consistem em utilizar a média aritmética, média geométrica e a mediana de  $\hat{k}_i$  em [\(2.37\)](#page-27-4). Os estimadores são

$$
\hat{k}_{\text{ma}} = \frac{1}{p} \sum_{i=1}^{p} \frac{\hat{\sigma}^2}{\hat{\alpha}_i^2}
$$
\n(3.7)

$$
\hat{k}_{\rm mg} = \frac{\hat{\sigma}^2}{(\prod_{i=1}^p \hat{\alpha}_i^2)^{1/p}}\tag{3.8}
$$

$$
\hat{k}_{\text{med}} = \text{mediana}\left[\frac{\hat{\sigma}^2}{\hat{\alpha}_i^2}\right], \quad i = 1, 2, \dots, p. \tag{3.9}
$$

Em estudos de simulação, o autor obteve resultados em que  $\hat{k}_{\text{mg}}$  e  $\hat{k}_{\text{LW}}$  tiveram performances melhores que  $k_{HKB}$ . O estimador  $k_{mg}$  teve melhor resultados quando o número de condição era pequeno ou moderado e  $k_{\text{LW}}$  teve melhores resultados quando o número condição era grande.

[Khalaf e Shukur](#page-129-10) [\(2005\)](#page-129-10) sugeriram uma modificação de  $\hat{k}_{HK}$  denotada por

$$
\hat{k}_{KS} = \frac{\lambda_{\text{max}} \hat{\sigma}^2}{(n-p)\hat{\sigma}^2 + \lambda_{\text{max}} \hat{\alpha}_{\text{max}}^2},\tag{3.10}
$$

em que  $\lambda_{\max}$  é o máximo autovalor da matriz  $C$ , e  $\hat{\alpha}_{\max}^2$  é o quadrado do valor máximo de  $\hat{\alpha}$ . A ideia por trás desse estimador é separar a variação causada pelo tamanho da amostra  $n$  da causada pelo grau de multicolinearidade. Os autores também realizaram estudos de simulação comparando esse estimador com  $\hat{k}_{HK}$  e o também com o estimador de mínimos quadrados,  $\hat{k} = 0$ . Os resultados obtidos mostram que o estimador proposto por [Khalaf e Shukur](#page-129-10) [\(2005\)](#page-129-10) era melhor que  $\hat{k}_{\rm HK}$  e  $\hat{k}=0$ em termos de erro quadrático médio e inclusive era mais robusto quando  $\sigma^2$  era grande.

Com base nos trabalhos de [Kibria](#page-129-9) [\(2003\)](#page-129-9) e [Khalaf e Shukur](#page-129-10) [\(2005\)](#page-129-10), [Alkhamisi](#page-128-6) et al. [\(2006\)](#page-128-6)

propuseram os seguintes estimadores para k

$$
\hat{k}_{\text{ma}}^{\text{AKS}} = \frac{1}{p} \sum_{i=1}^{p} \frac{\lambda_i \hat{\sigma}_i^2}{(n-p)\hat{\sigma}_i^2 + \lambda_i \hat{\alpha}_i^2}
$$
\n(3.11)

$$
\hat{k}_{\text{max}}^{\text{AKS}} = \max \left[ \frac{\lambda_i \hat{\sigma}_i^2}{(n-p)\hat{\sigma}_i^2 + \lambda_i \hat{\alpha}_i^2} \right]
$$
\n(3.12)

$$
\hat{k}_{\text{med}}^{\text{AKS}} = \text{mediana}\left[\frac{\lambda_i \hat{\sigma}_i^2}{(n-p)\hat{\sigma}_i^2 + \lambda_i \hat{\alpha}_i^2}\right], \quad i = 1, 2, \dots, p. \tag{3.13}
$$

Os autores compararam esses estimadores com  $\hat{k}_{HK}$  em estudo de simulação realizado considerando diferentes distribuições para o erro do modelo. Os resultados desse estudo mostraram uma pequena vantagem de $\hat k_\text{max}^\text{AKS}$ comparado a $\hat k_\text{ma}^\text{AKS},\,\hat k_\text{med}^\text{AKS}$ e $\hat k_\text{HK}$ em termos de EQM.

[Dorugade e Kashid](#page-128-2) [\(2010\)](#page-128-2) sugeriram um estimador para k baseado em [\(3.2\)](#page-33-0) dado por

$$
\hat{k}_{\rm DK} = \max\left(0, \hat{k}_{\rm HKB} - \frac{1}{n(\rm{FIV}_i)_{\rm max}}\right),\tag{3.14}
$$

em que  $(FIV_i)_{max}$  é o máximo FIV considerando todas as variáveis explicativas no modelo. Esse método de estimação de k apresentou bons resultados no estudo de simulação feito por [Dorugade e Kashid](#page-128-2) [\(2010\)](#page-128-2). Outros critérios de escolha de  $\hat{k}$  podem ser vistos em [Hocking](#page-129-15) *et al.* [\(1976\)](#page-129-15) e [Nomura](#page-130-10) [\(1988\)](#page-130-10).

## <span id="page-35-0"></span>3.3 Comentários sobre os critérios de escolha de  $k$

Em geral, os estudos de simulação mostram que, em situações em que a matriz  $C$  é mal condicionada, qualquer método de escolha de  $\hat{k}$  é superior ao método de mínimos quadrados em termos de erro quadrático médio.

Os estudos mostram que mesmo com  $k$  estocástico, é possível ter melhores resultados utilizando o m´etodo de Regress˜ao em Cristas. Entretanto, os resultados tamb´em depende de outras quantidades como  $\sigma^2$ , o grau de multicolinearidade, o tamanho da amostra n e também a orientação do vetor  $\beta$ .

O estudo de simulação de [Kibria](#page-129-9) [\(2003\)](#page-129-9) mostra que quando valer a relação  $\beta^{\top}\beta/\sigma^2 \geq 10000$ , o método de mínimos quadrados apresenta melhores resultados, caso contrário, é recomendado usar o método de Regressão em Cristas se o número de condição for maior que 100.

[Firinguetti-Limone e Pereira-Barahona](#page-128-7) [\(2019\)](#page-128-7) utilizam a abordagem bayesiana para obter estimativas para o parâmetro  $k$ .

Admitindo um modelo bayesiano hierárquico para os parâmetros  $(\beta | \sigma^2, k)$ ,  $(\sigma^2 | k)$  e k, os autores obtêm a distribuição a posteriori de  $k$ . No entanto, devido à grande complexidade de sua expressão, a média dessa distribuição a posteriori só pode ser calculada através de procedimentos numéricos.

No próximo capítulo, serão apresentadas técnicas de inferências para o vetor  $\beta$  construídas utilizando o estimador pelo método de Regressão em Cristas. Quase todas as técnicas consideram  $k$  como quantidade não-estocástica e algumas abordam  $k$  como estocástico.
## Capítulo 4

# Inferência em modelos de Regressão em Cristas

## 4.1 Introdução

Inferência Estatística é o procedimento de tirar conclusões sobre as propriedades ou sobre os parâmetros de uma distribuição dessa população. Esses parâmetros são geralmente desconhecidos, e por isso há a necessidade de procedimentos de inferência. A inferência estatística consiste em ir além estimativas pontuais, como testar hipóteses ou criar intervalos de confiança para os parâmetros.

O estimador de mínimos quadrados em modelos de Regressão Linear,  $\hat{\boldsymbol{\beta}}_{(0)}^* = \hat{\boldsymbol{\beta}},$  é o estimador não viciado de variância uniformemente mínima (ENVVUM) para  $\beta$ . Inferências para esse estimador são construídas através da quantidade pivotal dada por

<span id="page-36-0"></span>
$$
t_{(0)} = \frac{\hat{\beta}_{i(0)}^* - \beta_i}{S\left(\hat{\beta}_{i(0)}^*\right)},\tag{4.1}
$$

em que  $\hat{\beta}^*_{i(0)}$  é o i-ésimo componente do vetor  $\hat{\boldsymbol{\beta}}^*_{(0)}$  e  $S(\hat{\beta}^*_{i(0)}) = \sqrt{\hat{\sigma}^2 c_{ii}^{-1}}$ , nos quais  $c_{ii}^{-1}$  é o *i*-ésimo elemento da diagonal principal da matriz  $\mathbf{C}^{-1}$  e  $\hat{\sigma}^2$  é definido em [\(2.40\)](#page-27-0). Além disso, a medida  $S^2(\hat{\beta}^*_{i(0)})$  em  $(4.1)$  pode ser reescrita como

$$
S^{2}(\hat{\beta}_{i(0)}^{*}) = \hat{\sigma}^{2} \sum_{j=1}^{p} v_{ij}^{2} / \lambda_{jj},
$$
\n(4.2)

em que v $_{ij}$  representa o elemento da i-ésima linha e j-ésima coluna da matriz ${\bf V}$  de autovetores de C e  $\lambda_{jj}$  é o j-ésimo elemento da diagonal principal de Λ, a matriz diagonal com os autovalores de C.

Por C se tratar de matriz de correlação associada às variáveis correspondentes às colunas de  $\bf X$ , seus autovetores têm a propriedade  $|v_{ij}| < 1$  para quaisquer  $i \in j$ , e portanto o valor de  $S(\hat{\boldsymbol{\beta}}_{i(0)}^*)$ será grande se algum  $\lambda_{jj}$  for próximo de 0. Consequentemente, [\(4.1\)](#page-36-0) será pequeno e não será capaz de detectar o distanciamento de  $\hat{\beta}^*_{i(0)}$  de  $\beta_i$  de forma precisa, implicando em inferências errôneas.

Em casos de mau condicionamento de C temos  $\lambda_{ii}$  bem próximos de 0, e portanto a quantidade

pivotal  $t_{(0)}$  não é apropriada para conduzir inferência para os parâmetros  $\beta_i$ , para todo  $i = 1, \ldots, p$ .

Nesse capítulo iremos considerar técnicas de inferência construídas com base no método das cristas por serem mais adequadas em situação de multicolinearidade. Existe uma série de artigos na literatura que discutem estimação pontual em Regressão em Cristas, entretanto poucos abordam o assunto de inferência para o vetor de coeficientes  $\beta$ . Alguns desses artigos, como [Coutsourides](#page-128-0) et al. [\(1979\)](#page-128-0), [Obenchain](#page-130-0) [\(1977\)](#page-130-0), [Ohtani](#page-130-1) [\(1985\)](#page-130-1), [Hoerl e W. Kennard](#page-129-0) [\(1990\)](#page-129-0) e [Halawa e El Bassiouni](#page-129-1)  $(2000)$ , serão discutidos nas próximas seções.

## <span id="page-37-0"></span>4.2 Estatísticas  $t_{(k)}$  e  $F_{(k)}$

Baseando-se na quantidade pivotal descrita em [\(4.1\)](#page-36-0) e considerando que o estimador pelo método das cristas  $\hat{\beta}^*_{i(k)}$  é um estimador viciado para  $\beta_i$ , para  $k > 0$ , [Obenchain](#page-130-0) [\(1977\)](#page-130-0) derivou uma estatística sob a hipótese nula,  $H_0$ :  $\beta = 0$ . A estatística, denotada por  $t_{(k)}$ , e dada por

$$
t_{(k)} = \frac{(\hat{\beta}_{i(k)}^* - b_i)}{\sqrt{\widehat{\text{Var}}(\hat{\beta}_{i(k)}^* - b_i)}},\tag{4.3}
$$

em que  $\widehat{\text{Var}}(\hat{\beta}^*_{i(k)} - b_i)$  é um estimador não viciado da variância de  $(\hat{\beta}^*_{i(k)} - b_i)$  e  $b_i$  é definido por

$$
b_i = \mathbf{v}_i^{\top} \Delta \mathbf{V} \left[ \mathbf{I}_v - \mathbf{C}^{-1} \mathbf{e}_i^{\top} (\mathbf{e}_i \mathbf{C}^{-1} \mathbf{e}_i^{\top})^{-1} \mathbf{e}_i \right] \hat{\boldsymbol{\beta}}_{(0)}^*,
$$
(4.4)

em que  $v_i$  é a i-ésima linha da matriz  $V, \Delta$  é uma matriz diagonal dos autovalores da matriz Z definida em [\(2.10\)](#page-22-0), ou seja, com os elementos  $(\xi_{\mathbf{Z}})_i = \lambda_i/(\lambda_i + k)$  na diagonal principal, e  $\mathbf{e}_i$  é a  $i$ -ésima linha da matriz identidade de ordem p, para  $i = 1, \ldots, p$ . O autor mostra que a quantidade escalar  $b_i$  é o estimador não viciado de variância mínima de  $\mathrm{E}(\hat{\boldsymbol{\beta}}_i^*$  $\hat{H}_{i(k)}$ ) sob a hipótese nula  $H_0: \boldsymbol{\beta} = 0.$ 

[Obenchain](#page-130-0) [\(1977\)](#page-130-0) também mostra que  $(\hat{\beta}_{i(k)}^* - b_i)$  é uma quantidade múltipla de  $\hat{\beta}_{i(0)}^*$  e como consequência  $t_{(k)}$  reduz-se a  $t(0)$  que tem distribuição  $t$  com  $n-p-1$  graus de liberdade, denotada por  $t_{(n-p-1)}$ .

O autor conclui que apesar do estimador pelo m´etodo de Regress˜ao em Cristas ser viciado, as técnicas inferenciais para o método de mínimos quadrados são válidas para o método da Regressão em Cristas. Os resultados de [Coutsourides](#page-128-0) *et al.* [\(1979\)](#page-128-0) são similares mas foram estendidos para outros estimadores da classe dos estimadores viciados.

Além de inferência para um único elemento de  $\beta$ ,  $\beta_i$ , para  $i = 1, \ldots, p$ , baseada na quantidade pivotal t, também é possível inferir sobre o vetor  $\beta$  fazendo o uso da estatística F. Para o estimador pelo método de mínimos quadrados, essa estatística e bem conhecida na literatura e é definida por

$$
F = \frac{(\hat{\boldsymbol{\beta}} - \boldsymbol{\beta})^{\top} \mathbf{C} (\hat{\boldsymbol{\beta}} - \boldsymbol{\beta})}{p \hat{\sigma}^2} \sim F_{(p, n-p-1)},
$$
\n(4.5)

em que  $F_{(p,n-p-1)}$  representa a distribuição F com p e  $n-p-1$  graus de liberdade.

Já para o estimador pelo método de regressão em Cristas, [Ullah](#page-130-2) et al. [\(1984\)](#page-130-2) definiram a estatística F aperfeiçoada, denotada por  $F_{(k)}$ , que consiste em usar o estimador  $\hat{\boldsymbol{\beta}}_{(k)}^*$  ao invés de  $\hat{\boldsymbol{\beta}}$ . Dessa forma,  $F_{(k)}$  é dada por

$$
F_{(k)} = \frac{(\hat{\boldsymbol{\beta}}_{(k)}^* - \boldsymbol{\beta})^\top \mathbf{C} (\hat{\boldsymbol{\beta}}_{(k)}^* - \boldsymbol{\beta})}{p\hat{\sigma}^2}.
$$
\n(4.6)

Os autores também obtiveram uma distribuição assintótica para  $F_{(k)}$  para valores pequenos de  $\sigma^2$ , que no entanto, do ponto de vista inferencial, é de difícil aplicação.

[Ohtani](#page-130-1) [\(1985\)](#page-130-1) derivou os limites inferior e superior para  $F_{(k)}$  sob a hipótese nula, ou seja, considerando que todos os coeficientes de regressão do modelo são zero. Esses limites foram derivados considerando o modelo de regressão linear em sua forma canônica discutido em  $(2.30)$ , na qual  $F_{(k)}$ pode ser escrita da seguinte forma

$$
F_{(k)} = \frac{1}{p\hat{\sigma}^2} \sum_{i=1}^p (\hat{\alpha}_{i(k)} - \alpha_i)^2 \lambda_i,
$$
\n(4.7)

em que  $\hat{\sigma}^2$  é o mesmo definido em  $(2.40)$ .

 $\acute{E}$  sob a hipótese nula que há interesse em conhecer o limite inferior e o limite superior para a estatística. No modelo em forma canônica, temos que  $\alpha = \mathbf{V}^\top \boldsymbol{\beta}$ , na qual a matriz **V**, definida em [\(2.28\)](#page-25-0), é uma matriz ortogonal, o que implica que as hipóteses  $H_0$ :  $\beta = 0$  e  $H_0^*$ :  $\alpha = 0$  são equivalentes.

Sob a hipótese  $H_0^*$ , o estimador  $\hat{\alpha}_i$  tem distribuição normal com média 0 e variância  $\sigma^2/\lambda_i$ , com  $i = 1, \ldots, p$ . Além disso, para  $i \neq j$ ,  $\hat{\alpha}_i$  e  $\hat{\alpha}_j$  são mutualmente independentes. Portanto, ainda sob a hipótese nula, a estatística  $F_{(k)}$  pode ser definida como

$$
F_{(k)} = \frac{1}{p\hat{\sigma}^2} \sum_{i=1}^p \hat{\alpha}_{i(k)}^2 \lambda_i
$$
  
= 
$$
\frac{1}{p\hat{\sigma}^2} \sum_{i=1}^p \left(\frac{\lambda_i \hat{\alpha}_{i(0)}}{\lambda_i + k}\right)^2 \lambda_i
$$
  
= 
$$
\frac{1}{p\hat{\sigma}^2} \sum_{i=1}^p \frac{\lambda_i^3 \hat{\alpha}_{i(0)}^2}{(\lambda_i + k)^2},
$$

a obtenção dessa quantidade se dá pela substituição de  $\hat{\alpha}_{i(k)}$  como descrito em [\(2.33\)](#page-26-1). Além disso, a quantidade  $k$  será substituída pelo estimador proposto por [Hoerl](#page-129-2) et al. [\(1975\)](#page-129-2) e dado por  $\hat{k} =$  $p\hat{\sigma}^2/\sum_{j=1}^p\hat{\alpha}^2_{j(0)},$ e então, substituindo na estatística, temos

$$
F_{(\hat{k})} = \frac{1}{p\hat{\sigma}^2} \sum_{i=1}^p \frac{\lambda_i^3 \hat{\alpha}_{i(0)}^2}{\left(\lambda_i + \frac{p\hat{\sigma}^2}{\sum_{j=1}^p \hat{\alpha}_{j(0)}^2}\right)^2}.
$$
 (4.8)

#### Limite Superior

Para construir um limite superior para  $F_{(\hat{k})}$  sob  $H_0^*$ , será definida a quantidade  $\delta_i = \lambda_i/(\lambda_i + \lambda_i)$  $p\hat{\sigma}^2$  $\frac{p\sigma^2}{\sum_{j=1}^p\alpha_{j(0)}^2}$ ). Como  $\lambda_i$  corresponde aos autovalores da matriz **C**, então,  $\lambda_i > 0$  para todo  $i = 1, \ldots, p$ . Portanto, é possível constatar que  $0<\delta_i<1$ e por consequência  $0<\delta_i^2<1,$ logo temos que

$$
F_{(\hat{k})} = \sum_{i=1}^{p} \frac{\delta_i \lambda_i \alpha_{i(0)}^2}{p \hat{\sigma}^2}
$$
  
< 
$$
< \sum_{i=1}^{p} \frac{\lambda_i \hat{\alpha}_{i(0)}^2}{p \hat{\sigma}^2}.
$$
 (4.9)

Definido esse limite para  $F_{(\hat{k})}$ , é necessário então definir valores de referência para essa quantidade. Fazendo  $\hat{\eta}_i = \lambda_i^{1/2} \hat{\alpha}_{i(0)}/\sigma$ , implica que essa quantidade segue uma distribuição qui-quadrado com um grau de liberdade, ou seja, $\hat{\eta}_i^2 \sim \chi_1^2$ e à vista disso, temos

$$
\sum_{i=1}^{p} \lambda_i \hat{\alpha}_{i(0)}^2 / \sigma^2 = \sum_{i=1}^{p} \hat{\eta}_i^2 \sim \chi_p^2
$$
\n(4.10)

<span id="page-39-1"></span><span id="page-39-0"></span>
$$
(n-p-1)\hat{\sigma}^2/\sigma^2 \sim \chi^2_{(n-p-1)}.
$$
\n(4.11)

As quantidades [\(4.10\)](#page-39-0) e [\(4.11\)](#page-39-1) são independentes e portanto, valores de referência para o limite superior de  $F_{(\hat{k})}$  são encontrados através de

$$
F_{(\hat{k})} < (n-p-1)\chi_p^2/p\chi_{(n-p-1)}^2 \sim F_{(p,n-p-1)},\tag{4.12}
$$

em que  $F_{(p,n-p-1)}$  representa a distribuição F com graus de liberdade p e  $(n-p-1)$ .

#### Limite Inferior

Para definir um limite inferior para  $F_{(\hat{k})}$ , é necessário usar o fato de que a soma dos quadrados de todos os coeficientes  $\hat{\alpha}_{j(0)}$  é maior que o quadrado de cada coeficiente um a um, para  $j = 1, \ldots, p$ , ou seja,  $\sum_{j=1}^{p} \hat{\alpha}_{j(0)}^{2} \ge \hat{\alpha}_{i(0)}^{2}$ , para qualquer  $i = 1, \ldots, p$ .

Dessa forma, a seguinte inequação é válida

$$
\frac{\lambda_i^3 \hat{\alpha}_{i(0)}^2}{\left(\lambda_i + \frac{p\hat{\sigma}^2}{\sum_{j=1}^p \hat{\alpha}_{j(0)}^2}\right)^2} \ge \frac{\lambda_i^3 \hat{\alpha}_{i(0)}^2}{\left(\lambda_i + \frac{p\hat{\sigma}^2}{\hat{\alpha}_{i(0)}^2}\right)^2}, \quad i = 1, \dots, p. \tag{4.13}
$$

Logo, utilizando a inequação  $(4.13)$ , temos

<span id="page-39-2"></span>
$$
F_{(\hat{k})} \ge \sum_{i=1}^{p} \frac{(\lambda_i \hat{\alpha}_{i(0)}^2)^3}{\left[ p\hat{\sigma}^2(\lambda_i \hat{\alpha}_{i(0)}^2 + p\hat{\sigma}^2)^2 \right]},
$$

que é um limite inferior para  $F_{(\hat{k})}$ .

O passo seguinte é encontrar valores de referência para essa quantidade, para isso usaremos o

fato que as quantidades  $\lambda_i \hat{\alpha}_{i(0)}^2/\sigma^2 \sim \chi_1^2$  e  $(n-p-1)\hat{\sigma}^2/\sigma^2 \sim \chi_{n-p-1}^2$ , então

$$
F_{(\hat{k})} \geq \sum_{i=1}^{p} \frac{(\chi_1^2)^3}{\left[ \left( \chi_1^2 + \frac{p\chi_{n-p-1}^2}{(n-p-1)} \right)^2 \frac{p\chi_{n-p-1}^2}{(n-p-1)} \right]}
$$
  
= 
$$
\sum_{i=1}^{p} \frac{\left[ \frac{(n-p-1)\chi_1^2}{\chi_{n-p-1}^2} \right]^3}{p \left[ p + \frac{(n-p-1)\chi_1^2}{\chi_{n-p-1}^2} \right]^2}.
$$

As distribuições  $\chi_1^2$  e  $\chi_{n-p-1}^2$  são independentes, então  $\frac{(n-p-1)\chi_1^2}{\chi_{n-p-1}^2} \sim F_{(1,n-p-1)}$  e valores de referência para o limite inferior para  $F_{(\hat{k})}$  são obtidos através da seguinte relação

$$
F_{(\hat{k})} \ge \sum_{i=1}^{p} \frac{(F_{(1,n-p-1)})^3}{p\left(p + F_{(1,n-p-1)}\right)^2}.
$$
\n(4.14)

Denotando  $\psi = (F_{(1,n-p-1)})^3 / \left[p\left(p + F_{(1,n-p-1)}\right)^2\right]$ , então se  $\psi \geq c, c$  uma constante qualquer, portanto é válido que  $\sum_{i=1}^{p} \psi \geq pc$ , logo é possível fazer a seguinte dedução

$$
P(F_{(\hat{k})} \ge pc) \ge P\left(\sum_{i=1}^p \psi \ge pc\right) \ge P(\psi \ge c). \tag{4.15}
$$

Verifica-se que  $\psi$  é uma função monótoma crescente de  $F_{1,n-p-1}$  e assim, é valido que

$$
P\left(\psi \ge \frac{\left(F_{(\alpha;(1,n-p-1))}\right)^3}{\left(p + F_{(\alpha;(1,n-p-1))}\right)^2}\right) = P\left(F_{(1,n-p-1)} \ge F_{(\alpha;(1,n-p-1))}\right),\tag{4.16}
$$

em que  $F_{(\alpha;1,n-p-1))}$  é o valor crítico da distribuição F com 1 e  $n-p-1$  graus de liberdades correspondendo ao nível de significância  $\alpha$ . Portanto, o limite inferior para  $F_{(\hat{k})}$  pode ser calculado pela distribuição F com graus de liberdade 1 e  $(n - p - 1)$  respectivamente.

#### Procedimento para teste

O procedimento para testar a hipótese  $H_0^* : \alpha = 0$  (ou equivalente  $H_0 : \beta = 0$ ) com um nível de significância $\alpha$ e usando a estatística  $F_{(\hat{k})}$ é descrito da seguinte forma

$$
\begin{cases}\n\text{Rejeitar } H_0^*, & \text{se } F_{(\hat{k})} \ge F_{p,n-p-1}^{\alpha}, \\
\text{Não rejeitar } H_0^*, & \text{se } F_{(\hat{k})} \le (F_{1,n-p-1}^{\alpha})^3 / (p + F_{1,n-p-1}^{\alpha})^2, \\
\text{Inconclusivo,} & \text{se } (F_{1,n-p-1}^{\alpha})^3 / (p + F_{1,n-p-1}^{\alpha})^2 < F_{(\hat{k})} < F_{p,n-p-1}^{\alpha}.\n\end{cases} \tag{4.17}
$$

Este teste apresenta algumas limitações. Há um região em que esse teste é inconclusivo além de não existir forma de calcular o poder do teste através desse método.

### <span id="page-41-1"></span>4.3 Análise de Variância

Em modelos de Regressão Linear, a decomposição da soma de quadrados total é um procedimento que permite testar a significância dos parâmetros modelo geral. Quando o estimador de  $\beta$  $\acute{e}$  obtido através do método de mínimos quadrados, a decomposição da soma de quadrados total é bem definida e discutida em [Montgomery](#page-129-3) et al. [\(2012\)](#page-129-3).

Como comentado anteriormente, em alguns casos há multicolinearidade na matriz C e é recomendado o uso dos estimadores pelo método de Regressão das cristas. Entretanto, segundo [Hoerl e W. Kennard](#page-129-0) [\(1990\)](#page-129-0), utilizar decomposição da soma de quadrados total para o estimador pelo MMQ e apenas substituir  $\hat{\bm{\beta}}$  por  $\hat{\bm{\beta}}^*_{(k)}$  gera componentes não ortogonais, o que pode acarretá em inferências errôneas. Os autores apresentaram uma decomposição ortogonal da soma de quadrados total do modelo de regressão em cristas em três componentes, a soma de quadrados dos resíduos, a soma de quadrados de regress˜ao e o componente n˜ao-ortogonal.

A soma de quadrados dos resíduos é definida em [\(2.18\)](#page-23-0). O valor esperado dessa quantidade pode ser dividido em duas partes. A primeira parte consiste no valor esperado de  $\text{SQRes}(\hat{\boldsymbol{\beta}})$  dado por

$$
E[\text{SQRes}(\hat{\boldsymbol{\beta}})] = (n-1-p)\sigma^2,\tag{4.18}
$$

e a segunda consiste no valor esperando de uma forma quadrática que é calculado usando a relação  $E(\mathbf{y}^\top \mathbf{A} \mathbf{y}) = \text{tr}(\mathbf{A} \text{Var}(\mathbf{y})) + E(\mathbf{y})^\top \mathbf{A} E(\mathbf{y}).$  O valor esperado da segunda parte é dado por

$$
E\left[k^2\hat{\boldsymbol{\beta}}^\top \mathbf{Z}^\top \mathbf{C}^{-1} \mathbf{Z}\hat{\boldsymbol{\beta}}\right] = k^2 \sigma^2 \sum_{i=1}^p 1/(\lambda_i + k)^2 + k^2 \boldsymbol{\beta}^\top \mathbf{Z} \mathbf{C}^{-1} \mathbf{Z} \boldsymbol{\beta}.
$$
 (4.19)

Portanto, o valor esperado de  $\text{SQRes}(\hat{\beta}^*_\ell)$  $(\lambda_k)$  é a soma das duas partes obtidas acima, resultando em

$$
E\left[\text{SQRes}(\hat{\boldsymbol{\beta}}_{(k)}^{*})\right] = (n-1-p)\sigma^{2} + k^{2}\sigma^{2} \sum_{i=1}^{p} 1/(\lambda_{i} + k)^{2} + k^{2}\boldsymbol{\beta}^{\top}\mathbf{Z}\mathbf{C}^{-1}\mathbf{Z}\boldsymbol{\beta}
$$

$$
= (n-1-m)\sigma^{2} + k^{2}\boldsymbol{\beta}^{\top}\mathbf{Z}\mathbf{C}^{-1}\mathbf{Z}\boldsymbol{\beta}, \qquad (4.20)
$$

em que  $m = p - k^2 \sum_{i=1}^p 1/(\lambda_i + k)^2$ . Note que quando  $k = 0$ , então  $m = p$ , logo é obtido o mesmo valor esperado quando é utilizado o método dos mínimos quadrados. É possível observar em  $(4.20)$  $(4.20)$ que, por tomarmos valores não-negativos para k, a quantidade m diminui a medida que k aumenta. Além disso, a medida que  $k \to \infty$ ,  $m \to 0$  e  $(n-1-m) \to (n-1)$ . Os graus de liberdade associados com SQRes $(\hat{\boldsymbol{\beta}}_{0}^{*})$  $\binom{n}{k}$  será definido como  $(n-1-m)$ .

A soma de quadrados de regressão é definida por

<span id="page-41-0"></span>
$$
SQReg(\hat{\boldsymbol{\beta}}_{(k)}^{*}) = \hat{\boldsymbol{\beta}}_{(k)}^{\top} \mathbf{X}^{\top} \mathbf{X} \hat{\boldsymbol{\beta}}_{(k)}.
$$
\n(4.21)

O valor esperado de  $\text{SQReg}(\hat{\boldsymbol{\beta}}^*_t)$  $\lambda(k_i)$  é calculado usando o valor esperado de uma forma quadrática e  $é$  expressa por

$$
E\left[\text{SQReg}(\hat{\beta}_{(k)}^*)\right] = E(\hat{\beta}_{(k)}^\top \mathbf{X}^\top \mathbf{X} \hat{\beta}_{(k)})
$$
  
\n
$$
= E\left[\hat{\beta}^\top \mathbf{Z}^\top \mathbf{C} \mathbf{Z} \hat{\beta}\right]
$$
  
\n
$$
= \sigma^2 \sum_{i=1}^p \lambda_i^2 / (\lambda_i + k)^2 + \beta^\top \mathbf{Z}^\top \mathbf{C} \mathbf{Z} \beta
$$
  
\n
$$
= q\sigma^2 + \beta^\top \mathbf{Z}^\top \mathbf{C} \mathbf{Z} \beta,
$$
 (4.22)

em que  $q = \sum_{i=1}^{p} \frac{\lambda_i^2}{(\lambda_i + k)^2}$ .

A quantidade q se comporta como o número de graus de liberdade do componente  $\text{SQReg}(\hat{\boldsymbol{\beta}}^*_\ell)$  $\binom{r}{k}$ pois  $q = p$  quando  $k = 0$ , o mesmo valor obtido na decomposição das somas de quadrados pelo método de mínimos quadrados. Quando  $k \to \infty$ , a quantidade q tende a zero.

O componente não-ortogonal é definido como a diferença entre a soma de quadrados total menos a adição entre soma de quadrados de resíduos e a soma de quadrado de regressão. A expressão para o componente não-ortogonal é

$$
CNO(\hat{\beta}_{(k)}^*) = \mathbf{y}^\top \mathbf{y} - (SQRes(\hat{\beta}_{(k)}^*) + SQRes(\hat{\beta}_{(k)}^*))
$$
  
\n
$$
= 2\left[\mathbf{y} - \mathbf{X}\hat{\beta}_{(k)}\right]^\top \mathbf{X}\hat{\beta}_{(k)}
$$
  
\n
$$
= 2\left[\mathbf{y} - \mathbf{X}\mathbf{Z}\hat{\beta}\right]^\top \mathbf{X}\mathbf{Z}\hat{\beta}
$$
  
\n
$$
= 2\left[\hat{\beta}^\top \mathbf{C}\hat{\beta} - \hat{\beta}^\top \mathbf{Z}^\top \mathbf{X}^\top \mathbf{X} \mathbf{Z}\hat{\beta}\right]
$$
  
\n
$$
= 2k\hat{\beta}^\top \mathbf{Z}^\top \mathbf{Z}\hat{\beta}.
$$
 (4.23)

O valor esperando para a quantidade CNO $(\hat{\beta}_\ell^*$  $\binom{k}{k}$  é dado por

$$
E[\text{CNO}(\hat{\boldsymbol{\beta}}_{(k)}^*)] = 2kr\sigma^2 + 2k\boldsymbol{\beta}^\top \mathbf{Z}^\top \mathbf{Z} \boldsymbol{\beta},\tag{4.24}
$$

em que  $r = \sum_{i=1}^{p} \lambda_i/(\lambda_i + k)$ . os graus de liberdade do componente CNO $(\hat{\beta}_\ell^*$  $(\lambda_k)$  é 2kr.

A decomposição da soma de quadrados totais pode ser descrita como a soma dos três componentes e é dada por

$$
\mathbf{y}^{\top}\mathbf{y} = ||(\mathbf{y} - \mathbf{X}\hat{\boldsymbol{\beta}}_{(k)}) + \mathbf{X}\hat{\boldsymbol{\beta}}_{(k)}||^{2}
$$
  
\n
$$
= \left[\mathbf{y} - \mathbf{X}\hat{\boldsymbol{\beta}}_{(k)}\right]^{\top} \left[\mathbf{y} - \mathbf{X}\hat{\boldsymbol{\beta}}_{(k)}\right] + \hat{\boldsymbol{\beta}}_{(k)}^{\top}\mathbf{X}^{\top}\mathbf{X}\hat{\boldsymbol{\beta}}_{(k)} + 2\left[\mathbf{y} - \mathbf{X}\hat{\boldsymbol{\beta}}_{(k)}\right]^{\top}\mathbf{X}\hat{\boldsymbol{\beta}}_{(k)}
$$
  
\n
$$
= \text{SQRes}(\hat{\boldsymbol{\beta}}_{(k)}^{*}) + \text{SQRes}(\hat{\boldsymbol{\beta}}_{(k)}^{*}) + \text{CNO}(\hat{\boldsymbol{\beta}}_{(k)}^{*}), \tag{4.25}
$$

em que ||.|| é o produto escalar e  $||\mathbf{a} + \mathbf{b}||^2 = ||\mathbf{a}||^2 + ||\mathbf{b}||^2 + 2||\mathbf{a}|| ||\mathbf{b}||.$ 

Utilizando o valor esperado de cada um dos componentes da decomposição da soma de quadrados totais  $\mathbf{y}^\top \mathbf{y}$ , é possível construir a Tabela [4.1.](#page-43-0)

<span id="page-43-0"></span>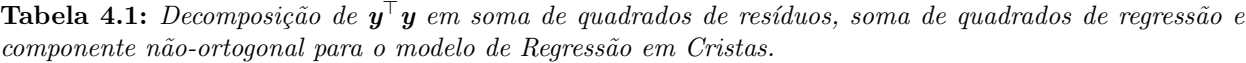

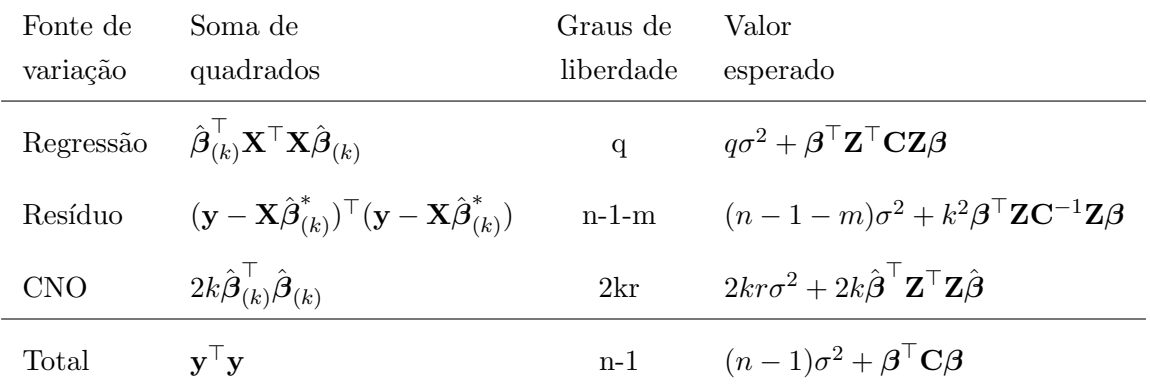

Os graus de liberdade da soma de quadrados total resulta em  $(n-1)$ , pois  $-m+q+2kr=0$ . [Hoerl e W. Kennard](#page-129-0) [\(1990\)](#page-129-0) enfatizam que, conforme pode ser observado na Tabela [4.1,](#page-43-0) sob a hipótese de que  $\beta = 0$ , o quadrado médio de cada uma das três componentes é um estimador não viciado de  $\sigma^2$ .

No entanto, ao contrário do que ocorre na regressão via mínimos quadrados, não existe um estimador não viciado de  $\sigma^2$ , para  $\beta \neq 0$ .

Os autores não definiram valores de comparação para a distribuição da estatística  $F^{\text{ort}}_{(k)}$  definida por

<span id="page-43-1"></span>
$$
F_{(k)}^{\text{ort}} = \frac{(n-1-m)}{q} \frac{\text{SQReg}(\hat{\boldsymbol{\beta}}_{(k)}^*)}{\text{SQRes}(\hat{\boldsymbol{\beta}}_{(k)}^*)}.
$$
\n(4.26)

Contudo, é possível utilizar técnicas de re-amostragem para estimar o valor- $p$  associado à estatística definida em [\(4.26\)](#page-43-1).

Os resultados discutidos na Seções [4.2](#page-37-0) e [4.3](#page-41-1) foram definidos sob a suposição de que  $k$  é nãoestocástico. Na prática,  $k$  é calculado usando os dados disponíveis e portanto os testes discutidos precisam ser validados utilizando métodos de simulação ou técnicas de re-amostragem.

## 4.4 Teste não-exato para  $\beta_i$

[Halawa e El Bassiouni](#page-129-1) [\(2000\)](#page-129-1) abordaram o problema de testar a hipótese  $H_0: \beta = 0$  de uma forma diferente. Os autores consideraram uma estatística de teste não-exata. Um teste não-exato, ou aproximado, é quando o nível de significância do teste é aproximadamente a quantidade fixada, digamos  $\alpha$ . A estatística proposta pelos autores é

<span id="page-43-2"></span>
$$
t_{(k)}^{\text{ne}} = \frac{\hat{\beta}_{i(k)}^*}{S\left(\hat{\beta}_{i(k)}^*\right)},\tag{4.27}
$$

em que  $\hat{\beta}^*_{i(k)}$  é o i-ésimo elemento do vetor  $\hat{\boldsymbol{\beta}}^*_{(k)}$  $\stackrel{*}{\vphantom{\!}(\kappa)}$ e $S(\hat{\beta}^*_{i(k)})$ é a raiz quadrada da estimativa da variância de  $\hat{\beta}^*_{i(k)}$  dada pelo  $i$ -ésimo elemento da diagonal da matriz descrita em [\(2.11\)](#page-22-1) e substituindo  $\sigma^2$  por sua estimativa dada em [\(2.40\)](#page-27-0).

Como discutido no Capítulo [2,](#page-18-0) a adição de um viés e a redução da magnitude do estimador  $\hat{\beta}^*_{i(k)}$  para  $\beta_i$  é compensada pela redução de Var $(\hat{\beta}^*_{i(k)})$  em comparação com Var $(\hat{\beta}^*_{i(0)} )$ . Assim, é esperado que  $|t^{\text{ne}}_{(k)}|$  seja maior que  $|t_{(0)}|$  e, por consequência, utilizar a estatística  $t^{\text{ne}}_{(k)}$  resulta em um teste mais poderoso, dependendo do quão próximo o nível de significância de  $(4.27)$  for de  $\alpha$ .

A quantidade  $\hat{\sigma}_{(k)}^2$  definida por

$$
\hat{\sigma}_{(k)}^2 = \frac{\text{SQReg}(\hat{\beta}_{(k)}^*)}{(n-p-1)},
$$
\n(4.28)

é um estimador consistente de  $\sigma^2$ , e [\(4.27\)](#page-43-2) tem, assintoticamente, distribuição normal. Embora, para amostras pequenas,  $\hat{\sigma}_{(k)}^2$  superestime  $\sigma^2$ , com o seguinte viés

$$
\text{Vies}(\hat{\sigma}_{(k)}^2) = \frac{k^2}{(n-p-1)} \left[ \boldsymbol{\beta}^\top (\mathbf{C} + k \mathbf{I}_p)^{-2} \boldsymbol{\beta} + \sigma^2 \text{tr}(\mathbf{C} + k \mathbf{I}_p)^{-2} \mathbf{C}^{-1} \right]. \tag{4.29}
$$

É esperado que para valores de  $k$  mais próximos de 0, o nível de significância do teste [\(4.27\)](#page-43-2) se aproxime de α.

Contudo, quando  $k$  é determinado utilizando os dados, esse argumento não é válido e métodos de simulação ou re-amostragem são necessários para determinar o nível de significância e o poder do teste.

No Capítulo [5,](#page-46-0) será abordado a técnica de re-amostragem *bootstrap* e como essa técnica pode ser útil para a inferência sobre  $\beta$  quando se utiliza o procedimento de Regressão em Cristas.

## 4.5 Inferência pelo método de bootstrap

 $\hat{E}$  possível utilizar o método de *bootstrap*, descrito no Capítulo [5,](#page-46-0) para realizar inferência sobre os coeficientes no modelo quando se adota o procedimento de Regressão em Cristas. A inferência pode ser realizada construindo intervalos de confianças por *bootstrap* para um determinado nível de significância  $\alpha$ , utilizando alguma metodologia de construção de intervalo de confiança como por exemplo os métodos básico, normal, percentil e  $BC_a$ .

Uma vantagem do método de *boostrap* para construir intervalo de confiança para os coeficientes de regressão neste caso é que esse método não faz nenhuma suposição sobre a forma da distribuição dos erros do modelo.

Além disso, o fato da quantidade  $\hat{k}$  ser estocástica também não é um problema para esse método como é para outros métodos de inferência para o modelo de Regressão em Cristas.

Através do intervalo de confiança é possível realizar o teste bilateral

$$
\begin{cases} H_0: \beta_i = c \\ H_1: \beta_i \neq c, \end{cases}
$$

para isso é preciso construir o intervalo de  $(1-\alpha)$ % confiança para  $\beta_i$  e observar se a quantidade c está presente dentro do intervalo de confiança. Caso a quantidade  $c$  não esteja presente no intervalo,

podemos então rejeitar a hipótese  $H_0$  com nível de significância  $\alpha$ .

O método de *boostrap* e metodologias para criação de intervalos de confiança para esse método serão descritas no Capítulo [5.](#page-46-0) Um estudo de simulação será realizado no Capítulo [6](#page-56-0) para observar o comportamento de intervalos de confiança construídos pelo método de boostrap quando há alterações em diversos parâmetros como  $n, p, \sigma$ , o número de condição, a metodologia de estimação para a quantidade k, a orientação do vetor de coeficientes  $\beta$  e também os diferentes métodos de construção de intervalos de confiança por bootstrap.

## <span id="page-46-0"></span>Capítulo 5

## Método Bootstrap

## 5.1 Introdução

O bootstrap é um método computacional introduzido por [Efron](#page-128-1) [\(1982\)](#page-128-1) e utilizado para obter melhores estimativas e para mensurar a precisão de estimativas através da estimação de medidas como viés e erro padrão e na construção de intervalos de confiança, evitando inferências errôneas. A técnica é útil em situações em que há problemas nas suposições, número pequeno de observações, quando a distribuição dos dados não é normal, problemas com complexidade analítica, situações em que não há consenso teórico em uma abrangente série de aplicações.

Nessa capítulo será explicado a técnica de *bootstrap* sob o ponto de vista não condicional, como construir intervalos de confiança através desse procedimento de re-amostragem, estimar valores- $p$  de teste de hipóteses, e também como aplicar esse método em modelos de regressão, o que possibilitará a utilização do *bootstrap* para realizar melhores inferências em modelos de Regressão em Cristas. [Montgomery](#page-129-3) et al.  $(2012)$  cita que a técnica de *bootstrap* pode ser útil para construir inferências a partir do estimador  $\beta^*_{(k)}$ .

## 5.2 Método

Suponha que temos uma amostra aleatória de n observações de uma variável  $\mathbf{X} = (X_1, X_2, \ldots, X_n)$ cuja distribuição de probabilidade depende de um parâmetro desconhecido  $\theta$ . Desejamos encontrar uma estimativa para o parâmetro  $\theta$  através da estatística S seguindo uma distribuição F com forma desconhecida totalmente ou parcialmente. Usualmente, encontramos a estimativa  $\hat{\theta} = S(\mathbf{x})$ ,que é o valor estatística  $S$  calculado utilizando a amostra  $X$ .

O método de *bootstrap* consiste em estimar a distribuição da estatística S gerando um número  $B$  de amostras independentes de tamanho  $n$  com reposição e calcular para cada uma delas o valor de S, obtendo dessa forma uma estimativa de F.

Em situações em que a distribuição  $F$  é conhecida a não ser por seus parâmetros, podemos gerar B amostras utilizando essa distribuição e o valor da estimativa  $\hat{\theta}$  do parâmetro e então calcular para cada uma delas o valor de  $S$ . Por exemplo, considerando que  $S$  tem distribuição normal com média desconhecida e variância conhecida  $\sigma^2,$  então é possível replicar amostras de uma distribuição normal usando os parâmetros  $\hat{\theta} = (\hat{\mu}, \sigma^2)$ , em seguida a estatística  $S$  é calculada para todas as réplicas e é obtida uma estimativa para a distribuição da estatística, esse método é chamado de bootstrap paramétrico.

Quando nada é conhecido sobre a distribuição  $F$ , a distribuição empírica  $\hat{F}$  é utilizada. A construção da distribuição empírica consiste em atribuir para cada valor amostrado a probabilidade  $1/n$ . Para construí-la, são geradas B amostras independentes de tamanho n com reposição de X e para cada amostra  $\mathbf{X}_{b}^{*} = (X_{1}^{*}, X_{2}^{*}, \ldots, X_{n}^{*})$ , com  $b = 1, \ldots, B$ , é calculado o valor de  $\hat{\theta}_{b}^{*} = S(\mathbf{x}_{b}^{*})$ .

Através da construção da distribuição empírica utilizando os valores estimados  $S(\mathbf{x}_{b}^{*})$ , uma estimativa da distribuição de S é obtida com média  $\overline{\hat{\theta}}^*$ , a média amostral de todos os valores de  $\hat{\theta}_b^*$ . Esse é o método chamado de *bootstrap* não-paramétrico, comumente utilizado por não ser necessário fazer suposições sobre a distribuição F.

Quando não se conhece a distribuição F ou a forma analítica para o erro-padrão de  $\hat{\theta}$  é de difícil obtenção, é possível obter uma boa aproximação de  $EP(\hat{\theta})$  calculando o desvio-padrão dos valores de  $\hat{\theta}_b^*$ , essa quantidade é denotada por estimativa de *bootstrap* para o erro-padrão de  $\hat{\theta}$  e é obtida por:

$$
\widehat{\text{EP}}^*(\hat{\theta}) = \sqrt{\sum_{b=1}^B \frac{\left(\hat{\theta}_b^* - \bar{\hat{\theta}^*}\right)^2}{\left(B - 1\right)}},\tag{5.1}
$$

em que  $\bar{\hat{\theta}}^* = \sum_{b=1}^B \hat{\theta}_b^*/B$ .

O limite de  $\overline{\widehat{\text{EP}}}^*(\hat{\theta})$  quando B tende a infinito é  $\text{EP}(\hat{\theta})$ , ou seja,

$$
\lim_{B \to \infty} \widehat{\text{EP}}^*(\hat{\theta}) = \text{EP}(\hat{\theta}),\tag{5.2}
$$

esse limite é explicado pelo fato que o desvio-padrão amostral dos  $\hat{\theta}^*_b$  se aproxima do desvio-padrão populacional à medida que  $B$  aumenta, pois nesse caso a população em questão são todos os possíveis valores de  $\theta$ .

Uma questão frequente é qual número de réplicas B utilizar para obter resultados satisfatórios. [Efron e Tibshirani](#page-128-2) [\(1994\)](#page-128-2) e [Davison e Hinkley](#page-128-3) [\(1997\)](#page-128-3) sugerem que para construir intervalos de confiança de 90% ou 95% de confiança para o parâmetro de interesse, B deve ser pelo menos maior que 1000. Devido aos avanços computacionais, é possível gerar um número satisfatório de réplicas para obter ótimas aproximações.

## 5.3 Intervalos de Confiança baseados no método de Bootstrap

Intervalos de confiança são frequentemente desejados em análises estatísticas por conter mais informações de um estimador do que uma estimativa pontual e portanto possibilitando melhores inferências. Suponha que queremos construir um intervalo de confiança para  $\theta$  utilizando a estatística S e com coeficiente de confiança  $1 - \alpha$ .

Se os quantis de  $\hat{\theta} - \theta$  forem denotados por  $a_p$ , então P $(\hat{\theta} - \theta \le a_{\alpha/2}) = P(\hat{\theta} - \theta \ge a_{1-\alpha/2}) = \alpha/2$ , é possível rescrever os eventos  $\hat{\theta} - \theta \le a_{\alpha/2}$  e  $\hat{\theta} - \theta \ge a_{1-\alpha/2}$  da seguinte forma

$$
P(a_{\alpha/2} \le \hat{\theta} - \theta \le a_{1-\alpha/2}) = (1 - \alpha)
$$
  

$$
P(\hat{\theta} - a_{1-\alpha/2} \le \theta \le \hat{\theta} - a_{\alpha/2}) = (1 - \alpha),
$$
 (5.3)

portanto, após isolar o parâmetro  $\theta$ , é obtido o intervalo de confiança

$$
IC(\theta; (1 - \alpha)) = \left[\hat{\theta} - a_{1-\alpha/2}, \hat{\theta} - a_{\alpha/2}\right].
$$
\n(5.4)

Entretanto, a distribuição de  $\hat{\theta} - \theta$  é geralmente desconhecida e então uma outra abordagem geralmente utilizada é através da aproximação pela distribuição normal padrão através da quantidade pivotal Z, definida por:

<span id="page-48-2"></span><span id="page-48-1"></span>
$$
Z = \frac{\hat{\theta} - \theta}{\text{EP}(\hat{\theta})} \sim \mathcal{N}(0, 1). \tag{5.5}
$$

Dessa forma, o intervalo de confiança com coeficiente de confiança  $1-\alpha$ , é construído da seguinte forma

$$
P\left(z_{\alpha/2} \le \frac{\hat{\theta} - \theta}{\text{EP}(\hat{\theta})} \le z_{1-\alpha/2}\right) = (1 - \alpha)
$$

$$
P\left(\hat{\theta} - \text{EP}(\hat{\theta})z_{1-\alpha/2} \le \theta \le \hat{\theta} - \text{EP}(\hat{\theta})z_{\alpha/2}\right) = (1 - \alpha),\tag{5.6}
$$

em que  $z_\alpha$  é o quantil de ordem  $\alpha$  da distribuição normal padrão. Então, utilizando o fato que  $z_{\alpha/2} = -z_{1-\alpha/2}$ , o intervalo de confiança é dado por

$$
IC(\theta; (1 - \alpha)) = \left[\hat{\theta} - EP(\hat{\theta})z_{1-\alpha/2}; \hat{\theta} + EP(\hat{\theta})z_{1-\alpha/2}\right],
$$
\n(5.7)

em que  $z_{1-\alpha/2} = \Phi^{-1}(1-\alpha/2)$  e  $\Phi(.)$  é a distribuição acumulada da normal padrão. Quando não conhecemos  $EP(\hat{\theta})$ , é possível substituí-lo por sua estimativa e obtemos a quantidade pivotal t dada por

<span id="page-48-0"></span>
$$
t = \frac{\hat{\theta} - \theta}{\widehat{\text{EP}}(\hat{\theta})} \sim t_{n-1},\tag{5.8}
$$

e podemos construir um intervalo de confiança substituindo  $z_{1-\alpha/2}$  em [\(5.7\)](#page-48-0) por  $t_{(n-1,1-\alpha/2)}$  o quantil de ordem  $(1 - \alpha/2)$  da distribuição t-student com  $n - 1$  graus de liberdade.

Entretanto, como discutido anteriormente, nem sempre é possível obter uma estimativa para  $EP(\theta)$  de forma teórica ou uma estimativa satisfatória. Uma solução é aplicar o método de bootstrap para encontrar intervalos de confiança para  $\theta$ .

Existem alguns métodos de criar intervalos de confiança utilizando o procedimento de *bootstrap* como o método básico, método normal, método de percentil e o método de percentil aperfeiçoado. Todos esses s˜ao discutidos em [Efron e Tibshirani](#page-128-2) [\(1994\)](#page-128-2) e [Davison e Hinkley](#page-128-3) [\(1997\)](#page-128-3).

A seguir serão discutidos cada um dos métodos, suas vantagens e desvantagens, se o método respeita transformações em  $\theta$ , ou seja, para qualquer transformação monótona de  $\theta$ ,  $m(\theta)$ , o intervalo de confiança é construído aplicando a mesma transformação nos limites do intervalo construído para

θ, ou seja, considerando θ<sub>I</sub> e θ<sub>S</sub> os limites inferior e superior do intervalo com nível de significância  $\alpha$  para  $\theta$ , então o intervalo de confiança para  $m(\theta)$  é dado por

$$
IC(m(\theta); (1 - \alpha)) = [m(\theta_I); m(\theta_S)].
$$
\n(5.9)

Além disso, um breve comentário sobre o erro de cobertura dos métodos de construção de intervalos por *bootstrap* é feita com finalidade de compará-los.

A construção de alguns intervalos de confiança descritos a seguir exigem que as quantidades  $(B+1)\alpha$  sejam números inteiros, pois essa quantidade é utilizada para se obter a  $(B+1)\alpha$ -ésima estatística de ordem. Se essas quantidades não forem número inteiros, então é preciso usar uma interpolação. Uma interpolação descrita em [Davison e Hinkley](#page-128-3) [\(1997\)](#page-128-3) é

$$
x_{B\alpha} = x_k + \frac{\Phi^{-1}(\alpha) - \Phi^{-1}\left(\frac{k}{B+1}\right)}{\Phi^{-1}\left(\frac{k+1}{B+1}\right) - \Phi^{-1}\left(\frac{k}{B+1}\right)} (x_{k+1} - x_k), \qquad (5.10)
$$

com  $k = [(B+1)\alpha]$ , em que [.] representa a parte inteira de um número real, e  $x_k$  é o k-ésimo valor ordenado de uma amostra.

#### 5.3.1 Intervalo de confiança básico por bootstrap

O princípio do *bootstrap* implica que é possível obter informação sobre a relação entre  $\theta$  e  $\hat{\theta}$ assumindo que  $\hat{\theta}$  é o valor verdadeiro de  $\theta$  e então analisar a relação de  $\hat{\theta}$  e os valores obtidos nas réplicas de *boostrap*  $\hat{\theta}_b^*$ .

O intervalo de confiança básico pelo método de *bootstrap* consiste em estimar os quantis em [\(5.4\)](#page-48-1) através das estatísticas de ordem dos valores de  $\hat{\theta}_b^* - \hat{\theta}$ , com  $b = 1, ..., B$ . E então é possível construir o seguinte intervalo de confiança

$$
IC(\theta; (1 - \alpha)) = \left[ 2\hat{\theta} - a^*_{(B+1)(1 - \alpha/2)}; 2\hat{\theta} - a^*_{(B+1)(\alpha/2)} \right],
$$
\n(5.11)

em que  $a_p^*$  é a *p*-ésima estatística de ordem dos valores de  $\hat{\theta}_b^* - \hat{\theta}$  usado para estimar os valores de  $a_p$ , o valor referente ao quantil de ordem p da distribuição de  $\hat{\theta} - \theta$ .

Esse é um método simples, entretanto o erro em substituir os quantis  $a_p$  por  $a_p^*$  pode ser grande, além de o método ter a possibilidade de fornecer valores para o intervalo fora do espaço paramétrico de  $\theta$ .

#### 5.3.2 Intervalo de confiança Normal

Uma forma de ajustar o possível erro em estimar os quantis da distribuição é utilizando o princípio de quantidade pivotal. O intervalo de confiança normal consiste em aproximar a quantidade pivotal  $Z \text{ em } (5.5)$  $Z \text{ em } (5.5)$  utilizando o método de *bootstrap*.

Para aproximar essa quantidade pivotal, primeiramente é subtraído o viés estimado do estimador para o parâmetro  $\theta$ . Esse viés é estimado através da diferença entre a média dos valores encontrados para  $\hat{\theta}_b$ , para  $b = 1, \ldots, B$  e o valor para  $\hat{\theta}$  estimado utilizando a amostra original, que pode ser escrito como

$$
\hat{\mathbf{V}}_b(\hat{\theta}) = \frac{\sum_{b=1}^B \hat{\theta}_b}{B} - \hat{\theta}.\tag{5.12}
$$

Em seguida, uma estimativa para o erro-padrão do estimador  $\hat{\theta}$  é obtida através do desvio padrão amostral dos valores de  $\hat{\theta}_b$  também para  $b = 1, \ldots, B$ . Portanto, a aproximação para a quantidade pivotal se dá através da seguinte expressão

$$
Z \approx \frac{\left[\hat{\theta} - \hat{V}_b(\hat{\theta})\right] - \theta}{\sqrt{\text{Var}(\hat{\theta}_b)}},\tag{5.13}
$$

através dessa aproximação da quantidade pivotal  $Z$ , é possível construir o intervalo de confiança pelo método de bootstrap e utilizando os quantis da distribuição normal da seguinte maneira

$$
IC(\theta; (1-\alpha)) = \left[ \left( \hat{\theta} - \hat{V}_b(\hat{\theta}) \right) - z_{(1-\alpha/2)} \sqrt{\text{Var}(\hat{\theta}_b)}; \left( \hat{\theta} - \hat{V}_b(\hat{\theta}) \right) + z_{(1-\alpha/2)} \sqrt{\text{Var}(\hat{\theta}_b)} \right].
$$
 (5.14)

Esse método de construir intervalos de confiança em que a quantidade pivotal  $Z$  é aproximada utilizando os valores obtidos através das re-amostragens é um método mais fácil de ser obtido computacionalmente, entretanto necessita que a distribuição de  $\left(\hat{\theta} - \hat{V}_b(\hat{\theta})\right)$  seja próxima da distribuição normal para obtermos valores mais próximos do esperado. Quando a distribuição dessa quantidade não se aproxima de uma distribuição normal, os intervalos construídos através desse método perdem eficiência.

#### 5.3.3 Método Percentil

O método de construir intervalos por percentil é menos intuitivo que os métodos básico e normal discutidos anteriormente, mas tem a vantagem de não necessitar de uma estimativa do erro-padrão de  $\hat{\theta}$ . Considere a função monótona crescente  $g(.)$  e então escrevendo  $\phi=g(\theta),$   $\hat{\phi}=g(\hat{\theta})$  e  $\hat{\phi}^*=g(\hat{\theta}^*)$ e escolhendo  $g(.)$  de forma que  $\hat{\phi}^* - \hat{\phi}$  tenha a mesma distribuição que  $\hat{\phi} - \phi \sim \mathcal{N}(0,\sigma^2),$  e então o intervalo de confiança para  $\theta$  com confiança  $(1-\alpha)100\%$  é construído utilizando  $g^{-1}(\hat{\phi} \pm \sigma z_{(1-\alpha/2)}),$ em que  $z_{1-\alpha/2}$  é o quantil de ordem  $(1-\alpha/2)$  da distribuição normal padrão.

Além disso, é possível manipular a quantidade pivotal de forma a escrever a probabilidade em função de  $\hat{\phi}^*$  da seguinte maneira

$$
P(z_{\alpha/2} < \frac{\hat{\phi}^* - \hat{\phi}}{\sigma} < z_{1-\alpha/2}) =
$$
  
 
$$
P(\hat{\phi} + \sigma z_{\alpha/2} < \hat{\phi}^* < \hat{\phi} + \sigma z_{1-\alpha/2}) = (1 - \alpha)
$$
 (5.15)

isso implica que  $\hat{\phi} + \sigma z_{\alpha/2} = F_{\hat{\lambda}^*}^{-1}$  $\phi_{\hat{\phi}^*}^{-1}(\alpha/2) e \hat{\phi} + \sigma z_{1-\alpha/2} = F_{\hat{\phi}^*}^{-1}$  $\widetilde{\phi}^{*-1}_*(1-\alpha/2),$  e como  $g(.)$  foi definida monótona crescente, então é válido que  $F_{\hat{i}*}^{-1}$  $g_{\hat{\phi}^*}^{-1}(\alpha/2) = g(F_{\hat{\theta}^*}^{-1})$  $\widehat{\theta}^{*^{-1}}(\alpha/2)$ ). Substituindo essa quantidade

em  $g^{-1}(\hat{\phi} \pm \sigma z_{(1-\alpha/2)}),$  o intervalo de confiança é construído utilizando os quantis da distribuição empírica construída através das réplicas de bootstrap, o intervalo é dado por

<span id="page-51-0"></span>
$$
IC(\theta; (1 - \alpha)) = \left[ \hat{F}_{\hat{\theta}^*}^{-1}(\alpha/2); \hat{F}_{\hat{\theta}^*}^{-1}(1 - \alpha/2) \right]
$$
  
= 
$$
\left[ \hat{\theta}_{(B+1)(\alpha/2)}^*; \hat{\theta}_{(B+1)(1 - \alpha/2)}^* \right],
$$
 (5.16)

em que  $\hat{\theta}_{(B+1)(\alpha/2)}^*$  é o 100( $\alpha/2$ )-ésimo percentil empírico dos valores  $\hat{\theta}_b^*$ , com  $b = 1, \ldots, B$ , ou seja, o valor  $(B+1)(\alpha/2)$  na lista ordenada das réplicas  $\hat{\theta}_b^*$ .

Esse método de construir intervalo de confiança é bem simples e diferentemente do método normal, não necessita da estimação da quantidade  $\sigma$ . Além disso, esse procedimento respeita transformações em  $\theta$ , e não retorna valores fora do espaço paramétrico de  $\theta$ . Existem outras situações em que essa técnica pode ser falha, como quando a distribuição de  $\hat{\theta}$  não for próxima de uma distribuição simétrica e em situações em que  $\hat{\theta}$  é viciado. Na próxima subseção será descrito uma extensão para o método de percentil que é efetivo para possíveis distribuições assimétricas e viés de  $\ddot{\theta}$ .

#### 5.3.4 Método de Percentil Aperfeiçoado:  $BC_a$

Uma versão aperfeiçoada para o método de percentil para construir intervalos de confiança para  $\theta$  é chamada de  $BC_a$ , que é uma abreviatura para bias-corrected and accelerated, que significa correção de viés e aceleração. Esse procedimento é considerado aperfeiçoado pois se aproxima de intervalos construídos em situação em que há conhecimento teórico, e também é eficaz em um maior número de situações, por corrigir possível deslocamento e assimetria da distribuição do estimador para  $\theta$ .

Assim como o método de percentil, o intervalo através do método de  $BC_a$  também utiliza os percentis empíricos dos valores de *bootstrap*, entretanto eles não são os mesmos que os definidos em [\(5.16\)](#page-51-0). Considerando novamente a função monótona crescente  $g(.)$  e escrevendo  $\phi = g(\theta)$ ,  $\hat{\phi} = g(\hat{\phi})$  e  $\hat{\phi}^* = g(\hat{\theta}^*)$ , mas dessa vez escolhendo g(.) de forma que  $\hat{\phi} \sim \mathcal{N}(\phi - w\sigma(\phi), \sigma^2(\phi))$  e  $\hat{\phi}^* \sim \mathcal{N}(\hat{\phi} - w\sigma(\hat{\phi}), \sigma^2(\hat{\phi}))$ , em que  $\sigma(x) = 1 + ax$ . E então, analogamente ao que foi feito para o método de percentil, através de manipulação da quantidade pivotal é possível construir o seguinte intervalo de confiança para  $\theta$ 

$$
IC(\theta; (1 - \alpha)) = \left[ \hat{\theta}_{(B+1)(\alpha_1)}^*, \hat{\theta}_{(B+1)(\alpha_2)}^* \right],
$$
\n(5.17)

em que

$$
\alpha_1 = \Phi\left(\hat{w} + \frac{\hat{w} + z_{(\alpha/2)}}{1 - \hat{a}(\hat{w} + z_{(\alpha/2)})}\right) \n\alpha_2 = \Phi\left(\hat{w} + \frac{\hat{w} + z_{(1-\alpha/2)}}{1 - \hat{a}(\hat{w} + z_{(1-\alpha/2)})}\right),
$$
\n(5.18)

a função  $\Phi(.)$  e  $z_{\alpha}$  representam, respectivamente, a função de distribuição acumulada e o percentil

 $\alpha$  de uma normal padrão.

Os percentis usados nesse método dependem de duas quantidades: $\hat{a}$  e  $\hat{w}$ . O valor de  $\hat{w}$  é obtido utilizando a proporção de réplicas em que a estimativa de bootstrap é menor que a estimativa original de  $\theta$ , e então  $\hat{w}$  é calculado da seguinte forma:

$$
\hat{w} = \Phi^{-1}\left(\frac{\#(\hat{\theta}_b^* < \hat{\theta})}{(B+1)}\right),\tag{5.19}
$$

em que  $\Phi^{-1}(.)$  representa o inverso da função de distribuição acumulada de uma normal padrão. Para valores de  $\hat{w}$  e  $\hat{a}$  iguais a zero, o intervalo é o mesmo que pelo método percentil. Grosseiramente,  $\hat{w}$  mede a mediana do viés de  $\hat{\theta}^*$  em unidades da distribuição normal padrão.

A quantidade  $\hat{a}$  é chamado de fator de aceleração pois refere-se à taxa de variação do erropadrão de  $\hat{\theta}$  em relação ao valor de  $\theta$ . Utilizar a aproximação de  $\hat{\theta}$  através da distribuição normal de parâmetros  $\theta$  e  $EP(\hat{\theta})$  é assumir que o erro padrão de  $\hat{\theta}$  é o mesmo para todos os valores de θ. Entretanto nem sempre isso acontece em situação práticas e a quantidade  $\hat{a}$  é uma correção para esses casos. Existem diversas formas de calcular o valor de  $\hat{a}$ , uma delas é através do método de *jacknife*, em que  $\hat{\theta}$  é estimado removendo a *i*-ésima observação, resultando no estimador  $\hat{\theta}_{(i)}$ , e tomando $\hat{\theta}_{(.)} = \sum_{i=1}^{n} \hat{\theta}_{(i)}/n$ então uma expressão para o valor de aceleração é

$$
\hat{a} = \frac{\sum_{i=1}^{n} (\hat{\theta}_{(.)} - \hat{\theta}_{(i)})^3}{6 \left[ \sum_{i=1}^{n} (\hat{\theta}_{(.)} - \hat{\theta}_{(i)})^2 \right]^{3/2}}.
$$
\n(5.20)

A acurácia ou erro de cobertura de um intervalo é medida através do quão precisa é a probabilidade,  $P(\hat{\theta}_{\rm inf} < \theta < \hat{\theta}_{\rm sup}) = 1 - \alpha + O(g(n))$ . Os intervalos  $BC_a$  podem ser classificados por precisão de segunda ordem, o que significa que o erro em aproximar a probabilidade vai para zero com a taxa  $1/n$ . [Efron e Tibshirani](#page-128-2) [\(1994\)](#page-128-2) dá mais detalhes sobre o erro de cobertura dos intervalos de confiança construídos utilizado o método de bootstrap.

Um potencial problema do método de  $BC_a$  é o fato que  $\alpha_1$  e  $\alpha_2$  podem ser bem próximos de 0 e 1, e portanto  $B(\alpha_1)$  e  $B(\alpha_2)$  podem ser maior que 1 ou menor que B, respectivamente. Portanto, neste caso, a interpolação para o quantil não pode ser calculada, a solução é aumentar o valor de replicações  $B$ .

### 5.4 Teste de hipóteses

Nessa seção, será discutido o uso da técnica de *bootstrap* em testes de hipóteses, mas antes será feita uma breve introdução a teste de hipóteses. Considerando a situação mais simples em que temos uma hipótese sobre a distribuição dos dados, chamada de hipótese nula ou  $H_0$ , e supondo que temos uma amostra aleatória  $y_1, \ldots, y_n$  de uma população com distribuição de probabilidades  $F$ , então sob a hipótese nula algum aspecto da distribuição  $F$  é conhecido.

Testes de hipóteses são construídos através de uma estatística de teste  $S$ , que mensura o grau de concordância da amostra obtida e a distribuição sob  $H_0$ . Além disso,  $\alpha$  e p são definidos respectivamente como nível de significância e o nível descritivo do teste.

E importante que  $S$  seja tomada de forma que a distribuição dessa variável aleatória não dependa de outros possíveis parâmetros que permaneçam desconhecidos sob  $H_0$ , ou seja, que S seja suficiente para  $\theta$ .

Há equivalência entre testes de hipóteses e intervalos de confiança, essa é explicada considerando  $\theta_0$ , o valor de  $\theta$  sob  $H_0$ . Se o valor  $\theta_0$  estiver fora do intervalo de  $(1-\alpha)100\%$  de confiança construído para  $\theta$ , então a hipótese nula é rejeitada com valor-p menor ou igual a  $\alpha$ .

Métodos de re-amostragem são úteis em situações em que as técnicas de calcular o valor-p não são eficazes ou são inapropriadas. Na prática, o valor-p exato pode ser difícil de calcular, e então o método de Monte Carlo é conveniente para aproximar esse valor. O método de Monte Carlo básico consiste em comparar o valor da estatística observado s com valores de S calculados sob a hipótese nula utilizando métodos de re-amostragem. Denotando esses valores por  $s_1^*, \ldots, s_B^*$ , então sob $H_0$ todos os $B+1$ valores, $s, s_1^*, \ldots, s_B^*,$ são valores possíveis para $S,$ logo

$$
P(S \le s_{(b)}^* | H_0) = \frac{b}{B+1},\tag{5.21}
$$

em que  $s_{(b)}^*$  é o b-ésimo valor ordenado de  $S^*$ , então o valor- $p$  pelo método de Monte Carlo é calculado por:

$$
p_{mc} = \frac{1 + \#[s_b^* > s]}{B + 1} \doteq P(S \ge s | H_0),\tag{5.22}
$$

em que  $\#[s_b^*>s]$ indica o número de valores de $s_b^*$ maiores que  $s.$ 

O método de Monte Carlo para encontrar uma aproximação do valor-p tem duas vantagens. A primeira é que é necessário apenas simular dados sob a hipótese nula, e a segunda é que os valores re-amostrados não precisam ser independentes um dos outros, somente é necessária a propriedade de permutabilidade, ou seja, a distribuição conjunta de  $S, S_1^*, \ldots, S_B^*$  sob $H_0$  é invariante para permutações dos seus argumentos. Dessa forma é possível utilizar o método de *bootstrap* para encontrar vários valores de  $S$ , e então calcular a aproximação para o valor-p.

Calcular aproximação par ao valor-p pode diminuir o poder do teste por deslocar a região crítica de forma aleatória, entretanto [Davison e Hinkley](#page-128-3) [\(1997\)](#page-128-3) mostram que para  $B \ge 999$ , a perda no poder do teste é ínfima.

O teste de hipóteses utilizando o procedimento de *bootstrap* pode ser baseado em uma estatística de teste sob a hipótese nula. Por exemplo, considerando o teste-t para testar a hipótese nula de que  $\theta = \theta_0$ , então uma aproximação da distribuição da quantidade pivotal t pode ser obtida reamostrando os valores  $x_1, \ldots, x_n$  com reposição B vezes e calculando para cada uma das réplicas a quantidade

$$
t^* = \frac{\hat{\theta}^* - \hat{\theta} + \theta_0}{\widehat{\text{EP}}(\hat{\theta}^*)}.
$$
\n(5.23)

Há uma equivalência entre esse método de teste de hipóteses e o intervalo de confiança construído através do método normal.

### 5.5 Bootstrap em Modelos de Regressão

Como discutido na seção anterior, frequentemente o objetivo de se aplicar o método de *bootstrap* não é apenas avaliar as estimativas dos parâmetros mas obter estimativas para o erro-padrão utilizando a distribuição gerada pelas réplicas. Isso pode ser bastante útil em situações que não se consegue obter formas analíticas fechadas para o erro-padrão ou situações em que o método de mínimos quadrados não é apropriado.

Há duas formas populares de aplicar métodos de bootstrap em modelos de regressão. A primeira é realizando re-amostragem dos pares  $(\mathbf{x}_i^{\top}, y_i)$ , em que  $y_i$  é o valor da variável resposta para o *i*ésimo elemento amostral e  $x_i$  é a i-ésima linha da matriz de variáveis explicativas X. Em cada uma das réplicas ou re-amostragens de *bootstrap*, é retirada uma amostra aleatória e com reposição de tamanho n dos valores de  $(\mathbf{x}_i^{\top}, y_i)$ , para  $i = 1, ..., n$  e em seguida é ajustado um modelo de regressão obtendo as estimativas para os coeficientes.

Um segundo método seria ajustando o modelo de regressão utilizando os amostras originais de X e y e então, e gerar amostras com reposição de tamanho n dos resíduos,  $\hat{\mathbf{e}} = \hat{\mathbf{y}} - \mathbf{y}$ , denotadas por  $e^*$ . Então, ajustar o modelo de regressão utilizando a matriz  $X e y^{**} = \hat{y} + e^*$ .

O método a ser utilizado depende do quão válida são as suposições do modelo, por exemplo, suponha no modelo de regressão linear em que os erros aleatórios não dependem de X, mas os dados apresentam heterocedasticidade, então nesse caso re-amostrar os pares de observações pode ser menos sensitivo do que re-amostrar os resíduos, pois a única suposição é que  $(\mathbf{x}_i^\top, y_i)$  foram aleatoriamente amostrados de uma mesma distribuição. Exemplos e mais detalhes sobre aplicação do método de bootstrap em modelos de regressão podem ser encontrados em [Efron e Tibshirani](#page-128-2) [\(1994\)](#page-128-2).

### 40 MÉTODO BOOTSTRAP 5.5

## <span id="page-56-0"></span>Capítulo 6

## Simulação

## 6.1 Introdução

Como descrito nos capítulos anteriores, o método de Regressão em Cristas pode ser útil em casos onde há presença de multicolinearidade entre as variáveis explicativas, entretanto é necessário encontrar um valor satisfatório para o parâmetro da crista  $k$ , que como visto no Capítulo [3,](#page-32-0) pode ser feito de diversas maneiras utilizando os dados disponíveis.

No entanto, quando k é estocástico, ou seja, estimado através dos dados, é introduzido no modelo outra fonte de variabilidade e dessa forma as técnicas de inferência derivadas do método de regress˜ao utilizando m´ınimos quadrados podem trazer resultados menos eficientes.

Construir intervalos de confiança utilizando o procedimento de *bootstrap* é uma forma de inferir sobre os parâmetros de regressão método das cristas, uma vez que esse procedimento pode ser aplicado em qualquer amostra de dados e funciona bem quando h´a diversas fontes de variabilidade na estimação dos parâmetros.

Nesse capítulo será feito um estudo de simulação para determinar a eficiência dos intervalos de confiança para os coeficientes do modelo de Regressão em Cristas construídos pelo método de bootstrap discutidos no Capítulo [5,](#page-46-0) além disso será observada a performance das múltiplas formas de estimar o valor de  $k$  em situações em que há presença de multicolinearidade.

## 6.2 Metodologia

Para realizar esse estudo de simulação é preciso criar situações em que há presença de multicolinearidade na matriz de variáveis explicativas, para isso é preciso simular valores para a matriz de variáveis explicativas, para o vetor de coeficientes β, o vetor aleatório de erros  $\epsilon$ , e então utilizar esses valores para gerar o vetor resposta y.

Para gerar a matriz  $X$  em que as colunas são correlacionadas, será usado o método descrito em [McDonald e Galarneau](#page-129-4) [\(1975\)](#page-129-4) e [Gibbons](#page-128-4) [\(1981\)](#page-128-4) em que é possível gerar vários graus de multicolinearidade. O método consiste em gerar  $x_{ij}$ , o elemento da *i*-ésima linha e *j*-ésima coluna da matriz X, da seguinte forma

$$
x_{ij} = (1 - \rho^2)^{(1/2)} z_{ij} + \rho z_{ip}, \quad i = 1, \dots, n, \quad j = 1, \dots, p,
$$
\n(6.1)

em que  $z_{ij}$  são número aleatórios gerados de uma distribuição normal padrão e  $\rho$  é escolhido de forma que a correlação entre duas variáveis explicativas seja dada por  $\rho^2$ . Além disso, todas as colunas da matriz **X** são padronizadas.

Os coeficientes do vetor  $\beta$  serão tomados de duas formas, utilizando os autovetores normalizados correspondentes ao maior e menor autovalores da matriz C, dessa forma temos a melhor e pior orientação para  $\beta$ , segundo Rao *[et al.](#page-130-3)* [\(1973\)](#page-130-3). Para ambos os vetores de  $\beta$ , o *i*-ésimo elemento será substituído pelo valor de  $\beta_i$  original multiplicado por uma constante definida em cada simulação, dessa forma é possível obter diversos valores de  $\beta_i$ .

O valor de i é tomado de forma aleatória, entretanto esse valor é sempre reposicionado na primeira linha do vetor  $\beta$ , ou seja, o valor de  $\beta_i$  é substituído por  $\beta_1$  e esse substituído pelo o valor de  $\beta_i$ . Esse passo foi feito para tentar reduzir o viés de sempre pegar o mesmo valor para ser testado tendo em vista que os valores dos autovetores normalizados são sempre ordenados do maior para o menor.

Ademais, as quantidades  $\epsilon_i$  serão simuladas através de valores gerados de uma distribuição normal com média 0 e variância  $\sigma^2$ .

<span id="page-57-0"></span>Com os valores de  $X, \beta \in \epsilon$ , serão simulados valores da variável resposta y utilizando o modelo de regressão descrito em [\(2.1\)](#page-18-1). Com objetivo de abordar diferentes tipos situações, serão utilizados diversos valores de *n*, *p*,  $\rho$ ,  $\sigma^2$  e  $\alpha$  descritos na Tabela [6.1.](#page-57-0)

Tabela 6.1: Valores dos parâmetros para o estudo de simulação

| Parâmetro | Valores          |
|-----------|------------------|
| $\, n$    | 50; 250          |
| р         | 5; 10; 25        |
| ρ         | 0,5; 0,7; 0,9    |
| $\sigma$  | 0,1; 1,0; 5,0    |
| $\alpha$  | 0,01; 0,05; 0,10 |

Para cada uma das combinações distintas desses parâmetros, serão gerados uma matriz X, dois vetores de  $\beta$  correspondendo à melhor e à pior orientação, e 500 réplicas do vetor aleatório de erros  $\epsilon$ , sendo possível reproduzir 500 y distintos para ambas orientações do vetor  $\beta$ , totalizando 1000 vetores de variável resposta.

Então, utilizando apenas a matriz  $X$  e o vetores  $y$ , serão feitas as estimações dos coeficientes de regressão através do método de Regressão em Cristas, e para isso serão usados 9 métodos diferentes para estimar o valor de k, que são:  $\hat{k}_{HKB}$ ,  $\hat{k}_{MG}$ ,  $\hat{k}_{LW}$ ,  $\hat{k}_{mg}$ ,  $\hat{k}_{KS}$ ,  $\hat{k}_{max}^{AKS}$ ,  $\hat{k}_{DK}$  descritos no Capítulo [3](#page-32-0) e também  $\hat{k}_{\text{MMO}} = 0$ .

Como será utilizado o procedimento de bootstrap para construir intervalos de confiança, cada par  $(\mathbf{x}_i, y_i)$  serão re-amostrados  $B = 5000$  vezes e, em cada re-amostragem, os coeficientes do vetor  $\beta$ , de dimensão p, são estimados. Dessa forma é possível ter uma ideia da distribuição do estimador e construir os intervalos de confiança para  $\beta_1$  utilizando cada um dos quatro métodos discutidos no Capítulo [5.](#page-46-0)

Para avaliar os resultados, serão utilizadas as três métricas. A primeira é a precisão ou acurácia estimada do intervalo, representada pela frequência de intervalos que contém o verdadeiro valor de  $\beta_i$  utilizado para gerar o vetor resposta, essa quantidade precisa se aproximar do nível de confiança  $1 - \alpha$ , e a forma de interpretar é quanto maior o valor, melhor é o resultado.

A segunda métrica é o comprimento estimado do intervalo de confiança, que é medido pela

diferença em valor absoluto entre o limite superior e o limite inferior do intervalo, para um valor fixado de  $\alpha$ , o resultado satisfatório seria um intervalo de menor comprimento. Os resultados serão apresentados através da distribuição dos comprimento dos intervalos de confiança que será representado em cada boxplot.

Por fim, a terceira métrica usada é uma estimativa do poder do teste que mensura a probabilidade de rejeitar a hipótese nula,  $H_0$ , dado que a hipótese alternativa,  $H_1$ , é verdadeira. Para realizar essa estimativa, a frequência de intervalos de confiança em que o valor zero não estava presente no intervalo será calculada em intervalos de valores verdadeiro de  $\beta_i$ .

Os resultados serão apresentados através de gráficos, para cada uma das métricas será apresentado um gráfico com o resultado geral dividido por diferentes valores de  $\alpha$  e pelo parâmetro selecionado e outro gráfico em que o resultado será mostrado por diferentes valores de  $\sigma$ , número de condição,  $\alpha$  fixado em 0,05, para cada parâmetro. Como há um paralelismo entre o número de condição e o parâmetro  $\rho$ , esse último será então analisado através apenas do número de condição.

## 6.3 Resultados

#### 6.3.1 Tipo de Intervalo de Confiança por bootstrap

Foram testados quatro tipos diferentes de intervalo de confiança pelo método de bootstrap, são eles: método básico, normal, percentil e  $BC_a$ . Todos esses foram discutidos no Capítulo [5.](#page-46-0)

Devido à escolha de simular os valores de  $\epsilon_i$  através da distribuição normal, não é esperado grandes diferenças entre os resultados dos tipos de intervalo de confiança, pelo fato de que a distribuição normal é simétrica e com caudas leves.

Ao observar as Figuras [6.1](#page-58-0) e [6.2,](#page-59-0) é possível constatar que os resultados da simulação mostram que, em relação à acurácia do intervalo de confiança, não há diferença entre os tipos de intervalo de confiança se o valor de  $\alpha$  for o mesmo. Na Figura [6.2,](#page-59-0) o valor de  $\alpha$  é fixado em 0,05 e são observados diferentes valores de  $\sigma$  e do número de condição.

<span id="page-58-0"></span>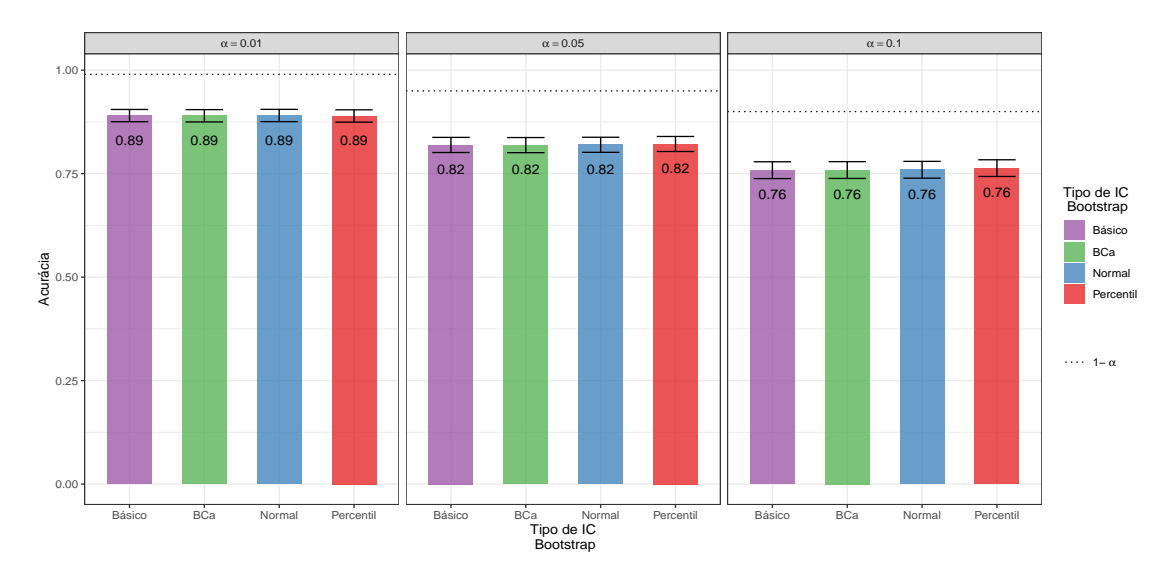

Figura 6.1: Acurácia estimada por simulações dos intervalos de confiança para diferentes valores de  $\alpha$  e do tipo de intervalo de confiança por bootstrap.

Entretanto, é notado uma diminuição na acurácia estimada dos intervalos de confiança cons-

<span id="page-59-0"></span>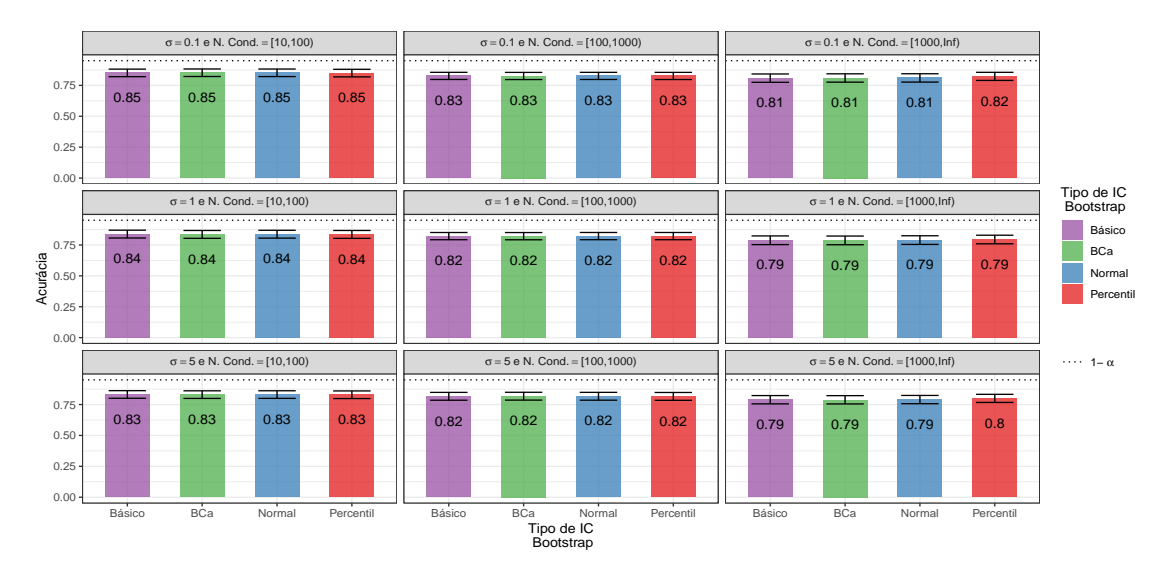

Figura 6.2: Acurácia estimada por simulações dos intervalos de confiança para  $\alpha = 0.05$  e diferentes valores de  $\sigma$ , do número de condição e do tipo de intervalo de confiança por bootstrap.

truídos com valores de  $\sigma$  e número de condição maiores. Em relação ao comprimento do intervalo de confiança, é possível constatar um comportamento similar à acurácia, em que não há diferença entre os tipos de intervalos de confiança, mas em geral, o comprimento do intervalo aumentou para valores maiores de  $\sigma$  e número de condição, e é possível analisar esse comportamento através das Figuras [6.3](#page-59-1) e [6.4.](#page-60-0)

<span id="page-59-1"></span>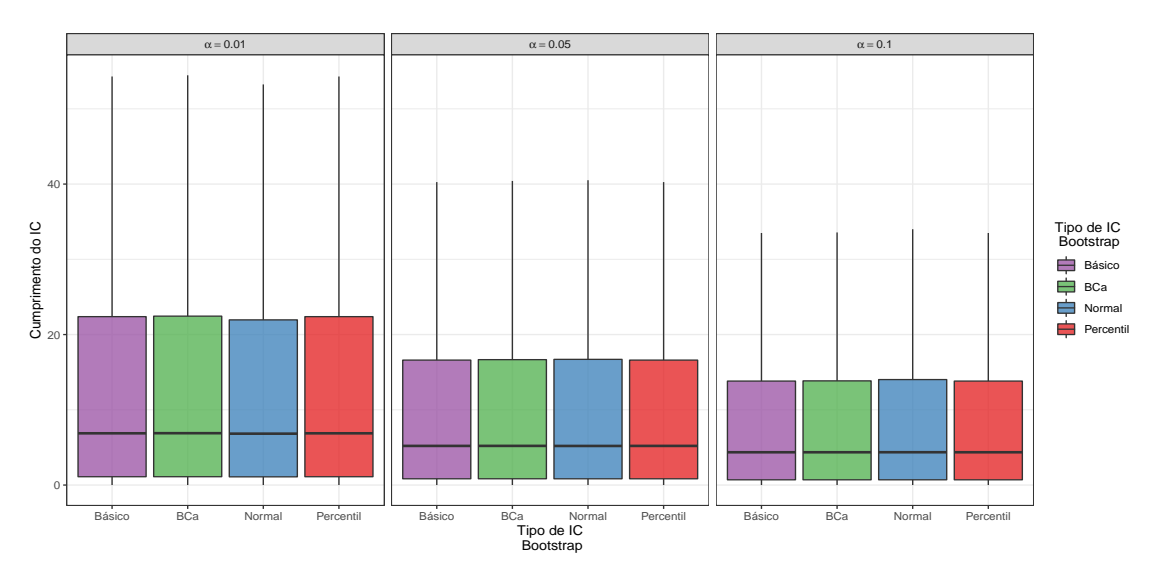

Figura 6.3: Comprimento estimado por simulações dos intervalos de confiança para diferentes valores de  $\alpha$  e do tipo de intervalo de confiança por bootstrap.

Nas Figuras [6.5](#page-60-1) e [6.6](#page-61-0) estão representados os resultados para a estimativa do poder do teste, e através dessas figuras é possível ver que os intervalos de confiança construídos utilizando o método de percentil apresentaram estimativa para o poder do teste inferior aos outros tipos. Como esperado, diferentes valores para  $\alpha \in \sigma$  afetam o poder estimado do teste, além disso é notável também uma diminuição no poder estimado do teste à medida que o número de condição aumenta.

O tipo de intervalo de confiança não afeta os resultados, entretanto, vale ressaltar que isso pode ter ocorrido devido a escolha de usar valores simulados através da distribuição normal para os

<span id="page-60-0"></span>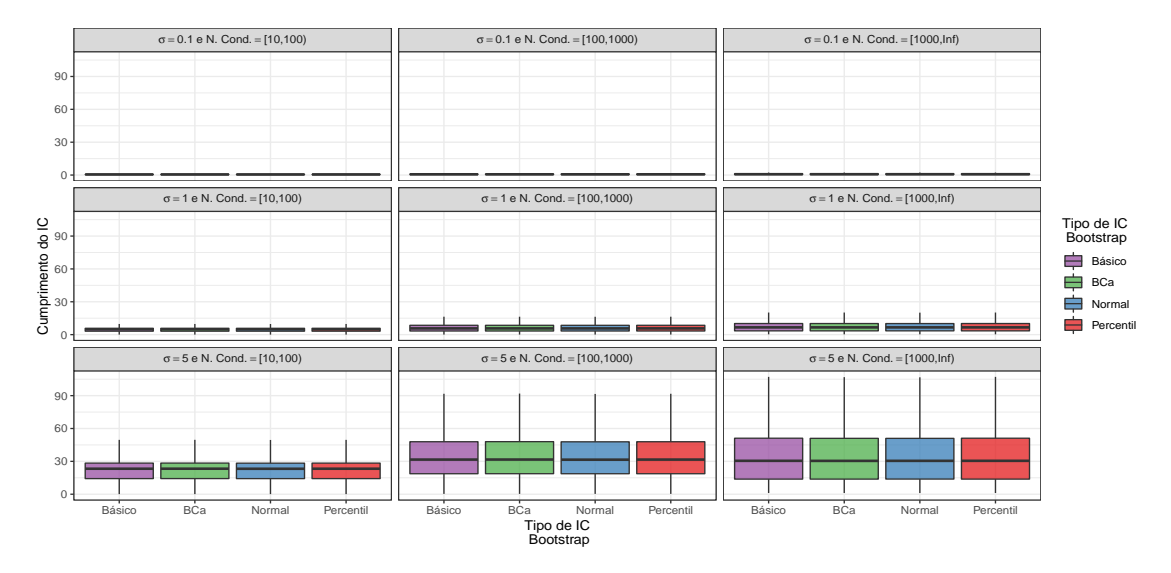

Figura 6.4: Comprimento estimado por simulações dos intervalos de confiança para  $\alpha = 0.05$  e diferentes valores de  $\sigma$ , do número de condição e do tipo de intervalo de confiança por bootstrap.

<span id="page-60-1"></span>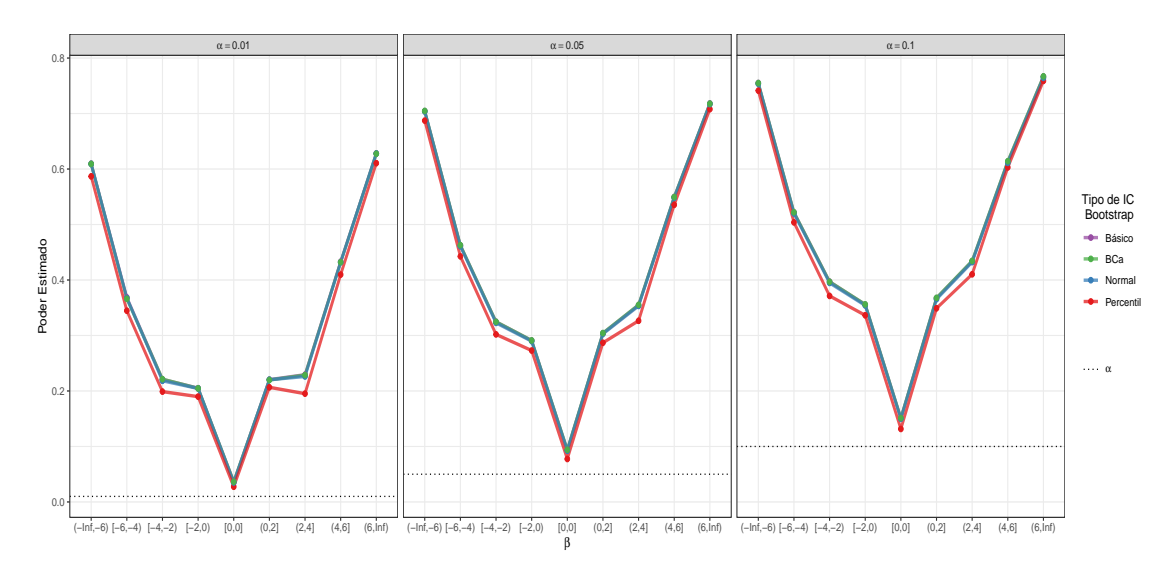

Figura 6.5: Poder do teste estimado por simulações dos intervalos de confiança para diferentes valores de  $\alpha$  e do tipo de intervalo de confiança por bootstrap.

elementos do vetor de erros aleatórios. Nas próximas seções, as análise serão feitas utilizando todos os tipos de intervalos de confiança.

<span id="page-61-0"></span>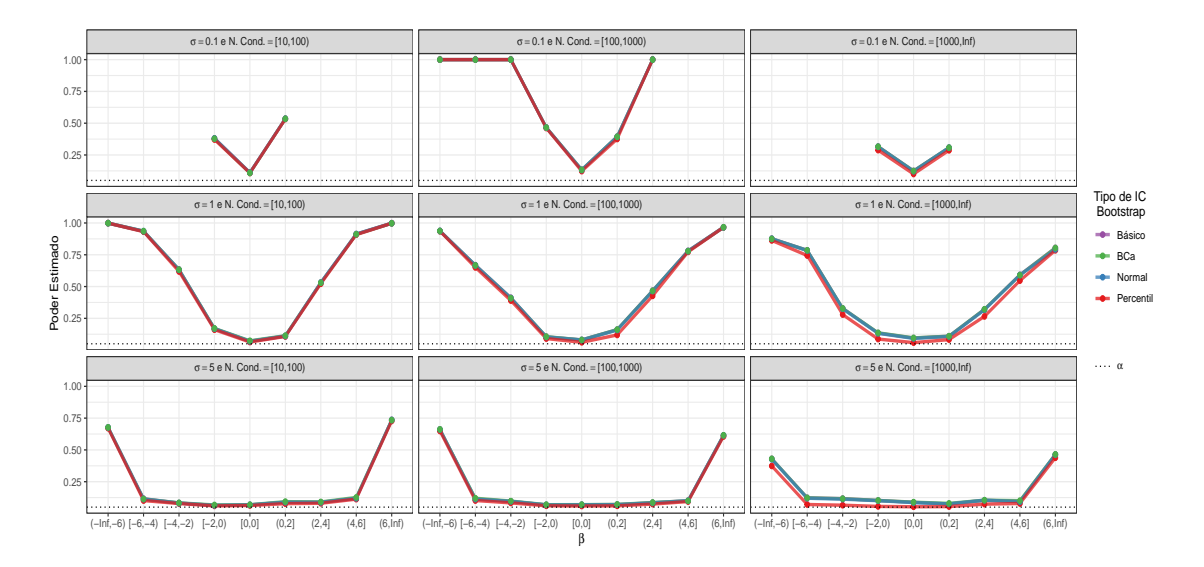

Figura 6.6: Poder do teste estimado por simulações dos intervalos de confiança para  $\alpha = 0.05$  e diferentes valores de  $\sigma$ , do número de condição e do tipo de intervalo de confiança por bootstrap.

#### 6.3.2 Método de estimação do valor para  $k$

Nesse estudo de simulação foram utilizados oito métodos de estimação para o valor de  $k$ , além do método de mínimos quadrados que representa  $k = 0$ . Todos esses métodos foram discutidos no Capítulo [3.](#page-32-0)

No Capítulo [3](#page-32-0) também foi discutido que é difícil comprovar teoricamente qual o melhor método de estimação para k, entretanto, em situações em que há presença de multicolinearidade, o método de mínimos quadrados tem desempenho inferior em relação aos demais.

Através das Figuras [6.7](#page-62-0) e [6.8,](#page-63-0) é possível constatar que os resultados das simulações mostram um maior desempenho, em geral, do método de mínimos quadrados em termos de acurácia, esse resultado é esperado pois o método de mínimos quadrados é não-viciado para estimar β.

Dentre os métodos de estimação para o valor de  $k$ , os que se destacam positivamente em termos de acurácia estimada são os métodos propostos por [Alkhamisi](#page-128-5) *et al.* [\(2006\)](#page-128-5) ( $\hat k_{\rm MA}^{\rm AKS}$ ) e [Khalaf e Shukur](#page-129-5) [\(2005\)](#page-129-5) ( $\hat{k}_{\text{KS}}$ ). Os métodos propostos por [Lawless e Wang](#page-129-6) [\(1976\)](#page-129-6) ( $\hat{k}_{\text{KW}}$ ) e [Kibria](#page-129-7) [\(2003\)](#page-129-7) ( $\hat{k}_{\text{mg}}$ ) apresentaram acurácia estimada bem abaixo dos outros métodos estudados.

<span id="page-62-0"></span>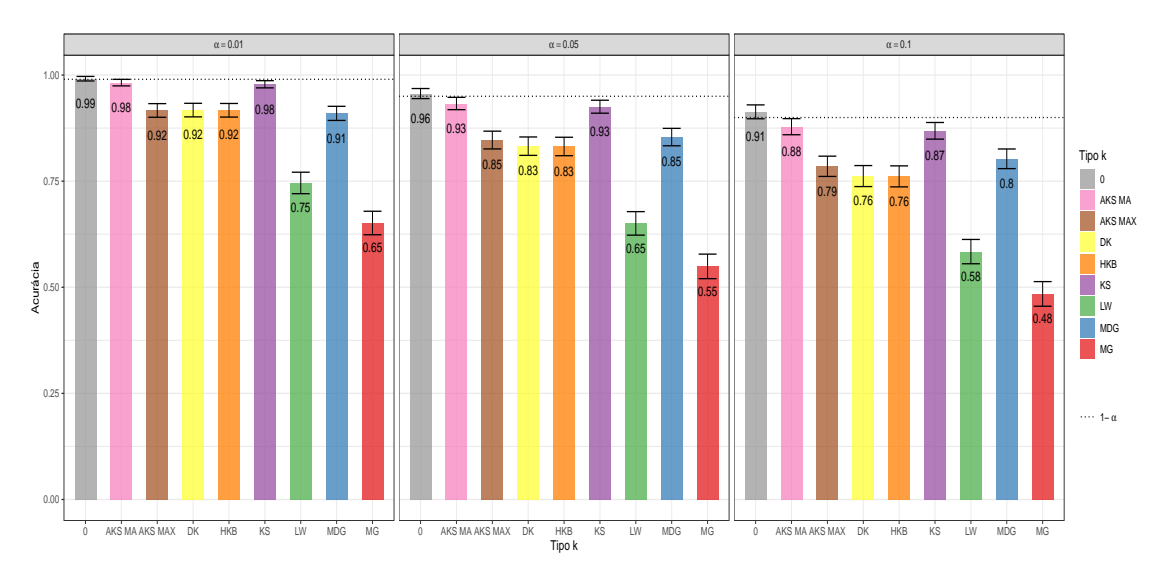

Figura 6.7: Acurácia estimada por simulações dos intervalos de confiança para diferentes valores de  $\alpha$  e  $m\not\in$ todos de estimação para o valor de k.

Em termos de comprimento, os métodos de estimação para  $k$  que resultaram, em média, em intervalos de confiança por *bootstrap* com maior amplitude foram os métodos de mínimos quadrados, e os propostos por [Alkhamisi](#page-128-5) *et al.* [\(2006\)](#page-128-5) ( $\hat{k}_{\text{MA}}^{\text{AKS}}$ ), [Khalaf e Shukur](#page-129-5) [\(2005\)](#page-129-5) ( $\hat{k}_{\text{KS}}$ ) e [McDonald e Galarneau](#page-129-4) [\(1975\)](#page-129-4)  $(\hat{k}_{MDG})$ .

Em contrapartida, os métodos propostos por [Lawless e Wang](#page-129-6) [\(1976\)](#page-129-6) ( $\hat{k}_{KW}$ ) e [Kibria](#page-129-7) [\(2003\)](#page-129-7)  $(\hat{k}_{\text{mg}})$ , apesar de terem resultado em baixa acurácia estimada, apresentaram pouca variabilidade na distribuição do comprimento dos intervalos de confiança além de valores medianos da amplitude dos intervalos menores em comparação com os outros métodos.

Além disso, é possível observar que o comprimento dos intervalos de confiança construídos através do método de regressão em cristas e pelo método de mínimos quadrados é influenciado por  $\alpha$  (como esperado),  $\sigma$  e pelo número de condição. Esses resultados discutidos em relação ao comprimento dos intervalos de confiança podem ser constatados nas Figuras [6.9](#page-63-1) e [6.10.](#page-64-0)

Considerando a hipótese  $H_0: \beta_1 = 0$ , os intervalos de confiança por *bootstrap* foram utilizados

<span id="page-63-0"></span>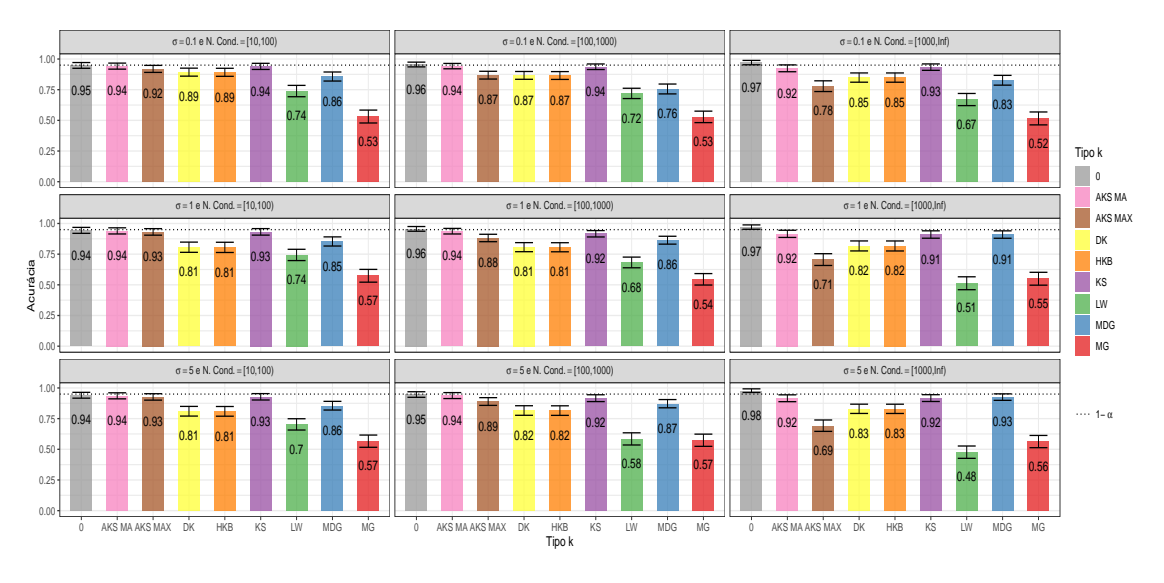

Figura 6.8: Acurácia estimada por simulações dos intervalos de confiança para  $\alpha = 0.05$  e diferentes valores de  $\sigma$ , do número de condição e métodos de estimação para o valor de k.

<span id="page-63-1"></span>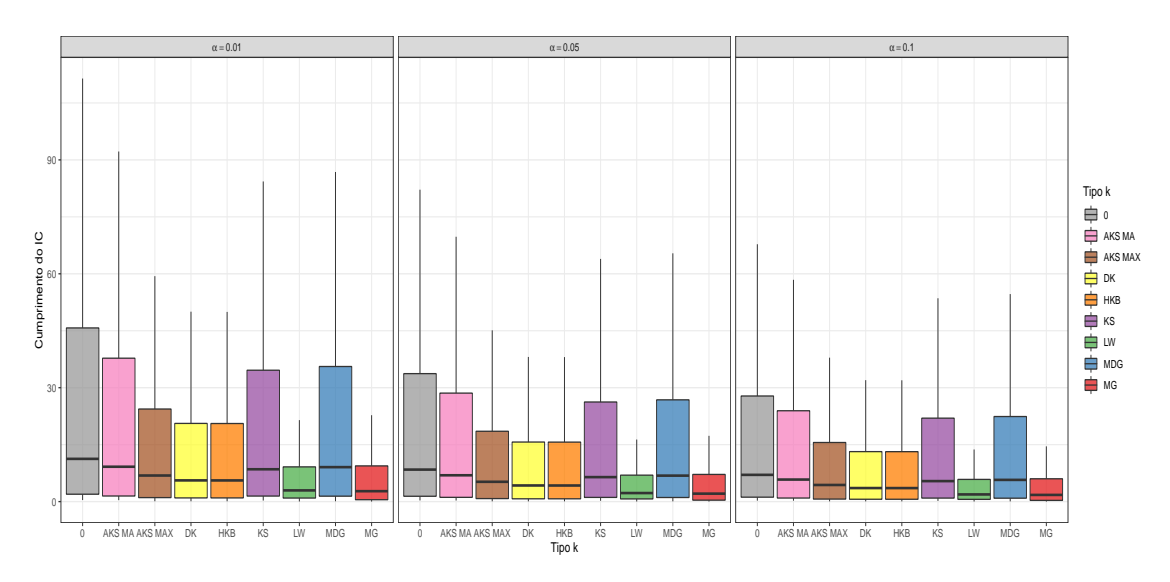

Figura 6.9: Comprimento estimado por simulações dos intervalos de confiança para diferentes valores de  $\alpha$  e métodos de estimação para o valor de k.

para calcular uma estimativa para o poder do teste para  $\alpha = 0.01, 0.05$  e 0,1 e avaliar qual método de estimação para  $k$  resulta em testes mais poderosos.

Os resultados sumarizados nas Figuras [6.11](#page-64-1) e [6.12](#page-65-0) mostram que o método proposto por [Kibria](#page-129-7) [\(2003\)](#page-129-7) ( $\hat{k}_{mg}$ ) resultou em testes mais poderosos, para diversos valores de  $\sigma$  e número de condição. Outros métodos de estimação para k que também tiveram bons resultados em relação ao poder do teste foram os propostos por [Dorugade e Kashid](#page-128-6) [\(2010\)](#page-128-6) ( $\hat{k}_{DK}$ ) e [Hoerl](#page-129-2) *et al.* [\(1975\)](#page-129-2) ( $\hat{k}_{HKB}$ ).

O m´etodo proposto por [McDonald e Galarneau](#page-129-4) [\(1975\)](#page-129-4) apresentou bom poder do teste em situações em que o valor de  $\sigma$  é pequeno. O método de mínimos quadrados foi o que teve os piores resultados para o poder do teste, em alguns casos bem inferior aos demais m´etodos testados.

Aos analisar a acurácia, comprimento e a eficácia dos intervalos de confiança, os métodos pro-postos por [Hoerl](#page-129-2) et al. [\(1975\)](#page-129-2) ( $k_{HKB}$ ), [Dorugade e Kashid](#page-128-6) [\(2010\)](#page-128-6) ( $\hat{k}_{DK}$ ) e [Alkhamisi](#page-128-5) et al. [\(2006\)](#page-128-5)  $(\hat k_\text{max}^\text{AKS})$ apresentaram resultados consistentes em relação aos demais, tendo bons resultados nos três quesitos testados.

<span id="page-64-0"></span>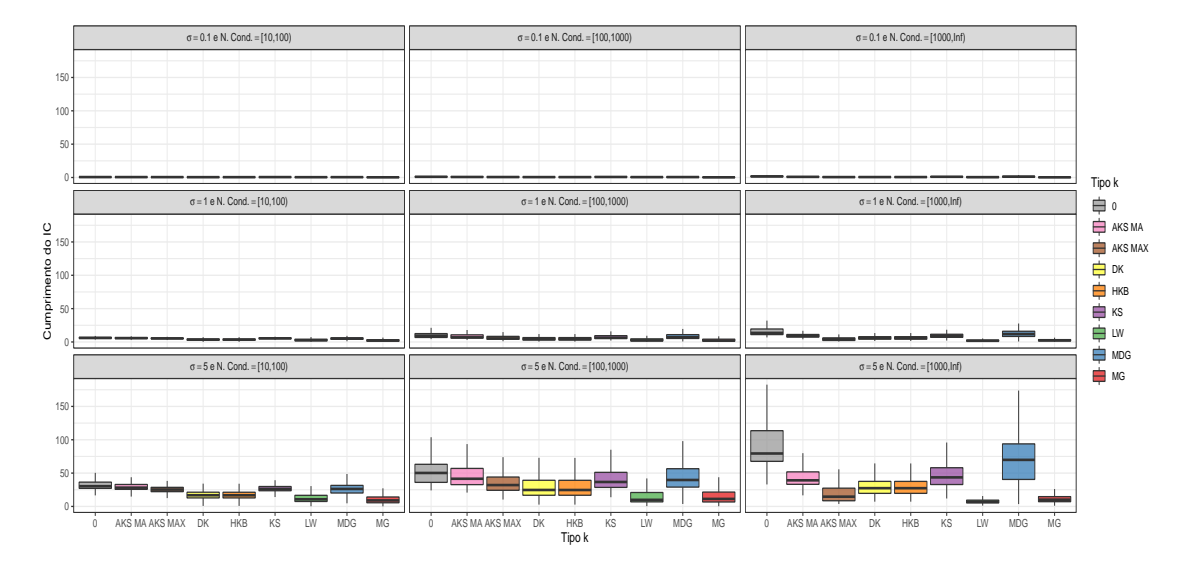

Figura 6.10: Comprimento estimado por simulações dos intervalos de confiança para  $\alpha = 0.05$  e diferentes valores de  $\sigma$ , do número de condição e métodos de estimação para o valor de k.

<span id="page-64-1"></span>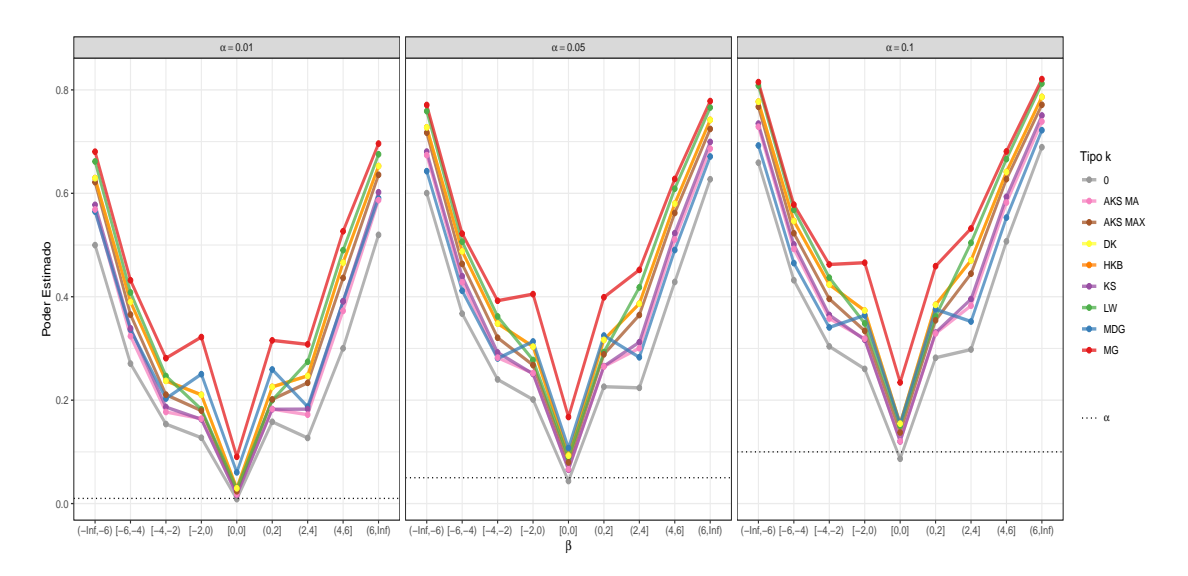

Figura 6.11: Poder do teste estimado por simulações dos intervalos de confiança para diferentes valores de  $\alpha$  e métodos de estimação para o valor de k.

<span id="page-65-0"></span>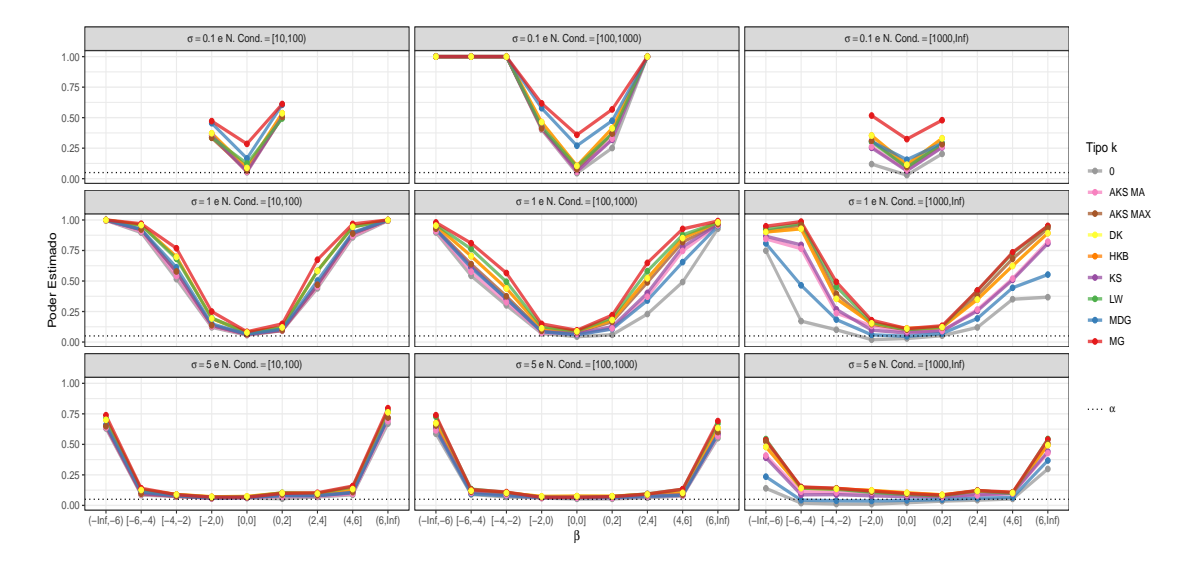

Figura 6.12: Poder do teste estimado por simulações dos intervalos de confiança para  $\alpha = 0.05$  e diferentes valores de  $\sigma$ , do número de condição e métodos de estimação para o valor de k.

#### 6.3.3 Orientação do vetor de coeficientes

Para realizar as simulações, duas orientações para o vetor de coeficientes  $\beta$  foram testadas. A melhor orientação para  $\beta$  é quando esse é o autovetor correspondente ao maior autovalor da matriz C, e a pior orientação é quando  $\beta$  é igual ao autovetor correspondente ao menor autovalor da matriz C.

A justificativa para esse estudo foi baseada em [Burr e Fry](#page-128-7) [\(2005\)](#page-128-7), em que os autores comentam que a melhor orientação de  $\beta$  podem favorecer o método de regressão em cristas.

<span id="page-66-0"></span>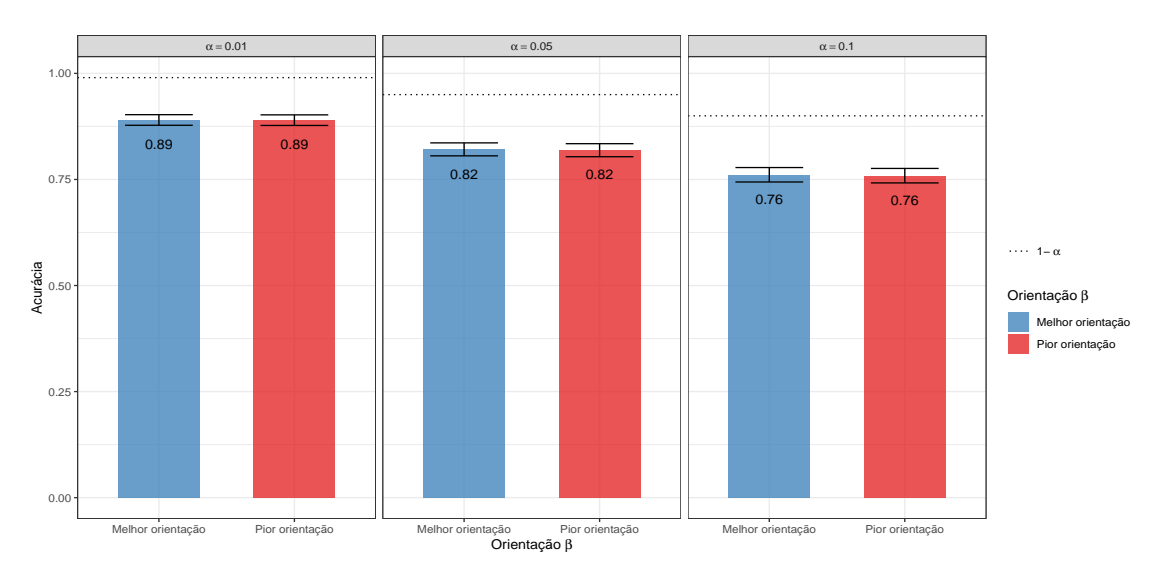

Figura 6.13: Acurácia estimada por simulações dos intervalos de confiança para diferentes valores de  $\alpha$  e orientações do vetor  $\beta$ .

<span id="page-66-1"></span>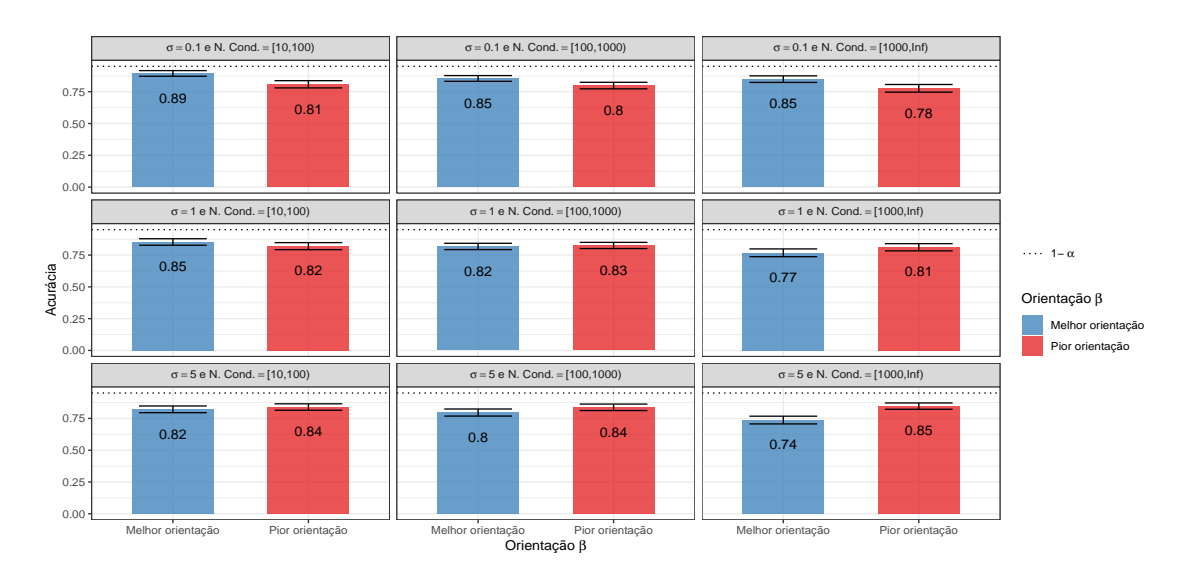

**Figura 6.14:** Acurácia estimada por simulações dos intervalos de confiança para  $\alpha = 0.05$  e diferentes valores de  $\sigma$ , do número de condição e orientações do vetor  $\beta$ .

Ao observar a Figura [6.13,](#page-66-0) é possível ver que em geral não há muita diferença na acurácia dos intervalos de confiança para as duas diferentes orientações do vetor de coeficientes. Entretanto, ao analisar a Figura [6.14,](#page-66-1) é possível ver que são obtidos melhores resultados para a melhor orientação para valores menores de  $\sigma$  e melhores resultados para a pior orientação para valores maiores de  $\sigma$ .

O comprimento dos intervalos de confiança construídos sob a pior orientação de  $\beta$  são menores,

e uma justificativa pra isso seria o fato que o os coeficientes est˜ao atrelados ao autovetor referente ao menor autovalor da matriz C.

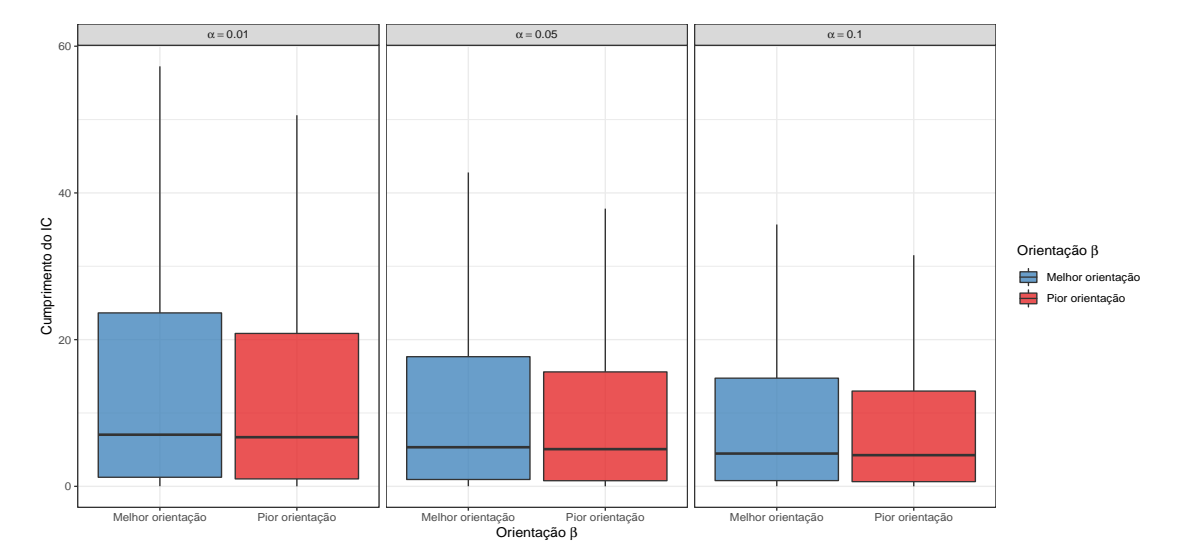

Figura 6.15: Comprimento estimado por simulações dos intervalos de confiança para diferentes valores de  $\alpha$  e do número de condição e orientações do vetor  $\beta$ .

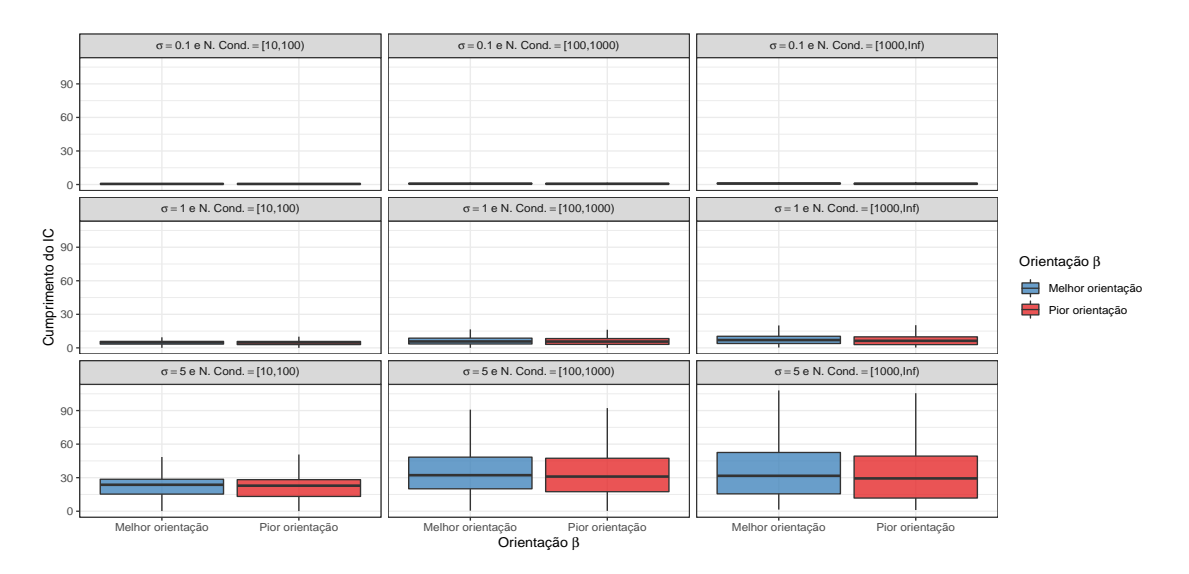

Figura 6.16: Comprimento estimado por simulações dos intervalos de confiança para  $\alpha = 0.05$  e diferentes valores de  $\sigma$ , do número de condição e orientações do vetor  $\beta$ .

Entretanto, os intervalos construídos sob a melhor orientação são mais eficazes, ou seja, se o intervalo de confiança fosse usado para testar a hipótese nula de que o coeficiente é igual a zero, testes construídos sob a melhor orientação são mais poderosos, como pode ser visto nas Figuras [6.17](#page-68-0) e [6.18.](#page-68-1)

<span id="page-68-0"></span>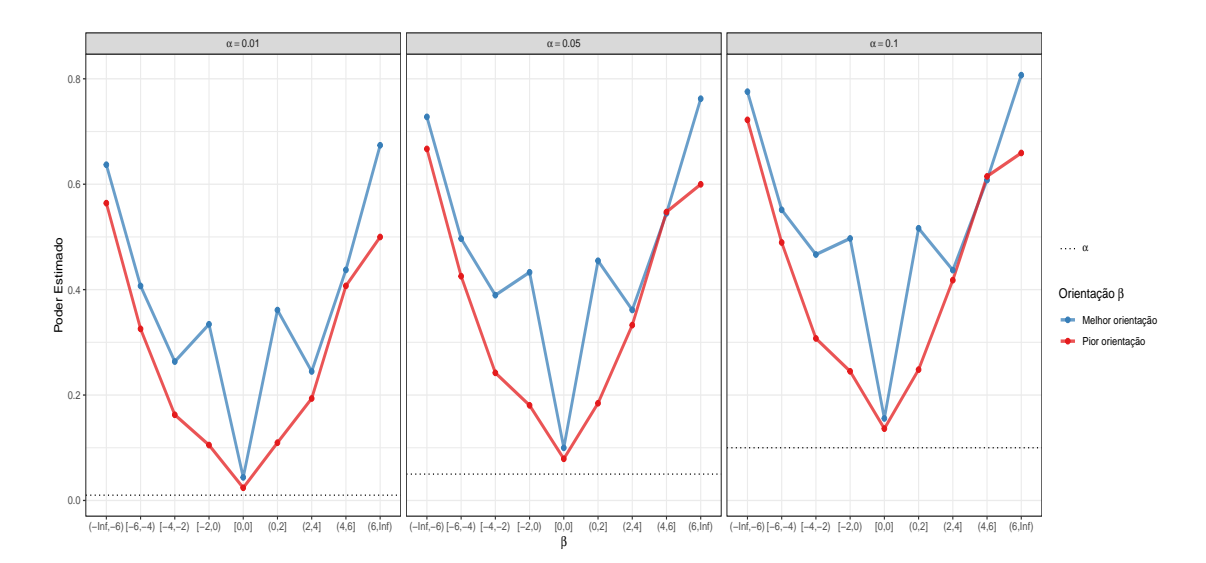

Figura 6.17: Poder do teste estimado por simulações dos intervalos de confiança para diferentes valores de  $\alpha$  e do número de condição e orientações do vetor  $\beta$ .

<span id="page-68-1"></span>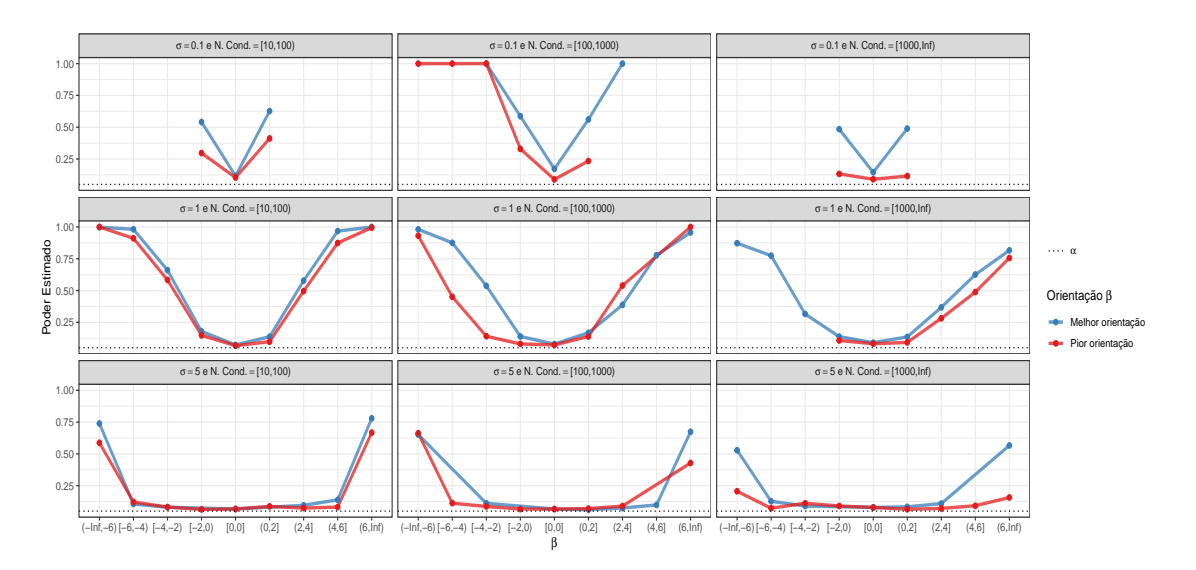

Figura 6.18: Poder do teste estimado por simulações dos intervalos de confiança para  $\alpha = 0.05$  e diferentes valores de σ, do número de condição e orientações do vetor  $\beta$ .

#### 6.3.4 Tamanho da amostra

Dois valores diferentes para o tamanho da amostra foram testados no estudo de simulações. Para construir os intervalos de confiança por *bootstrap* foram usadas amostras de tamanho 50 e 250.

Era esperado que o tamanho da amostra influenciasse na acurácia dos intervalos, e como pode ser constatado nas Figuras  $6.19 \text{ e } 6.20$  $6.19 \text{ e } 6.20$ , tamanho maiores de amostra aumentam a acurácia dos intervalos de confiança construídos pelo método de boootstrap.

<span id="page-69-0"></span>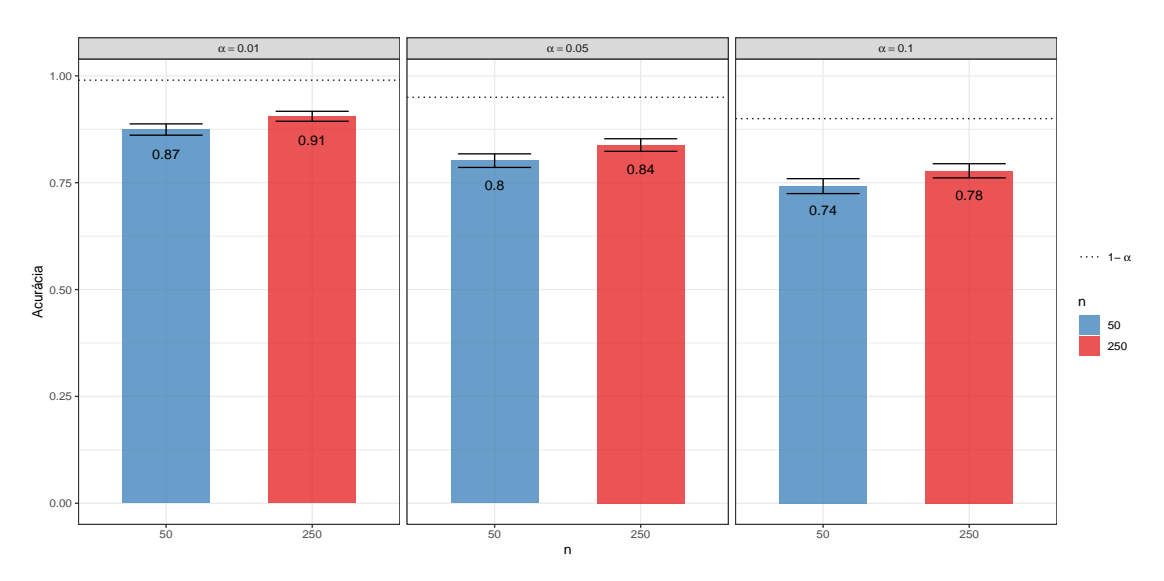

Figura 6.19: Acurácia estimada por simulações dos intervalos de confiança para diferentes valores de  $\alpha$  e tamanho de amostra.

<span id="page-69-1"></span>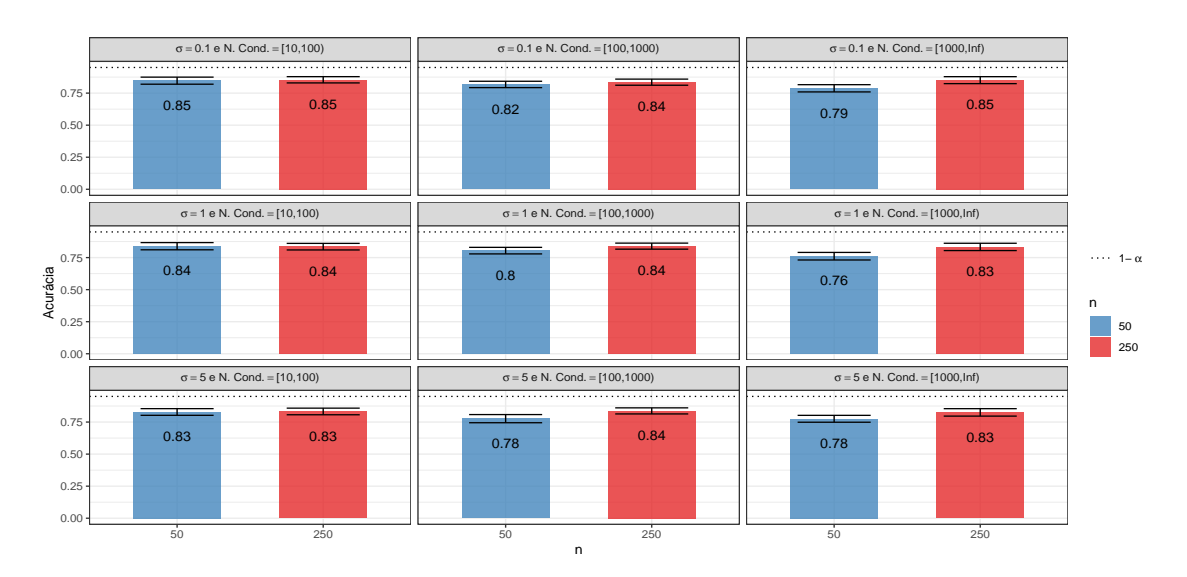

Figura 6.20: Acurácia estimada por simulações dos intervalos de confiança para  $\alpha = 0.05$  e diferentes valores de  $\sigma$ , do número de condição e tamanho de amostra.

 $E$  possível notar também, através das Figuras [6.21](#page-70-0) e [6.22,](#page-70-1) que não há tanta diferença entre os dois tamanhos de amostra testado em relação ao comprimento do intervalo. E também pelas Figuras [6.23](#page-70-2) e [6.24](#page-71-0) que também não há muita diferença em relação ao poder do teste.

<span id="page-70-0"></span>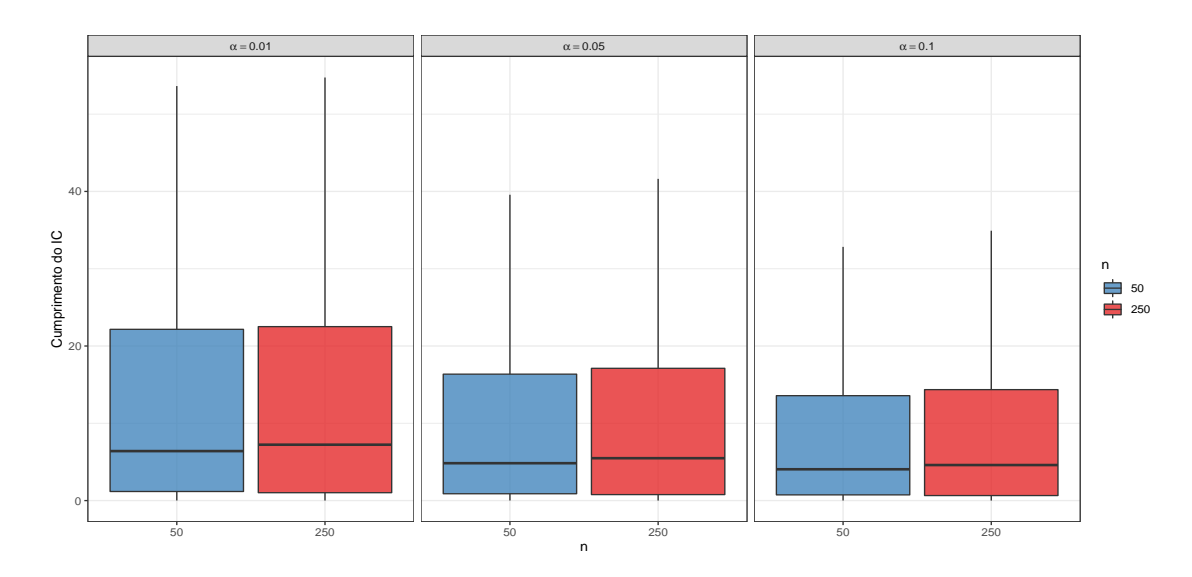

Figura 6.21: Comprimento estimado por simulações dos intervalos de confiança para diferentes valores de  $\alpha$  e do número de condição e tamanho de amostra.

<span id="page-70-1"></span>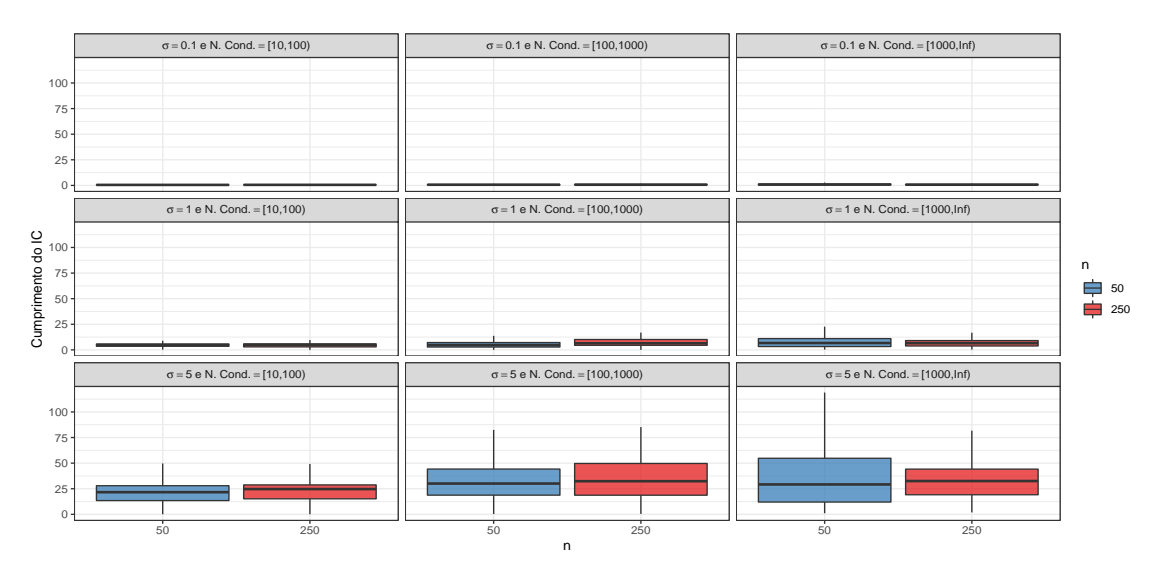

Figura 6.22: Comprimento estimado por simulações dos intervalos de confiança para  $\alpha = 0.05$  e diferentes valores de  $\sigma$ , do número de condição e tamanho de amostra.

<span id="page-70-2"></span>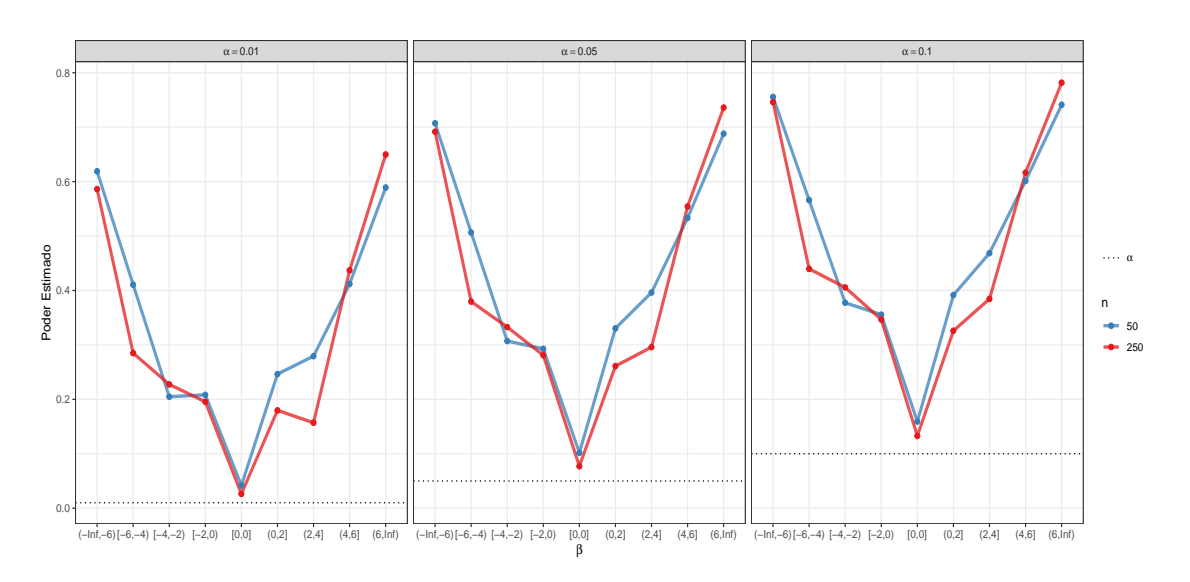

Figura 6.23: Poder do teste estimado por simulações dos intervalos de confiança para diferentes valores de  $\alpha$  e do número de condição e tamanho de amostra.

<span id="page-71-0"></span>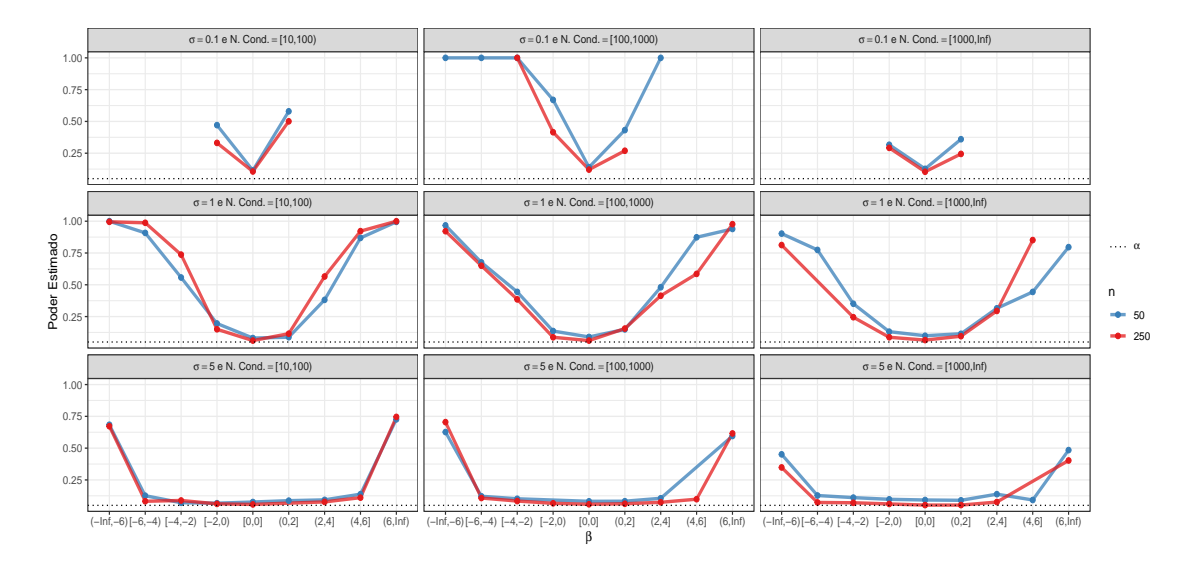

Figura 6.24: Poder do teste estimado por simulações dos intervalos de confiança para  $\alpha = 0.05$  e diferentes valores de  $\sigma$ , do número de condição e tamanho de amostra.
#### 6.3.5 Número de variáveis explicativas

No estudo de simulações, três diferentes números de variáveis explicativas foram testados para avaliar a acurácia, comprimento e também o poder do teste. Os valores testados foram 5, 10 e 25 variáveis explicativas.

A Figura [6.25](#page-72-0) mostra que em geral há uma leve piora na acurácia dos intervalos de confiança  $\alpha$  medida que aumenta o número de variáveis explicativas. Entretanto, ao observar a Figura [6.26,](#page-72-1)  $\acute{e}$  possível ver que essa diferença na verdade  $\acute{e}$  devido ao fato que número maior de variáveis explicativas está atrelado a maiores números de condição, e esse interfere na acurácia do intervalo de confiança.

<span id="page-72-0"></span>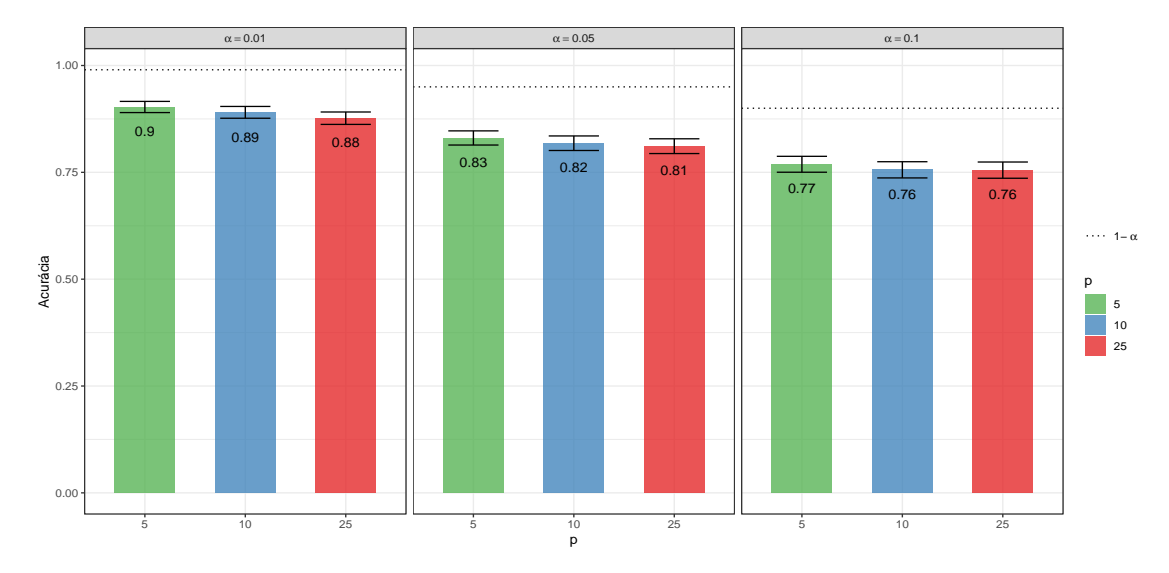

Figura 6.25: Acurácia estimada por simulações dos intervalos de confiança para diferentes valores de  $\alpha$  e número de variáveis explicativas.

<span id="page-72-1"></span>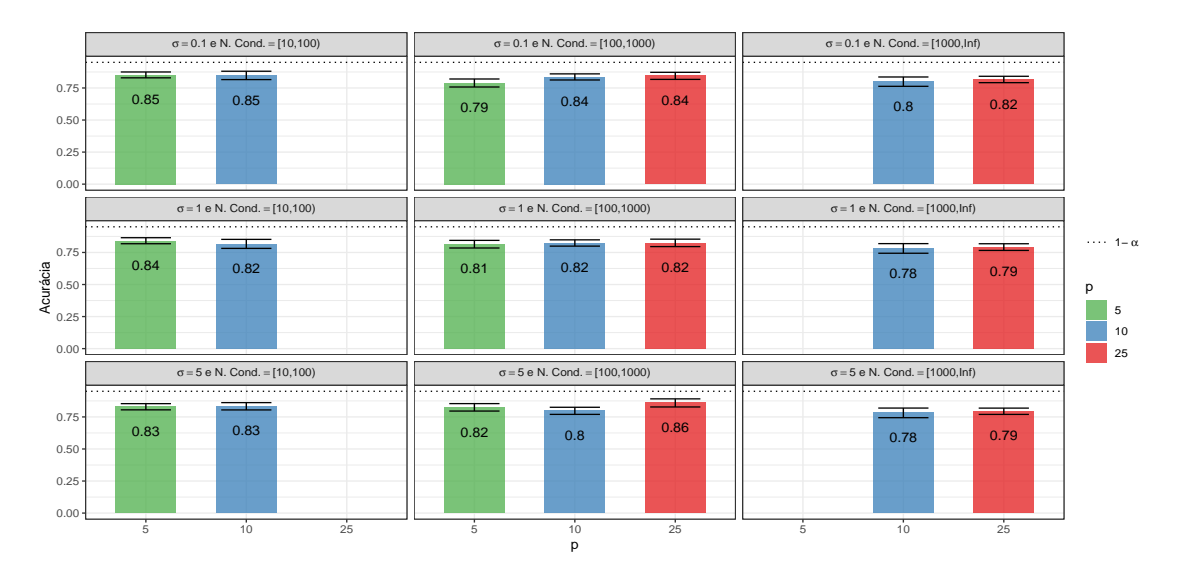

Figura 6.26: Acurácia estimada por simulações dos intervalos de confiança para  $\alpha = 0.05$  e diferentes valores de  $\sigma$ , do número de condição e número de variáveis explicativas.

Não há também diferença entre o comprimento do intervalo de confiança para esses valores testado do número de variáveis explicativas. É possível apenas notar uma maior variabilidade da distribuição dos comprimento dos intervalos construídos com número menor de variáveis explicativas.

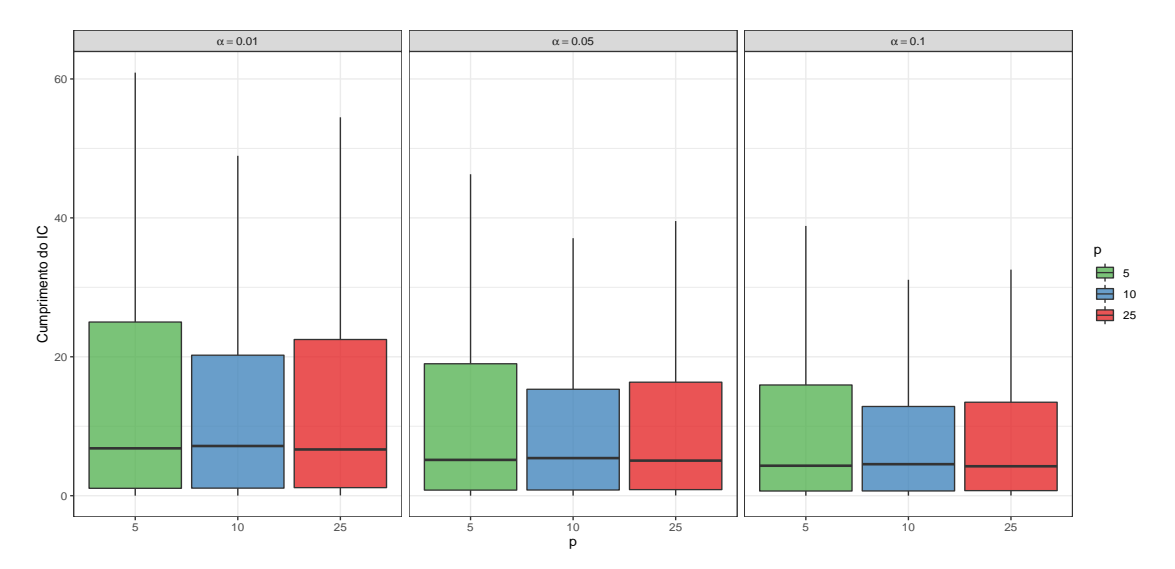

Figura 6.27: Comprimento estimado por simulações dos intervalos de confiança para diferentes valores de  $\alpha$ , e número de variáveis explicativas.

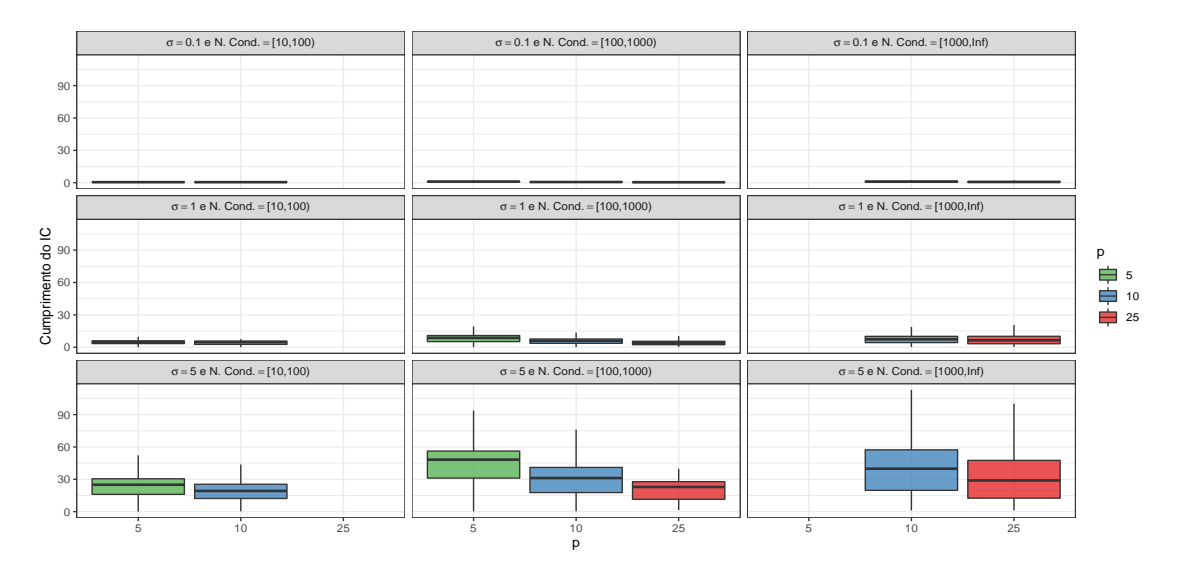

Figura 6.28: Comprimento estimado por simulações dos intervalos de confiança para  $\alpha = 0.05$  e diferentes valores de  $\sigma$ , do número de condição e número de variáveis explicativas.

O poder do teste parece ser, em geral, maior para as simulações realizadas com número menor de variáveis explicativas ser analisada através da Figura [6.29.](#page-74-0) Todavia, ao observar para diferentes valores de  $\sigma$  e número de condição e um nível de significância fixo na Figura [6.30,](#page-74-1) essa relação não parece ser bem estabelecida.

<span id="page-74-0"></span>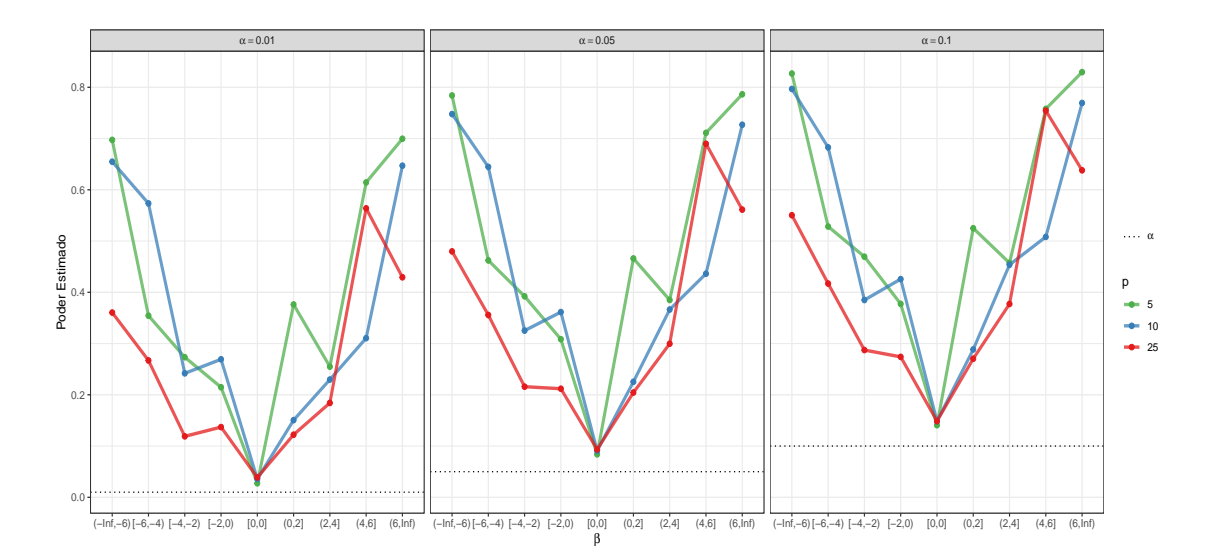

Figura 6.29: Poder do teste estimado por simulações dos intervalos de confiança para diferentes valores de  $\alpha$ , do número de condição e número de variáveis explicativas.

<span id="page-74-1"></span>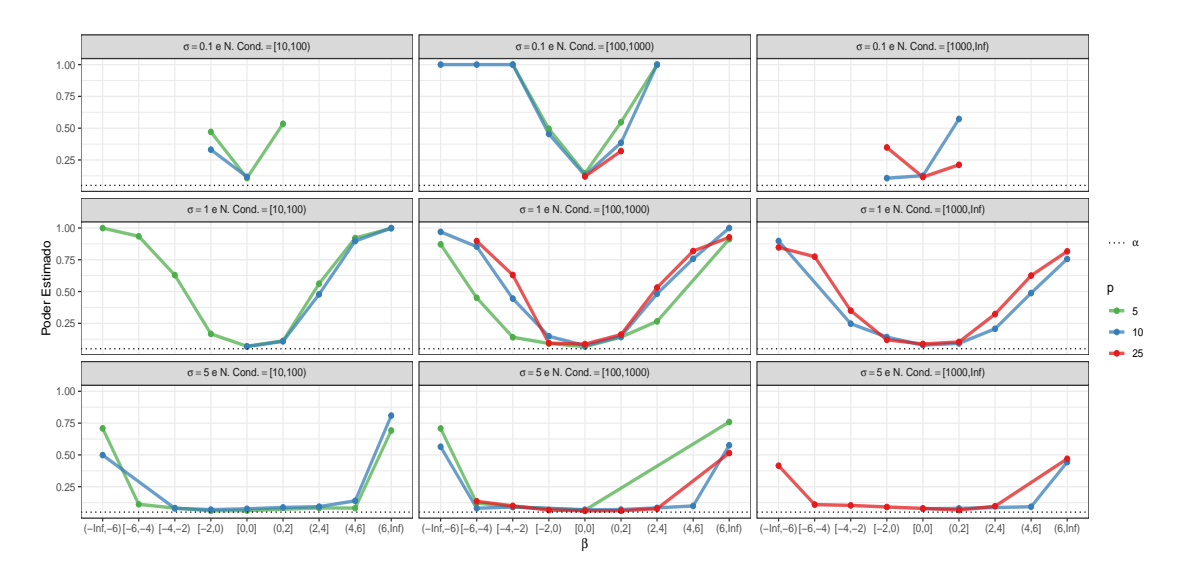

Figura 6.30: Poder do teste estimado por simulações dos intervalos de confiança para  $\alpha = 0.05$  e diferentes valores de  $\sigma$ , do número de condição e número de variáveis explicativas.

## 60 SIMULAÇÃO 6.3

## Capítulo 7

# Aplicação

## 7.1 Introdução

Nesse capítulo serão feitas aplicações dos métodos de regressão em cristas discutidos anteriormente ao conjunto de dados utilizado em um projeto da área de farmacologia que investiga o efeito de diversos tipos de anestésicos locais sobre o coração de ratos. O interesse deste estudo consiste em verificar quais características físico-químicas da molécula de determinada droga influenciam mais em sua potência tóxica, essa é definida como a dose de droga necessária para se obter uma redução de  $30\%$  na frequência do átrio.

Para realizar o estudo, foram utilizados setenta e dois ratos, homogêneos entre si, divididos em quatorze grupos, contendo de três a oito ratos. Cada grupo foi submetido a uma droga de interesse e a potência tóxica foi calculada após a aplicação. O estudo pode ser encontrado por: Relação Estrutura-Atividade de Anestésicos Locais N.N [Dimetilamina] Etil Benzoatos Para-Substituídos, (RAE-CEA-9710, André, Elian e Bruscato, 1997).

## <span id="page-76-0"></span>7.2 Descrição das Variáveis

Foram consideradas dez variáveis independentes, essa são características físico-químicas das próprias drogas, dessa forma, para cada droga seus valores são determinadas sem erro. As variáveis estão divididas em quatro grupos, de acordo com o efeito ao qual se referem.

As variáveis do grupo *efeito estérico* mediam um comprimento relacionado ao grupamento substituinte. São elas:

- L: comprimento do grupo substituinte ao longo do eixo da ligação com o esqueleto da molécula (medido em Angstron);
- B1 e B4: larguras do comprimento substituinte a partir do eixo da ligação, perpendiculares a ele (medidas em ângstron).

As variáveis do grupo efeito eletrônico mediam o efeito de dispersão de carga em torno do anel benzˆenico, essas s˜ao descritas como:

- F: componente de campo (adimensional);
- $\bf{R}$ : componente de ressonância (adimensional);
- SIGMA: constante de Hammet combinação linear de  $\mathbf{F} \in \mathbf{R}$  (adimensional);
- C (CARBONILA): frequência de estiramento da carbonila medida por espectroscopia no  $in$ fra-vermelho (em cm<sup>-1</sup>).

As variáveis do grupo do *efeito hidrofóbico* mediam quanto as moléculas da droga misturam-se na água definidas como:

- logPAPP: logaritmo do coeficiente de partição óleo-água medido (adimensional);
- PI: coeficiente de partição óleo-água calculado (adimensional).

A variável do grupo *outros efeitos* é:

• MR4: refratividade molar (adimensional),

e a variável resposta é dada por:

• **POTÊNCIA**:  $-\log(\text{DE}_{30})$ , onde  $DE_{30}$  é a dose de droga necessária para ocorrer uma redução de 30% na frequência do átrio em relação ao controle (adimensional).

## 7.3 Modelagem através do método de Regressão em Cristas

Nessa seção será feito um ajuste no conjunto de dados descritos em [7.2.](#page-76-0) Inicialmente, será feito uma padronização das variáveis explicativas de forma que C seja a matriz de correlação entre elas.

A matriz de correlação das variáveis explicativas do conjunto de dados é apresentada na Tabela [7.1,](#page-77-0) nela é possível observar que os pares de variáveis PI e logPAPP, MR4 e L, MR4 e B4, L e B4, C e R, C e SIGMA têm coeficiente de correlação linear acima de 0,90 em valor absoluto. Além disso, é possível observar que outros pares de variáveis tem dependência linear forte.

|                  | B1      | B <sub>4</sub> | L       | <b>SIGMA</b> | $\mathbf{F}$ | $\mathbf R$ | $\rm C$ | $log$ PAPP | PI      | MR4     |
|------------------|---------|----------------|---------|--------------|--------------|-------------|---------|------------|---------|---------|
| B1               | 1,00    | $-0,26$        | $-0.32$ | 0,81         | 0,40         | 0,70        | 0,78    | $-0,41$    | $-0,36$ | $-0,28$ |
| B4               | $-0,26$ | 1,00           | 0,97    | $-0,53$      | $-0.15$      | $-0,56$     | $-0,63$ | 0,80       | 0,77    | 0,98    |
| L                | $-0,32$ | 0,97           | 1,00    | $-0,50$      | $-0.04$      | $-0.57$     | $-0,61$ | 0,79       | 0,76    | 0,99    |
| <b>SIGMA</b>     | 0,81    | $-0,53$        | $-0,50$ | 1,00         | 0,55         | 0,86        | 0,93    | $-0.67$    | $-0,61$ | $-0,50$ |
| $\boldsymbol{F}$ | 0,40    | $-0.15$        | $-0.04$ | 0,55         | 1,00         | 0,07        | 0,29    | $-0.49$    | $-0,53$ | $-0,11$ |
| R                | 0,70    | $-0,56$        | $-0,57$ | 0,86         | 0,07         | 1,00        | 0,94    | $-0,54$    | $-0.45$ | $-0,52$ |
| $\mathcal{C}$    | 0,78    | $-0.63$        | $-0,61$ | 0,93         | 0,29         | 0,94        | 1,00    | $-0,60$    | $-0,52$ | $-0,59$ |
| $log$ -PAPP      | $-0.41$ | 0,80           | 0,79    | $-0,67$      | $-0,49$      | $-0,54$     | $-0,60$ | 1,00       | 0,99    | 0,78    |
| ΡI               | $-0,36$ | 0,77           | 0,76    | $-0.61$      | $-0.53$      | $-0.45$     | $-0,52$ | 0,99       | 1,00    | 0,76    |
| MR4              | $-0,28$ | 0,98           | 0.99    | $-0,50$      | $-0,11$      | $-0,52$     | $-0.59$ | 0.78       | 0.76    | 1,00    |

<span id="page-77-0"></span>Tabela 7.1: Matriz de correlação linear entre as variáveis explicativas do conjunto de dados dos ratos.

O número de condição da matriz de variáveis explicativas C é dado utilizando a formula em  $(2.4)$ . Para esse conjunto de dados o número de condição é 12223,62, que é um número bastante elevado, indicando uma forte multicolinearidade. O FIV também foi calculado para cada uma das

<span id="page-78-0"></span>variáveis explicativas e são descritos na Tabela [\(7.2\)](#page-78-0), e podemos observar que todas as variáveis explicativas têm alto fator de inflação da variância.

Tabela 7.2: Fator de Inflação da Variância para o conjunto de dados dos ratos.

| – B1 | – B4 |  |  | L SIGMA F R C logPAPP PI MR4                                        |  |
|------|------|--|--|---------------------------------------------------------------------|--|
|      |      |  |  | 10,83 292,46 286,18 658,58 216,51 471,79 61,63 258,55 290,16 448,55 |  |

O ajuste será realizado considerando o seguinte modelo

<span id="page-78-1"></span>
$$
y_i = \beta_0 + \beta_1 \cdot \text{B1}_i + \beta_2 \cdot \text{B4}_i + \beta_3 \cdot \text{L}_i + \beta_4 \cdot \text{SIGMA}_i +
$$
  

$$
\beta_5 \cdot \text{F}_i + \beta_6 \cdot \text{R}_i + \beta_7 \cdot \text{C}_i + \beta_8 \cdot \text{logPAPP}_i + \beta_9 \cdot \text{PI}_i + \beta_{10} \cdot \text{MR4} + \epsilon_i,
$$
 (7.1)

em que  $y_i$  denota a *i*-ésima observação da variável resposta POTÊNCIA, com  $i = 1, \ldots, 72$ . Devido à alta multicolinearidade presente na matriz C, os coeficientes desse modelos serão estimados através do método de Regressão em Cristas.

O procedimento de modelagem é descrito nas seguintes etapas:

- 1. Determinar uma estimativa para  $k$  utilizando o método que resulte na menor estimativa do erro quadrático médio de  $\hat{\boldsymbol{\beta}}^*_{(\hat{k})}$  dentre os métodos descritos no Capítulo [3.](#page-32-0)
- 2. Estimar os coeficientes do modelo descrito em [\(7.1\)](#page-78-1) pelo método de Regressão em Cristas utilizando k definido no Passo 1.
- 3. Construir intervalos de 95% confiança através da técnica de *bootstrap* pelo método de  $BC_a$ para os coeficientes de regressão.
- 4. Eliminar uma variável explicativa do modelo em que o intervalo de confiança construído para o coeficiente no Passo 4 contenha o valor 0, priorizando a variável em que o intervalo de confiança seja de maior comprimento.
- 5. Repetir os Passos 1 a 4 até que todos os intervalos construídos no Passo 3 não contenham o valor 0.

Os resultados do ajuste do modelo de regressão descrito em  $(7.1)$  utilizando o método da Regressão em Cristas e considerando o procedimento de modelagem proposto serão apresentados em duas partes. A primeira parte serão mostrados os resultados para o modelo com todas as variáveis explicativas disponíveis e a segunda parte serão mostrados os resultados do modelo com as variáveis em que o intervalo de 95% de confiança não contenha o valor 0.

O modelo inicial com todas as variáveis explicativas foi ajustado utilizando a estimativa  $\hat{k}^{\text{AKS}}_{\text{ma}},$ pois como pode ser visto na Tabela [\(7.3\)](#page-78-2), apresentou o menor erro quadrático médio para  $\hat{\boldsymbol{\beta}}_{\ell}^*$  $(k)$ 

<span id="page-78-2"></span>Tabela 7.3: Estimativas para o valor de k obtidas por diversos métodos e a estimativa do erro quadrático médio correspondente para o modelo com todas as variáveis explicativas presentes.

| Método                                                         | $k_{\rm MMQ}$ | $k_{\rm HK}$ | $k_{\text{MDG}}$                                                     | $\kappa_{\mathrm{LW}}$ | $k_{\rm MG}$ | $k_{\rm KS}$ |                     | $\hat{k}^{\text{AKS}}_{\text{ma}}$ $\hat{k}^{\text{AKS}}_{\text{max}}$ $\hat{k}_{\text{DK}}$ |  |
|----------------------------------------------------------------|---------------|--------------|----------------------------------------------------------------------|------------------------|--------------|--------------|---------------------|----------------------------------------------------------------------------------------------|--|
| Estimativa $0,000$                                             |               |              | $0.011 \quad 0.000$                                                  | 0,000                  |              |              | $0,028$ 0,004 0,006 | $0.025$ $0.011$                                                                              |  |
| $\widehat{\text{EQM}}(\hat{\boldsymbol{\beta}}^*_{(\hat{k})})$ |               |              | 142006,220 4,789 142006,220 142006,220 6,097 4,942 4,554 5,907 4,789 |                        |              |              |                     |                                                                                              |  |

#### 64 APLICAÇÃO 7.3

Os Passos 2 e 3 para o modelo inicial são descritos na Tabela [7.4.](#page-79-0) A primeira variável a ser eliminada foi B4, em seguida foram eliminadas as variáveis logPAPP, SIGMA, L e C.

<span id="page-79-0"></span>Tabela 7.4: Estimativas para os coeficientes do modelo com todas as variáveis explicativas presentes e o intervalo de 95% de confiança obtido pelo método de  $BC_a$  para os coeficientes.

| Variável      | <b>Estimativa</b> | $IC(95\%)$          |
|---------------|-------------------|---------------------|
| Intercepto    | 3,651             | [3,608; 3,692]      |
| B1            | 0,652             | [0,17; 1,156]       |
| B4            | 0,057             | $[-1,35; 1,583]$    |
| L             | $-0,746$          | $[-2,168; 0,333]$   |
| SIGMA         | $-1,349$          | $[-2,572; -0,092]$  |
| F             | $-0,296$          | $[-1,296; 0,469]$   |
| R.            | $-2,348$          | $[-3,408; -1,273]$  |
| $\mathcal{C}$ | 1,025             | $[-0, 184; 2, 294]$ |
| $log$ PAPP    | 1,694             | [0,037; 3,034]      |
| РI            | 1,493             | [0, 124; 3, 075]    |
| MR4           | $-0,368$          | $[-1,607; 1,013]$   |

O modelo com as variáveis explicativas que não apresentam o valor 0 no intervalo de 95% de confiança será composto pela variáveis explicativas B1, F, R, PI e MR4. O valor de  $k$  utilizado para estimar os coeficientes do modelo será calculado usando  $k_{MG}$ , por apresentar o menor erro quadrático médio para  $\hat{\boldsymbol{\beta}}_0^*$  $(k)$  comparado aos demais métodos, essa comparação pode ser vista na Tabela [7.5.](#page-79-1)

<span id="page-79-1"></span>Tabela 7.5: Estimativas para o valor de k obtidas por diversos métodos e a estimativa do erro quadrático médio correspondente para o modelo com as variáveis explicativas selecionadas.

| Método $k_{\text{MMQ}}$ $k_{\text{HK}}$ $k_{\text{MDG}}$ $k_{\text{LW}}$ $k_{\text{MG}}$ $k_{\text{KS}}$  |  |  |  | $\hat{k}^{\text{AKS}}_{\text{ma}}$ $\hat{k}^{\text{AKS}}_{\text{max}}$ $\hat{k}_{\text{DK}}$ |  |
|----------------------------------------------------------------------------------------------------|--|--|--|----------------------------------------------------------------------------------------------|--|
| Estimativa 0,000 0,006 0,003 0,000 0,025 0,003 0,007 0,015 0,003                                          |  |  |  |                                                                                              |  |
| $\widehat{\mathrm{EQM}}(\hat{\beta}^*_{(\hat{k})})$ 3,833 1,999 2,654 3,833 0,905 2,654 1,845 1,163 2,654 |  |  |  |                                                                                              |  |

Portanto, as estimativas dos coeficientes de regressão são calculadas através do método de Regressão em Cristas utilizando  $k = 0,025$ . O número de condição calculado utilizando [\(2.9\)](#page-21-0) é 20,665, indicando fraca dependência linear entre as variáveis explicativas.

Tabela 7.6: Estimativas para os coeficientes do modelo com as variáveis explicativas selecionadas e o intervalo de 95% de confiança feito pelo método de  $BC_a$  para os coeficientes.

| Variável   | Estimativa | $IC(95\%)$           |
|------------|------------|----------------------|
| Intercepto | 3,650      | [3,609; 3,692]       |
| B1         | 0,617      | [0,275; 1,088]       |
| F          | $-0,839$   | $[-1,376; -0,293]$   |
| R.         | $-2,617$   | $[-3, 141; -2, 161]$ |
| PI         | 2,827      | [2,153; 3,488]       |
| MR4        | $-0,852$   | $[-1,465; -0,24]$    |

A equação do modelo final é dada por

$$
\hat{y}_i = 3,650 + 0,617 \cdot \text{B1} - 0,839 \cdot \text{F} - 2,617 \cdot \text{R} + 2,827 \cdot \text{PI} - 0,852 \cdot \text{MR4}.
$$
 (7.2)

É possível concluir que o método de Regressão em Cristas foi capaz de contornar o problema de multicolinearidade presente entre as variáveis explicativas do conjunto de dados. Além disso, observou-se a grande utilidade da construção de intervalos de confiança pelo método de bootstrap na seleção de variáveis.

## 66 APLICAÇÃO 7.3

## Capítulo 8

# Conclusões

## 8.1 Considerações Finais

A abordagem descrita nesse trabalho revelou que o método de mínimos quadrados é inadequado quando há presença de multicolinearidade e que o método de Regressão em Cristas é uma ótima alternativa. O trabalho realizado por [Oishi](#page-130-0) [\(1983\)](#page-130-0) reuniu boas referências sobre esse assunto, outros artigos relevantes foram desenvolvidos após a publicação desse trabalho.

Essa dissertação abordou artigos sobre propriedades dos estimadores obtidos pelo método de Regressão em Cristas, como sua relação com o estimador de mínimos quadrados e a decomposição do erro quadrático médio em duas partes, uma representando a soma de variâncias total dos estimadores e a outra parte é o quadrado do viés do estimador. A partir dessa decomposição, foi possível concluir que existe um valor de  $k$  em que o estimador em cristas tem erro quadrático médio menor do que o estimador pelo MMQ. Entretanto,  $k \in \mathfrak{m}$  quantidade desconhecida e precisa ser estimado.

Diversas formas de estimação para o parâmetro das cristas  $k$  foram abordadas nesse trabalho. Com base em estudos de simulação realizados por diversos autores para testar a eficiência em termos de erro quadrático médio, as formas de estimação apresentam bons resultados quando há uma forte multicolinearidade entre as variáveis explicativas, mas não há um critério que seja uniformemente melhor que os demais.

No presente estudo foram feitas discussões sobre técnicas de inferência para os coeficientes utilizando os estimadores da Regressão em Cristas, foram apresentados os testes  $t_{(k)}$ ,  $F_{(k)}$ , a decomposição da soma de quadrados totais e o teste não-exato  $t^{\text{ne}}_{(ke)}$ . Entretanto, em aplicações práticas do método de Regressão em Cristas, k é estimado através dos dados, e portanto sua natureza é estocástica, e como consequência, os resultados dos testes não apresentam uma distribuição com forma fechada para comparação.

O método de *bootstrap* foi apresentado nesse trabalho como uma solução para realizar inferência para os coeficientes de regressão utilizando o estimador em cristas. O estudo de simulação realizado mostrou que intervalos de confiança construídos utilizando o método de *bootstrap* podem ser bem precisos em diversas situações. Além disso, devido ao grande número de cenários testados e a falta de uma rotina que calculasse um grande número de réplicas e re-amostragens para o método de *bootstrap* de forma eficiente, uma nova rotina de programação para calcular as estimativas e os intervalos de confiança por *bootstrap* utilizando os métodos das cristas foi desenvolvida com o uso das linguagens [R Core Team](#page-130-1) [\(2019\)](#page-130-1) e C++ (especificamente a biblioteca desenvolvida por

[Eddelbuettel e Sanderson](#page-128-0) [\(2014\)](#page-128-0)), uma versão inicial pode ser encontrada no apêndice.

Possíveis extensões desse trabalho seria ampliar a quantidade de níveis de correlação e tamanhos de amostras testadas no estudo de simulação, desenvolver uma seção da análise de influência no modelo de Regressão em Cristas, além de desenvolver mais sobre a visão bayesiana desse método. Uma outra possível extensão é estudar através de simulação os testes de hipóteses e a análise de variância discutidos no Capítulo [4.](#page-36-0) Além disso, calcular o erro quadrático médio junto com a acurácia dos intervalos de confiança por *bootstrap* seria uma forma de analisar de forma eficiente as vantagens de utilizar o método das cristas ao invés do método de mínimos quadrados em termos de nível de significância.

## Apêndice A

# Rotinas computacionais

Serão apresentados as rotinas computacionais para a obtenção dos intervalos de confiança pelo método das cristas, as estimativas dos coeficientes da regressão em Cristas e aplicação dos métodos no conjunto de dados.

A rotina em C++ precisa ser salva em dois arquivos distintos, a primeira parte com o nome  $cpp\_bootstrap\_confidence\_interval.h$  e a segunda parte como  $cpp\_ridge\_regression.cpp$ .

A primeira parte da rotina é dada por:

```
2
3 // [[Rcpp::depends(RcppArmadillo)]]
4
5 #include <RcppArmadillo.h>
6
7
8
9 using namespace Rcpp;
10 using namespace arma;
11
\overline{2}13 Rcpp::NumericVector arma2vec(arma::vec x) {
14 return Rcpp::NumericVector(x.begin(), x.end());
15 }
16
17 // [[Rcpp::export]]
18 arma::mat cpp_normal_interpolation(arma::vec t, arma::vec alpha){
19 // Basic Boostrap Confidence Method
20
21 // if alpha equal to 1, then substitute to 0.999
22 alpha.replace(1, .999);
23
24
25 arma::vec finite_t = t.elem(find_finite(t));
26 int R = finite_t.n_{\text{element}}27 arma::vec rk = (R+1) * alpha;
28 arma::vec k = true(rk);
29
30
31 // values of k that are not 0 or R
```

```
32 arma::uvec ind_kvs = find(k > 0 and k < R);
33 arma::vec kvs = k.elem(ind_kvs);
34
35 // sorted t
36 arma::vec sorted_t = sort(t);
37
38 // output
39 arma::vec out(alpha.n_elem);
40
41 // find integers
42 arma::uvec int_rk = find(k == rk);
43 if(int_rk.n_elem > 0){
44 arma::uvec ind_sorted_t = conv_to<uvec>::from(k.elem(int_rk));
45 out.elem(int_rk) = sorted_t.elem(ind_sorted_t);
46 }
47
48 // Find k==0 or k == R
49 arma::uword Ri = R;
50 out.elem(find(k == 0)).fill(sorted_t(0));
51 out.elem(find(k == R)).fill(sorted_t(Ri-1));
52
53 // find non-interger, non-0 and non-R
54 arma::uvec ind_not = find(k != rk and k > 0 and k < R);
55
56 // interpolate
57 arma::vec temp1 = Rcpp::qnorm(arma2vec(alpha.lengtha.elem(ind_nt)));
58 arma::vec temp2 = Rcpp::qnorm(arma2vec(k.elem(ind_not)/(R+1))));
59 arma::vec temp3 = Rcpp::qnorm(arma2vec((k.elem(ind_not) + 1)/(R+1))));
60
61 // tks
62 arma::uvec ind_tk = conv_to<uvec>::from(k.elem(ind_not) - 1);
63 arma::uvec ind_tk1 = conv_to<uvec>::from(k.elem(ind_not));
64 arma::vec tk = sorted_t(ind_tk);
65 arma::vec tk1 = sorted_t(ind_tk1);
66
67 // complete output
68 out.elem(ind_not) = tk + (temp1-temp2)/(temp3-temp2)%(tk1 - tk);
69
70 // output matrix
71 arma:: mat out_mat = join_rows(rk, out);
72
73 return out_mat;
74 }
75
76 // [[Rcpp::export]]
77 arma::mat cpp_mat_normal_interpolation(arma::mat t, arma::mat alpha){
78 mat out_mat(2*alpha.n_rows, alpha.n_cols);
79
80 for (uword i = 0; i < t.n_cols; ++i) {
81 mat aux_i = cpp_normal_interpolation(t.col(i), alpha.col(i));
82 out_mat.col(i) = vectorise(aux_i);
83 }
84
```

```
85
 86 return out_mat;
87 }
 88
 89
 90 // [[Rcpp::export]]
91 arma::mat cpp_boot_basic_ci(arma::mat t0, arma::cube t, arma::vec conf){
 92 // output matrix
93 arma::mat mat_ci_output(t.n_cols * t.n_slices * conf.n_elem, 7);
94
 95 // creating alpha
96 arma:: mat alpha(conf.n_rows, 2);
 97 arma::vec uns(conf.n_elem, fill::ones);
98 alpha.col(0) = (uns + conf)/2;
99 alpha.col(1) = (uns - conf)/2;
100 arma::vec alpha_vec = vectorise(alpha);
101
102 // calcualting interpolation
103 uword r = 0;
104 for (uword s = 0; s < t.n_slices; ++s) {
105 for (uword j = 0; j < t.n_cols; ++j) {
106 arma::mat qq = cpp_normal_interpolation(t.slice(s).col(j), alpha_vec);
107 for (uword i = 0; i < conf.n_elem; ++ i){
108 mat_ci_output(r, 0) = s + 1;
109 mat_ci_output(r, 1) = j + 1;
1|10 mat_ci_output(r, 2) = conf(i);
111 arma::uvec qq_row_idx = {i, i + conf.n_elem};
1<sup>1</sup>2 arma::uvec qq_col_idx(1, fill::zeros);
1|3 mat_ci_output.row(r).cols(3, 4) = qq(qq_row_idx, qq_col_idx).t();
1|4 mat_ci_output.row(r).cols(5, 6) = 2*t0(j,s) - qq(qq_row_idx, qq_col_idx + 1
             ).t();
1|15 r++;116 }
117 \t}118 \quad \}119
120 return mat_ci_output;
121 \;}
122
123 // [[Rcpp::export]]
124 arma::mat cpp_boot_perc_ci(arma::mat t0, arma::cube t, arma::vec conf){
125 // output matrix
126 arma::mat mat_ci_output(t.n_cols * t.n_slices * conf.n_elem, 7);
127128 // creating alpha
129 arma:: mat alpha(conf.n_rows, 2);
180 arma::vec uns(conf.n_elem, fill::ones);
131 alpha.col(0) = (uns - conf)/2;
132 alpha.col(1) = (uns + conf)/2;
133 arma::vec alpha_vec = vectorise(alpha);
134
135 // calcualting interpolation
136 uword r = 0;
```

```
1\frac{1}{37} for (uword s = 0; s < t.n_slices; ++s) {
138 for (uword j = 0; j < t.n_cols; ++j) {
1\frac{1}{3}9 arma::mat qq = cpp_normal_interpolation(t.slice(s).col(j), alpha_vec);
1\sharp0 for(uword i = 0; i < conf.n_elem; ++ i){
141 mat_ci_output(r, 0) = s + 1;
142 mat_ci_output(r, 1) = j + 1;
143 mat_ci_output(r, 2) = conf(i);
1\frac{144}{14} arma::uvec qq_row_idx = {i, i + conf.n_elem};
145 arma::uvec qq_col_idx(1, fill::zeros);
146 mat_ci_output.row(r).cols(3, 4) = qq(qq_row_idx, qq_col_idx).t();
147 mat_ci_output.row(r).cols(5, 6) = qq(qq_row_idx, qq_col_idx + 1).t();
148 r++;
149 }
150 \rightarrow151 \quad \}152
153 return mat_ci_output;
154 }
155
156 // [[Rcpp::export]]
157 arma::vec cpp_empirical_influence_reg(arma::vec t, arma::mat boot_array, int n){
158 /* Function to estimate empirical influence values using regression.
159 This method regresses the observed bootstrap values on the bootstrap
160 frequencies to estimate the empirical influence values
161 \times/
162
163 arma::uvec fins = find_finite(t);
164 arma::vec finite_t = t.elem(fins);
165 int R = finite_t.n_elem;
166
167 // if strata is null
168 arma::vec strata(n, fill::ones);
169
170
171 // boot array
172 arma:: mat finite_boot_array = boot_array.rows(fins);
173
174 arma:: mat X(R, n);
175 X.fill(strata.n_elem);
176 X = finite_boot_array / X;
177
178
179 // output
180 uword out = 0;
181 arma::uvec inc = conv_to<uvec>::from(linspace(0, n-1, n));
182 inc.shed_row(out);
183 \times x = X \cdot \cosh(\text{inc});184 arma::vec uns(X.n_rows, fill::ones);
185 \times = \text{join\_rows}(\text{uns, X});186 arma::vec beta = inv(X.t() * X.t() * t;
187 beta.shed_row(0);
188 arma::vec 1(n, \text{fill::zeros});189 l.elem(inc) = beta;
```

```
190 \quad 1 = 1 - \text{mean}(1);191
1<sub>92</sub>193 return l;
194
195 \;}
196
197 // [[Rcpp::export]]
198 arma::vec cpp_empirical_influence(arma::vec t, arma::mat boot_array, int n){
199 /* Calculation of empirical influence values. Possible types are
200 0: "inf" = infinitesimal jackknife (numerical differentiation)
201 1: "reg" = regression based estimation
202 2: "jack" = usual jackknife estimates
203 3: "pos" = positive jackknife estimates */
204
205 arma::vec L = cpp_empirical_influence_reg(t, boot_array, n);
206
207 return L;
208 }
209
2|0 // [[Rcpp::export]]
211 arma::mat cpp_mat_empirical_influence_reg(arma::mat t, arma::mat boot_array, int n)
       {
2^{12} /* Function to estimate empirical influence values using regression.<br>213 This method regresses the observed bootstrap values on the bootstra
    213 This method regresses the observed bootstrap values on the bootstrap
2|4 frequencies to estimate the empirical influence values
215 \times/216
217 // original t and finit_t
2|8 arma::uvec fins = find_finite(t);
2|9 arma:: mat finite_t = t.elem(fins);
220 finite_t = reshape(finite_t, t.n_rows, t.n_cols);
221 int R = finite_t.n_rows;
222
223 // if strata is null
224 arma::vec strata(n, fill::ones);
225
226
227 // boot array
228 arma:: mat X(R, n);
229 X.fill(strata.n_elem);
230 X = boot_array / X;
231
232 // output
233 uword out = 0;
234 X.col(out).fill(1.0);
285 arma:: mat beta = inv(X.t() * X.t() * t;
236 beta.row(out).fill(0.0);
287 arma:: mat mean_beta = mean(beta);
288 for(uword c = 0; c < beta.n_cols; ++c){
239 beta.col(c) = beta.col(c) - as_scalar(mean_beta(c));
240 \quad \}241
```

```
242
243 return beta;
244
245 }
246
247
248
249 // [[Rcpp::export]]
250 arma::mat cpp_boot_bca_ci(arma::mat t0, arma::cube t, arma::vec conf, arma::mat
      boot_array, int n){
251 // output matrix
252 arma::mat mat_ci_output(t.n_cols * t.n_slices * conf.n_elem, 7);
253
254 // creating alpha
255 arma:: mat alpha(conf.n_rows, 2);
256 arma::vec uns(conf.n elem, fill::ones);
257 alpha.col(0) = (uns - conf)/2;
258 alpha.col(1) = (uns + conf)/2;
259
260
261 // creating zalpha
262 arma:: mat zalpha = alpha;
263 arma::vec temp0 = Rcpp::qnorm(arma2vec(zalpha.col(0)));
264 arma::vec temp1 = Rcpp::qnorm(arma2vec(zalpha.col(1)));
265 zalpha.col(0) = temp0;
266 zalpha.col(1) = temp1;
267
268 // calcualting interpolation
269 arma:: umat t_menor_que_t0;
270 arma:: mat t_o;
271 arma:: mat finite_t;
272 arma:: mat new_t0;
273 arma:: mat w;
274 arma:: mat a;
275 arma::mat adj_alpha;
276 arma:: mat qq;
277
278 // to help adjust indices in output matrix
279 uword first_row = 0;
280 uword pos = 0;
281
282 for (uword s = 0; s < t.n_slices; ++s) {
283
284 // original t and finit_t
285 t_o = t.slice(s);
286 arma::uvec finite_t_indices = find_finite(t_o);
287 finite_t = t_o(finite_t_indices);
288 finite_t = reshape(finite_t, t.slice(s).n_rows, t.slice(s).n_cols);
289
290 // Calculate W
291 new_t0 = trans(repmat(t0.col(s), 1, t.slice(s).n_rows));
292 t_menor_que_t0 = finite_t < new_t0;
293 w = trans(mean(conv_to<mat>::from(t_menor_que_t0)));
```

```
294 w = Rcpp::qnorm(arma2vec(w));295
296 // Calculate a
297 arma::mat L = cpp_mat_empirical_influence_reg(t_o, boot_array, n);
298 a = trans(sum(pow(L, 3)) / (6*pow(sum(pow(L, 2)), 1.5)));
299
300 // adjusted alpha
301 adj_alpha = trans(vectorise(zalpha));
302 adj_alpha = repmat(adj_alpha, w.n_rows, 1);
303 adj_alpha.each_col() += w;
304 a = repmat(a, 1, adj_alpha.n_cols);
305 adj_alpha = adj_alpha / (1-a\frac{3}{2}a1\frac{1}{2});
306 adj_alpha.each_col() += w;
307 adj_alpha = trans(normcdf(adj_alpha));
308
309 // interpolation
3|0 qq = trans(cpp_mat_normal_interpolation(t_o, adj_alpha));
3113|2 // output matrix
3|3 vec t_idx = linspace(1, qq.n_rows, qq.n_rows);
3|14 uword total_conf_elem = conf.n_elem;
3|5 uword total_qq_rows = qq.n_rows;
316
3|7 for (uword i = 0; i < conf.n_elem; ++ i){
318 uword last_row = ((i+1)*total_qq_rrows) + (pos - 1);
319
320 vec s_vec(total_qq_rows); s_vec.fill(s + 1);
321 vec conf_vec(total_qq_rows); conf_vec.fill(conf(i));
322
323 mat_ci_output.submat(first_row, 0, last_row, 0) = s_vec;
324 mat_ci_output.submat(first_row, 1, last_row, 1) = t_idx;
325 mat_ci_output.submat(first_row, 2, last_row, 2) = conf_vec;
326 mat_ci_output.submat(first_row, 3, last_row, 3) = qq.col(i);
327 mat_ci_output.submat(first_row, 4, last_row, 4) = qq.col(i + total_conf_elem)
            ;
328 mat_ci_output.submat(first_row, 5, last_row, 5) = qq.col(i + (2*total_conf_
            elem));
329 mat_ci_output.submat(first_row, 6, last_row, 6) = qq.col(i + (3*total_conf_
            elem));;
330
331 first_row += total_qq_rows;
332 }
333 pos += total_conf_elem * total_qq_rows;
334
335 / / /386 \quad \}337
338
339 return mat_ci_output;
340 }
341
342
343 // [[Rcpp::export]]
```

```
344 arma::mat cpp_boot_norm_ci(arma::mat t0, arma::cube t, arma::vec conf){
345 // output matrix
346 arma:: mat mat_ci_output(t.n_cols * t.n_slices * conf.n_elem, 7);
347
348
349 // calcualting interpolation
350 uword r = 0;
351 for (uword s = 0; s < t.n_slices; ++s) {
352 for (uword j = 0; j < t.n_cols; ++j){
353
354 // original t and finite_t
355 arma::vec t_0 = t.slice(s).col(j);
356 arma::uvec finite_t_indices = find_finite(t_o);
357 arma::vec finite_t = t_o.elem(finite_t_indices);
358
359 // variance of t0
360 double var_t0 = var(finite_t);
361
362 // bias of t
363 double bias = mean(finite_t) - t0(j, s);
364
365 // erro padrao
366 arma::vec errop = sqrt(var_t0) * Rcpp::qnorm(arma2vec((1 + conf)/2));
367
368 for (uword i = 0; i < conf.n_elem; ++ i) {
369 mat_ci_output(r, 0) = s + 1;
370 mat_ci_output(r, 1) = j + 1;
371 mat_ci_output(r, 2) = conf(i);
3/2 mat_ci_output(r, 3) = datum::nan;
373 mat_ci_output(r, 4) = datum::nan;
3/4 mat_ci_output(r, 5) = t0(j, s) - bias - errop(i);
375 mat_ci_output(r, 6) = t0(j, s) - bias + errop(i);
376 r++;
377 }
378 }
379 \quad \}380
381 return mat_ci_output;
382 }
383
384
385
386 //arma::mat cpp_boot_stud_ci(arma::mat t0, arma::cube t, arma::vec conf, arma::mat
      var_t0){
387 // // output matrix
388 // arma::mat mat_ci_output(t.n_cols * t.n_slices * conf.n_elem, 7);
389 //
390 // // creating alpha
391 // arma:: mat alpha(conf.n_rows, 2);
392 // arma::vec uns(conf.n_elem, fill::ones);
393 // alpha.col(0) = (uns + conf)/2;
394 // alpha.col(1) = (uns - conf)/2;
395 // arma::vec alpha_vec = vectorise(alpha);
```

```
396 //
397 // // calcualting interpolation
398 // uword r = 0;
399 // for(uword s = 0; s < t.n_slices; ++s){
400 // for (uword j = 0; j < t.n_{cols}; ++j) {
401 //
402 // arma::vec z = (t.slice(s).col(j) - t0)/
403 //
404 // arma::mat qq = cpp_normal_interpolation(t.slice(s).col(j), alpha_vec);
405 // for (uword i = 0; i < conf.n_elem; ++ i) {
406 // mat_ci_output(r, 0) = s + 1;
407 // mat_ci_output(r, 1) = j + 1;
408 // mat_ci_output(r, 2) = conf(i);
409 // arma::uvec qq_row_idx = {i, i + conf.n_elem};
4|0 // arma::uvec qq_col_idx(1, fill::zeros);
4|1 // mat_ci_output.row(r).cols(3, 4) = qq(qq_row_idx, qq_col_idx).t();
4|2 // mat_ci_output.row(r).cols(5, 6) = 2*t0(j,s) - qq(qq_row_idx, qq_col_idx +
       1).t();
4|3 \t/7 r++;414 // }
4\frac{1}{5} // }
4|16 // }
417 //
418 // return mat_ci_output;
419 // }
```
Funções em C++ para fazer cálculos da simulação (Segunda rotina em C++)

```
1 // [[Rcpp::depends(RcppArmadillo)]]
2
3 #include <RcppArmadillo.h>
4 #include <cpp_boot_ci.h>
5
6
7 using namespace Rcpp;
8 using namespace arma;
9
10 // [[Rcpp::export]]
11 List cpp_svd(arma::mat X){
1213 // Matriz X sizes
14 int p = X.n\_{\text{cols}};
15
16 // Singular value Decomposition of X
17 arma: \text{mat } P; //U
18 arma::vec s; //s
19 arma::mat V; //V20 arma::svd(P,s,V,X);21
22 // Reduce U;
23 arma:: mat U = P \text{.} \text{cols}(0, p - 1);
24
25 // Lambda
26 s = pow(s, 2);
```

```
27 arma:: mat L = arma:: diagmat (s);
28
29 return List:: create (Named("U") = U,
30 Named("s") = s,
31 Named("V") = V,
32 Named("L") = L);
33
3435
36 // [[Rcpp::export]]
37 arma::vec cpp_residuals(arma::mat X, arma::vec y, arma::vec beta){
38 / / fit
39 arma::vec ols_fit = X \star beta;
40
41 // residuals
42 arma::vec resid = y - ols_fit;
43
44 return resid;
45}
46
47 // [[Rcpp::export]]
48 arma::vec cpp_hat_beta_ols(arma::mat X, arma::vec y){
49
50     // OLS ---------------
51 return inv(X.t() * X) * X.t() * y;
52
53 }
54
55
56 // [[Rcpp::export]]
57 arma::vec cpp_hat_beta_ridge(arma::mat X, arma::vec y, double k){
58 // Matriz X sizes
59 //int n = X.n_rows;
60 int p = X.n\_cols;61
62 // matriz diagonal preenchida com k
63 arma:: mat K(p, p, fill::zeros);64 K.diag() += k;
65
66 // vetor beta ridge
67 arma::vec hat_beta_ridge = inv((X.t()*X)+ K) * X.t() * y;
68
69 return hat_beta_ridge;
70 \; }
71
72 // [[Rcpp::export]]
73 arma::vec cpp_hat_beta_ridge_from_beta_ols(arma::mat X, arma::vec beta_ols, double
     k){
74 int p = X.n\_cols;75 arma:: mat Ip = eye(p, p);
76 arma:: mat W = inv(X, t) * X + k * Ip;
77 arma:: mat Z = Ip - k * W;78 arma::vec hat_beta_ridge = Z * beta_ols;
```

```
79 return hat_beta_ridge;
80 \;}
 k_{1}82
 83 // [[Rcpp::export]]
84 double cpp_hat_sigma(arma::mat X, arma::vec y, arma::vec beta){
85 arma::vec resid = cpp_residuals(X, y, beta);
 86 double n = X.n\_rows;87 double p = X.n_{cols};88 double sigma = arma::as_scalar(resid.t() * resid) / (n - p - 1);
 89
90 return pow(sigma, 0.5);
91 }
9293 // [[Rcpp::export]]
94 double cpp_mse_k(mat X, vec y, double k){
95 //int n = X.n_rows;
96 int p = X.n\_cols;9798 // matriz diagonal preenchida com k
99 arma:: mat K(p, p, fill:: zeros);
100 K.diag() += k;
101
102 // beta ols
103 arma::vec hat beta_ols = inv(X.t() *X) * X.t() * y;
104
105 // calcualte sigma
106 double sigma = cpp_hat_sigma(X, y, hat_beta_ols);
107
108 // svd
109 List svd_x = cpp_svd(X);
110
111112 // lambdas
1|3 vec lambda = svd_x['s"];
1|14 lambda = pow(lambda, 2);
1151|16 // calcualte mse parts
117 mat W = inv((X.t() * X) + K);1|8 double part1 = as_scalar(accu(lambda / pow(lambda + k, 2)));
119 double part2 = pow(k,2) * as_scalar(accu(hat_beta_ols.t() * W.t() * W * hat_beta_
        ols));
120
121 / / MSE
1\frac{1}{2}2 double mse = pow(sigma, 2) * part1 + part2;
123
124 return mse;
125 \; }
126
127 // [[Rcpp::export]]
128 double k_hkb(double hat_sigma, arma::vec beta_ols){
129 double p = \text{beta\_ols.n\_elem};
130 double den = arma::as_scalar(beta_ols.t() * beta_ols);
```

```
131 return p * pow(hat_sigma, 2) / den;
132 }
133
134
135 // [[Rcpp::export]]
136 double k_lw(double hat_sigma, arma::mat V, arma::vec l, arma::vec beta_ols){
137 double p = beta\_ols.n\_elem;18 arma::vec alpha = V.t() * beta_ols;
139 double den = arma:: as_scalar(l.t() * pow(alpha, 2));
140 return p * pow(hat_sigma, 2) / den;
141 }
142
143 // [[Rcpp::export]]
144 double k_mg(double hat_sigma, arma::mat V, arma::vec l, arma::vec beta_ols){
145 //double p = beta\_ols.n\_elem;146 arma::vec alpha = V.t() * beta_ols;
147 double den = exp(as_scalar(mean(log(pow(alpha, 2)))));
148 return pow(hat_sigma, 2) / den;
149 }
150
151 // [[Rcpp::export]]
152 double k_ks(double hat_sigma, arma::mat V, arma::vec l, arma::vec beta_ols, double
      n){
153 double p = beta_ols.n_elem;
1b4 arma::vec alpha = V.t() * beta_ols;
155 double max\_alpha = alpha.max();
156 double max_l = 1.max();
157 double num = (max_l * pow(hat_sigma, 2));158 double den = ((n-p)*pow(hat\_sigma, 2) + (max\_l*pow(max\_alpha, 2)));
159 double k_ks = num / den;
160 return k_ks;
161 \;}
162
163 // [[Rcpp::export]]
164 arma::vec k_ma_ks(double hat_sigma, arma::mat V, arma::vec l, arma::vec beta_ols,
      double n){
165 double p = beta_ols.n_elem;
166 arma::vec alpha = V.t() * beta_ols;
167 arma::vec num = (pow(hat_sigma, 2) * 1);
168 arma::vec den = (n - p) * pow(hat_sigma, 2) + 1 * pow(alpha, 2);169
170 arma::vec nuc = num/ den;
171 return nuc;
172 +173
174 // [[Rcpp::export]]
175 arma::vec cpp_fiv(arma::mat X){
176 arma::vec c_inv = diagvec(inv(X.t()*X));
177 return c_inv;
178 }
179
180 // [[Rcpp::export]]
181 double k_dk(double hat_sigma, arma::vec beta_ols, arma::mat X){
```

```
182 double n = X.n\_rows;183 arma::vec fiv = cpp_fiv(X);
184 double est_k_hkb = k_hkb(hat_sigma, beta_ols);
185 double est_k = est_k_hkb - (1/(n*fix.max)));
186 if(est_k > 0){
187 return est_k;
188 } else {
189 return 0;190 \quad \}191
192 }
193
194
195
1\frac{1}{96} // [[Rcpp::export]]
197 double k_mdg(double hat_sigma, arma::vec beta_ols, arma::vec l, arma::mat X){
198 double inv_1 = as_scalar(accu(1 / 1));
199 double Q = as\_scalar(beta\_ols.t() * beta\_ols) - (pow(hat\_sigma, 2) * inv\_l);200 if (Q <= 0) {
201 return 0;202 } else {
203 arma::vec poss_k = linspace(0, 1, 1000);
204 arma::vec aux(poss_k.n_elem);
205 for(uword i=0; i < poss_k.n_elem; ++i){
206 arma::vec hat beta ridge = cpp_hat beta_ridge_from_beta_ols(X, beta_ols, poss
             _k(i));
207 aux(i) = as_scalar(hat_beta_ridge.t()*hat_beta_ridge);
208 }
209 uword which nearest = index_min(abs(aux - Q));
2|10 return poss_k(which_nearest);
2|1 \quad \}2|12 \rangle213
2|14215
2|16 // [[Rcpp::export]]
2|7 arma::vec cpp_hat_var_beta_ridge(arma::mat X, arma::vec y, double k){
2|18 double p = X.n\_cols;219
220 // beta ols
221 arma::vec hat_beta_ols = inv(X.t()*X) * X.t() * y;
222
223 //calcualte sigma_k
224 double sigma = cpp_hat_sigma(X, y, hat_beta_ols);
225
226
227 arma:: mat I_p(p, p, fill::eye);
228 arma:: mat Cinv = inv(X.t() * X);
229 arma:: mat Z = inv(I_p + k * Cinv);
230 arma::vec diag_mat_var = diagvec(Z*Cinv*Z.t());
231
232 return pow(sigma, 2) * diag_mat_var;
233 }
```

```
234
235 // [[Rcpp::export]]
236 arma::vec cpp_hat_var_beta_ridge_sigma_k(arma::mat X, arma::vec y, double k){
287 double p = X.n\_cols;238
239 // calculate hat beta
240 arma::vec hat_beta_0 = cpp_hat_beta_ridge(X, y, k);
241
242 //calcualte sigma_k
243 double sigma = cpp_hat_sigma(X, y, hat_beta_0);
244
245
246 arma:: mat I_p(p, p, fill::eye);
247 arma::mat Cinv = inv(X.t() * X);
248 arma:: mat Z = inv(I_p + k*Cinv);
249 arma::vec diag_mat_var = diagvec(Z*Cinv*Z.t());
250
251 return pow(sigma, 2) * diag_mat_var;
252 }
253
254
255
256
257 // [[Rcpp::export]]
258 arma::vec cpp_calculate_all_k(arma::mat X, arma::vec y){
259 // Calcualte svd
260 List X_svd = cpp_svd(X);
261
262
263 // calculate beta ols
264 arma::vec hat_beta_ols = cpp_hat_beta_ols(X, y);
265
266
267 // calculate estimated sigma
268 double hat_sigma = cpp_hat_sigma(X, y, hat_beta_ols);
269
270
271 // calculate k
2/2 double hat_k_hkb = k_hkb(hat_sigma, hat_beta_ols);
273 vec lambda = X_svd["s"];
2/4 double hat_k_mdg = k_mdg(hat_sigma, hat_beta_ols, lambda, X);
2/5 double hat_k_lw = k_lw(hat_sigma, X_svd["V"], lambda, hat_beta_ols);
276 double hat_k_mg = k_mg(hat_sigma, X_svd["V"], lambda, hat_beta_ols);
277 double hat k_ks = k_ks(hat_sigma, X_svd["V"], lambda, hat beta_ols, X.n_rows);
278 arma::vec hat k\_aks = k\_ma\_ks (hat sigma, X_svd["V"], lambda, hat beta_ols, X.n_
         rows);
279 double hat k\_aks\_ma = mean(hat_k\_aks);
280 double hat k\_aks\_max = hat_k\_aks.max();
281 double hat k_ddk = k_dk(hat sigma, hat beta_ols, X);
282
283
284
285 // matrix of k
```

```
286 arma:: vec vec_k(9);
287
288 \text{ vec}_k.\text{row}(0) = 0;289 vec_k.row(1) = hat_k_hkb;
290 \text{ vec}_k.\text{row}(2) = \text{hat}_k\text{ mod};291 vec_k.row(3) = hat_k_lw;
292 \text{ vec}_k.\text{row}(4) = \text{hat}_k\text{ maj};293 \text{ vec}_k.\text{row}(5) = \text{hat}_k.\text{ks};294 vec_k.row(6) = hat_k_aks_ma;
295 \text{ vec}_k.\text{row}(7) = \text{hat}_k\_aks\_max;296 \text{ vec}_k.\text{row}(8) = \text{hat}_k\_dk;297
298
299
300 return vec_k;
301 +302
303
304 // [[Rcpp::export]]
305 arma::cube cpp_calculate_all_k_mult_y(arma::mat X, arma::cube y){
306 arma::cube cube_k(9, y.n_cols, y.n_slices);
307
308 for(uword j = 0; j < y.n_slices; ++j){
309 for (uword i= 0; i< y.slice(j).n_cols; ++i){
3|0 cube<sub>k</sub>.slice(j).col(i) = cpp_calculate_all_k(X, y.slice(j).col(i));
3|1 \qquad \}3|12 \quad \}313
3|4 return(cube_k);
315}
316
317318
319
320
321 // [[Rcpp::export]]
322 arma::vec cpp_boot_t_test_padrao(arma::mat X, arma::vec y){
323
324 // calculate hat beta
325 arma::vec hat beta 0 = cpp hat beta ridge(X, y, 0);
326
327 // Calculate var_hat_beta
328 arma::vec var_hat_beta_0 = cpp_hat_var_beta_ridge(X, y, 0);
329
380 // calculate t test
331 arma::vec t_0 = (hat_beta_0) / pow(var_hat_beta_0, 0.5);
332
333 return t_0;
334 }
335
336
337
338 // [[Rcpp::export]]
```

```
339 arma::vec cpp_boot_t_test_hb(arma::mat X, arma::vec y, double k){
340
341 // calculate hat_beta
342 arma::vec hat_beta_k = cpp_hat_beta_ridge(X, y, k);
343
344 // Calculate var_hat_beta
345 arma::vec var_hat_beta_k = cpp_hat_var_beta_ridge_sigma_k(X, y, k);
346
347 // calculate t test
348 arma::vec t_k = (hat_beta_k) / pow(var_hat_beta_k, 0.5);
349
350 return t_k;
351 }
352
353
354
355 // [[Rcpp::export]]
356 arma::vec cpp_generalized_alpha(arma::mat X, arma::vec y){
357
358 // Matriz X sizes
359 int p = X.n_cols;
360
361 // Singular value Decomposition of X
362 arma:: mat P; //U
363 arma::vec s; //s
364 arma:: mat V; //V
365 arma::svd(P,s,V,X);366
367 // Reduce U;
368 arma:: mat U = P.cols(0, p - 1);
369
370 // Lambda
371 s = pow(s, 2);
372 arma:: mat L = arma:: diagmat(s);
373 arma:: mat inv_L = inv(L);
374
375 // OLS ---------------
376 // coefficients
377 arma::colvec beta_ols = cpp_hat_beta_ols(X, y);
378
379 // sigma2
380 double sigma_2 = pow(cpp_hat_sigma(X, y, beta_ols), 2);
381
382 // Canonical ------------
383 arma::vec r = U.t() * y;
384 arma:: mat D = U.t() * X * V;
385 arma:: vec alpha = r / s;
386
387 // generalized Cp
388 // finding values of k_i
389 arma::vec k_i(p);
390 \text{ k_i}(0) = 0;391 for (uword i=1; i<k_i.n_elem; ++i){
```

```
392 double r<sub>i</sub> = r(i);
393 double l_i = s(i);
394 if(pow(r_i, 2) > sigma_2){
395 k_i(i) = (pow(l_i, 2) * sigma_2) / (pow(r_i,2) - sigma_2);
396 } else {
397 k_i(i) = datum::inf;
398 }
399 \quad \}400
401 // ridge estimates
402 arma::vec q_alpha = (s / (s + k_i)) % alpha;
403
404 // MSE ridge alpha
405 //double mse_g_alpha = arma::accu(s * sigma_2 + pow(k_i, 2) % pow(alpha, 2) / pow
         (s + k_i, 2);
406
407
408 return g_alpha;
409 }
410411412
413 /* BOOTSTRAP FUNCTION */
4|14415 // [[Rcpp::export]]
416 arma::umat cpp_boot_indices(int n, int B, int seed){
4<sup>1</sup>7 arma_rng::set_seed(seed);
418
419 // Create index values
420 imat A = randi<imat>(B, n, distr_param(0, n-1));
421 umat U = conv_to \langleumat>::from(A);
422
423 return U;
424
425 }
426
427 // [[Rcpp::export]]
428 arma::umat cpp_boot_array(arma::umat ind){
429 arma:: mat ind_mat = conv_to<mat>:: from(ind);
480 int n = ind_mat.n_cols;
481 vec cent = linspace(0, n-1, n);
432 arma:: umat out = hist(ind_mat, cent, 1);
433 return out;
484 }
435
436 // [[Rcpp::export]]
437 Rcpp::List cpp_boot_func(arma::mat X, arma::cube y, arma::cube k, arma::uword idx){
438
439 // adjust idx
440 //idx = idx - 1;
441
442 // matriz para alocar betas
443 arma::mat hat_beta_ridge_mo(y.n_cols, k.n_rows);
```

```
444 arma::mat hat_beta_ridge_po(y.n_cols, k.n_rows);
445
446 // Alocar variancia de betas
447 arma::mat var_hat_beta_ridge_mo(y.n_cols, k.n_rows);
448 arma::mat var_hat_beta_ridge_po(y.n_cols, k.n_rows);
449
450 // vector to allocate t tests
451 arma:: mat t_test_hb_mo(y.n_cols, k.n_rows);
452 arma::mat t_test_hb_po(y.n_cols, k.n_rows);
453 arma::vec t_test_padrao_mo(y.n_cols);
454 arma::vec t_test_padrao_po(y.n_cols);
455
456 // calculate hat beta ridge i
457 for (uword j = 0; j < k.slice(0).n_rows; ++j){
458 for (uword i= 0; i< y.slice (0).n_cols; ++i) {
459
460 // coefs for the two slices: Most-favorable and Least-favorable orientations
461 arma::vec coefs1 = cpp_hat_beta_ridge(X, y.slice(0).col(i), k.slice(0)(j, i))
            ;
462 arma::vec coefs2 = cpp_hat_beta_ridge(X, y.slice(1).col(i), k.slice(1)(j, i))
            ;
463
464 // Calculate beta ridge variance
465 arma::vec var_coefs1 = cpp_hat_var_beta_ridge(X, y.slice(0).col(i), k.slice(0
            )(j, i));
466 arma::vec var_coefs2 = cpp_hat_var_beta_ridge(X, y.slice(1).col(i), k.slice(1
            )(j, i));
467
468
469 // Select only the desirable beta index
470 hat_beta_ridge_mo(i, j) = as_scalar(coefs1.row(idx));
4/1 hat_beta_ridge_po(i, j) = as_scalar(coefs2.row(idx));
472 var_hat_beta_ridge_mo(i, j) = as_scalar(var_coefs1.row(idx));
4/3 var_hat_beta_ridge_po(i, j) = as_scalar(var_coefs2.row(idx));
474
475 // t-tests
476 t_test_hb_mo(i, j) = as_scalar(cpp_boot_t_test_hb(X, y.slice(0).col(i), k.
            slice(0)(j, i)).row(idx);
477 t_test_hb_po(i, j) = as_scalar(cpp_boot_t_test_hb(X, y.slice(1).col(i), k.
            slice(1)(j, i)).row(idx));
478
479 if(j == 0){
480 t_test_padrao_mo(i) = as_scalar(cpp_boot_t_test_padrao(X, y.slice(0).col(i)
              ).row(idx));
481 t_test_padrao_po(i) = as_scalar(cpp_boot_t_test_padrao(X, y.slice(1).col(i)
              ).row(idx));
482 }
483
484 }
485 }
486
487
488 //vectorise and concatenate
```

```
489 //arma::vec out_1 = join_cols(vectorise(hat_beta_ridge_mo),
490 // vectorise(t_test_hb_mo),
491 // t_test_padrao_mo);
492 //
493 //arma::vec out_2 = join_cols(vectorise(hat_beta_ridge_po),
494 // vectorise(t_test_hb_po),
495 // t_test_padrao_po);
496
497 return List::create(Named("hat_beta_ridge_mo") = hat_beta_ridge_mo,
498 Named("hat_beta_ridge_po") = hat_beta_ridge_po,
499 Named("var_hat_beta_ridge_mo") = var_hat_beta_ridge_mo,
500 Named("var_hat_beta_ridge_po") = var_hat_beta_ridge_mo,
5\emptyset1 Named("t_test_hb_mo") = t_test_hb_mo,
5p2 Named("t_test_hb_po") = t_test_hb_po,
5\beta3 Named("t_test_padrao_mo") = t_test_padrao_mo,
504 Named("t_test_padrao_po") = t_test_padrao_po);
505
506507
508
509 // [[Rcpp::export]]
50 arma::cube cpp_boot_func_2(arma::mat X, arma::cube y, arma::cube k, arma::uword idx
     ){
511
512 // adjust idx
5|3 //idx = idx - 1;
514
515 // matriz para alocar betas
516 arma::mat hat_beta_ridge_mo(y.n_cols, k.n_rows);
517 arma::mat hat_beta_ridge_po(y.n_cols, k.n_rows);
518
519 // calculate hat beta ridge i
520 for(uword j = 0; j < k.slice(0).n_rows; ++j){
521 for (uword i= 0; i< y.slice (0).n_cols; ++i) {
522
523 // coefs for the two slices: Most-favorable and Least-favorable orientations
524 arma::vec coefs1 = cpp_hat_beta_ridge(X, y.slice(0).col(i), k.slice(0)(j, i))
           ;
525 arma::vec coefs2 = cpp_hat_beta_ridge(X, y.slice(1).col(i), k.slice(1)(j, i))
           ;
526
527
528 // Select only the desirable beta index
529 hat beta ridge mo(i, j) = as scalar(coefs1.row(idx));
530 hat_beta_ridge_po(i, j) = as_scalar(coefs2.row(idx));
531 \qquad \qquad532 \quad \}533 arma:: cube output (y.n_cols, k.n_rows, 2);
534 output.slice(0) = hat_beta_ridge_mo;
535 output.slice(1) = hat_beta_ridge_po;
536
537
538 return output;
```

```
539 }
540
541 // [[Rcpp::export]]
542 arma::cube cpp_reorder_cube(cube y, uvec idx){
543
544 for (uword i = 0; i < y.n_slices; ++i) {
545 arma:: mat a = y.slice(i);
546 y.slice(i) = a.rows(idx);
547 }
548 return y;
549 }
550
551
552 // [[Rcpp::export]]
553 Rcpp::List cpp_boot_ridge_simulation(arma::mat X, arma::cube y, arma::cube k, arma
       ::uword idx, arma::vec conf, int B, int seed){
554 wall_clock timer;
555
556 // Calculate matrix X properties
557 int n = X.n_rows;
558
559 // Objects
560 arma::cube cube_hat_beta_ridge_mo(B, y.n_cols, 9);
561 arma::cube cube_hat_beta_ridge_po(B, y.n_cols, 9);
562
563 // generate Bootstrap indices
564 arma:: umat boot_idx = cpp_boot_indices(n, B, seed);
565
566 // Calculate cpp_boot_func for all bootstrap indices
567 for(uword i = 0; i < boot_idx.n_rows; ++i){
568 Rcout << i << "\n";
569 arma::uvec bi = conv_to<uvec>::from(boot_idx.row(i));
570 //arma::cube new_y = cpp_reorder_cube(y, bi);
571 arma::cube out_i = cpp_boot_func_2(X.rows(boot_idx.row(i)), cpp_reorder_cube(y,
           bi), k, idx);
572
573 // Extract elements
574 arma:: mat aux1 = out i.slice(0);
575 arma:: mat aux 2 = out_i. slice (1);
576
577 // Assign element into t0
5/8 cube_hat_beta_ridge_mo.row(i) = aux_1;
579 cube_hat_beta_ridge_po.row(i) = aux_2;
580 }
581
582 // Calculate t0
583 arma::cube out_t0 = cpp_boot_func_2(X, y, k, idx);
584 arma:: mat t0_hat_beta_ridge_mo = out_t0.slice(0);
585 arma:: mat t0_hat_beta_ridge_po = out_t0.slice(1);
586
587 // Calculate boot_array
588 arma::mat boot_array = conv_to<mat>::from(cpp_boot_array(boot_idx));
589
```

```
590 // // // Calculate confidence interval
591 timer.tic();
592 arma::mat output1 = cpp_boot_basic_ci(t0_hat_beta_ridge_mo, cube_hat_beta_ridge_
       mo, conf);
593 double tt = timer.toc();
594 Rcout << "number of seconds: " << tt << endl;
595 timer.tic();
596 arma::mat output2 = cpp_boot_perc_ci(t0_hat_beta_ridge_mo, cube_hat_beta_ridge_mo
       , conf);
597 tt = timer.toc();
598 Rcout << "number of seconds: " << tt << endl;
599 timer.tic();
600 arma::mat output3 = cpp_boot_norm_ci(t0_hat_beta_ridge_mo, cube_hat_beta_ridge_mo
       , conf);
601 tt = timer.toc();
602 Rcout << "number of seconds: " << tt << endl;
603 timer.tic();
604 arma::mat output4 = cpp_boot_bca_ci(t0_hat_beta_ridge_mo, cube_hat_beta_ridge_mo,
        conf, boot_array, n);
605 tt = timer.toc();
606 Rcout << "number of seconds: " << tt << endl;
607
608 // Rcout << "-- Stop 7\pi";
609 arma::mat output5 = cpp_boot_basic_ci(t0_hat_beta_ridge_po, cube_hat_beta_ridge_
       po, conf);
610 arma::mat output6 = cpp_boot_perc_ci(t0_hat_beta_ridge_po, cube_hat_beta_ridge_po
        , conf);
611 arma::mat output7 = cpp_boot_norm_ci(t0_hat_beta_ridge_po, cube_hat_beta_ridge_po
        , conf);
6|2 arma::mat output8 = cpp_boot_bca_ci(t0_hat_beta_ridge_po, cube_hat_beta_ridge_po,
        conf, boot_array, n);
613
614 //vectorise and concatenate
615 arma::mat mat 1 (output1.n_rows, 1);
6|16 arma:: mat mat 2 (output 2. n_rows, 1);
617 arma:: mat mat 3 (output3.n_rows, 1);
6|8 arma:: mat mat 4 (output 4. n rows, 1);
619 mat_1.fit_1(1);
620 mat_2.fit_1(2);621 mat 3.fill(3);
622 mat_4.fit_1(4);623 arma:: mat output 1 = \text{join} cols (join_rows (mat 1, output1),
624 join_rows(mat_2, output2),
625 join_rows(mat_3, output3),
626 join_rows(mat_4, output4));
627
628 arma:: mat output 2 = \text{join\_cols}(\text{join\_rows}(\text{mat\_1}, \text{output}_5)),
629 join_rows(mat_2, output6),
680 join_rows(mat_3, output7),
631 join_rows(mat_4, output8));
632
633 return List::create(Named("ci_beta_ridge_mo") = output_1,
634 Named("ci_beta_ridge_po") = output_2);
```

```
635 }
636
637
638 // [[Rcpp::export]]
639 Rcpp::List debugger(arma::mat X, arma::cube y, arma::cube k, arma::uword idx, arma
      ::vec conf, int B, int seed){
640 // Calculate matrix X properties
641 int n = X.n_rows;
642
643 // Objects
644 arma::cube cube_hat_beta_ridge_mo(B, y.n_cols, 9);
645 arma::cube cube_hat_beta_ridge_po(B, y.n_cols, 9);
646
647 // generate Bootstrap indices
648 arma:: umat boot_idx = cpp_boot_indices(n, B, seed);
649
650 // Calculate cpp_boot_func for all bootstrap indices
651 for (uword i = 0; i < boot_idx.n_rows; ++i) {
652 Rcout \lt\lt i \lt\lt" \ln";
653 arma::uvec bi = conv_to<uvec>::from(boot_idx.row(i));
654 //arma::cube new_y = cpp_reorder_cube(y, bi);
655 arma::cube out_i = cpp_boot_func_2(X.rows(boot_idx.row(i)), cpp_reorder_cube(y,
            bi), k, idx);
656
657 // Extract elements
658 arma:: mat aux 1 = out_i. slice (0);
659 arma:: mat aux 2 = out_i. slice (1);
660
661 // Assign element into t0
662 cube_hat_beta_ridge_mo.row(i) = aux_1;
663 cube_hat_beta_ridge_mo.row(i) = aux_2;
664 \rightarrow665
666 Rcout << "-- Stop 1\n";
667 // Calculate t0
668 arma::cube out t0 = cpp_boot_func_2(X, y, k, idx);
669 arma::mat t0_hat_beta_ridge_mo = out_t0.slice(0);
670 arma::mat t0_hat_beta_ridge_po = out_t0.slice(1);
671 Rcout << "-- Stop 2\ln";
672 // Calculate boot_array
673 arma::mat boot_array = conv_to<mat>::from(cpp_boot_array(boot_idx));
674 // Rcout << "-- Stop 3\n\times";
675 // // Calculate confidence interval
676 // arma:: mat output1 = cpp boot_basic_ci(t0_hat_beta_ridge_mo, cube_hat_beta_
         ridge_mo, conf);
677 // Rcout << "-- Stop 4 \n\times";
678 // arma::mat output2 = cpp_boot_perc_ci(t0_hat_beta_ridge_mo, cube_hat_beta_ridge
         _mo, conf);
679 // Rcout << "-- Stop 5\";
680 // arma::mat output3 = cpp_boot_norm_ci(t0_hat_beta_ridge_mo, cube_hat_beta_ridge
         _mo, conf);
681 // Rcout << "-- Stop 6\n\rangle n";
682 // arma::mat output4 = cpp_boot_bca_ci(t0_hat_beta_ridge_mo, cube_hat_beta_ridge_
```

```
mo, conf, boot_array, n);
683 // Rcout << "-- Stop 7\pi";
684 // arma::mat output5 = cpp_boot_basic_ci(t0_hat_beta_ridge_po, cube_hat_beta_
        ridge_mo, conf);
685 // arma::mat output6 = cpp_boot_perc_ci(t0_hat_beta_ridge_po, cube_hat_beta_ridge
        _mo, conf);
686 // arma::mat output7 = cpp_boot_norm_ci(t0_hat_beta_ridge_po, cube_hat_beta_ridge
        _mo, conf);
687 // arma::mat output8 = cpp_boot_bca_ci(t0_hat_beta_ridge_po, cube_hat_beta_ridge_
        mo, conf, boot_array, n);
688 //
689 // //vectorise and concatenate
690 // arma::mat mat_1(output1.n_rows, 1);
691 // arma::mat mat_2(output2.n_rows, 1);
692 // arma:: mat mat 3 (output3.n_rows, 1);
693 // arma:: mat mat 4 (output 4.n_rows, 1);
694 // mat<sub>1</sub>.fill(1);
695 // mat_2.fill(2);
696 // mat_3.fill(3);
697 // mat_4.fill(4);
698 // arma:: mat output 1 = join cols (join rows (mat 1, output1),
699 // join_rows(mat_2, output2),
700 // 100 // 100 join_rows(mat_3, output3),
701 // join_rows(mat_4, output4));
702 //
703 // arma:: mat output 2 = \text{join\_cols}(\text{join\_rows}(\text{mat\_1}, \text{output}_5)),
704 // join_rows(mat_2, output6),
705 // join_rows(mat_3, output7),
706 // join_rows(mat_4, output8));
707
708 return List::create(Named("cube_hat_beta_ridge_mo") = cube_hat_beta_ridge_mo,
709 Named("t0_hat_beta_ridge_mo") = t0_hat_beta_ridge_mo,
7|0 Named("boot_array") = boot_array);
7|1 \rangle712
713
714 // [[Rcpp::export]]
715 Rcpp::List cpp_boot_ridge_aplication(arma::mat X, arma::vec y, double k, arma::vec
     conf, int B, int seed){
716 // Calculate matrix X properties
717 int n = X.n_rows;
718
719 // Objects
720 arma::cube cube hat beta ridge(B, y.n_cols, X.n_cols);
721
722 // generate Bootstrap indices
723 arma:: umat boot_idx = cpp_boot_indices(n, B, seed);
724
725 // Calculate cpp_boot_func for all bootstrap indices
726 for(uword i = 0; i < boot_idx.n_rows; ++i){
727
728 // Estimated Coefficients
729 arma::vec coefs = cpp_hat_beta_ridge(X.rows(boot_idx.row(i)), y.elem(boot_idx.
```

```
row(i)), k);730 arma:: mat aux1 = conv_to<mat>::from(coefs.t());
731 // Assign element into t0
732 cube_hat_beta_ridge.row(i) = aux1;
733 }
734
735 // Calculate t0
786 arma::mat t0_hat_beta_ridge = cpp_hat_beta_ridge(X, y, k);
737
738 // Calculate boot_array
789 arma::mat boot_array = conv_to<mat>::from(cpp_boot_array(boot_idx));
740
741 // Calculate confidence interval
742 arma::mat output = cpp_boot_bca_ci(t0_hat_beta_ridge.t(), cube_hat_beta_ridge,
        conf, boot_array, n);
743
744
745 return List:: create (Named ("ci_beta_ridge") = output);
746 }
```
As rotinas em R são fornecidas a seguir:

```
1 ## pacotes
2 library(data.table)
3 Rcpp::sourceCpp('cpp_ridge_regression.cpp')
4
5
6 ## carregar dados
7 indat <- data.table::fread("data/RATOS.csv")
8
9 ## variaveis
10 attrs <- c("B1", "B4", "L", "SIGMA", "F", "R", "C", "log_PAPP", "PI", "MR4")
11 resp <- "POTENCIA"
12
13 ## Padronizando as variaveis
14 scl_valores <- vector("list", length(attrs))
15 names(scl_valores) <- attrs
16
17 for(i in attrs){
18 valor \leq scale(indat[[i]])
19 raizn <-sqrt(length(indat[[i]]) - 1)
20 scl_valores[[i]][c(1,2)] = c(attr(valor, "scaled:center"), attr(valor, "scaled:
        scale") * raizn)
21 data.table::set(indat, j = i, value = valor / raizn)
22 }
23
24 ## Matriz e vetor X e y para o ajuste
25 X \leftarrow cbind(1, as.matrix(indat[, .SD, .SDcols = attrs]))
26 y \leftarrow as.matrix(indat[, .SD, .SDcols = resp])
27 p \leftarrow \text{ncol}(X)28
29 ## Matriz de correlacao
30 \text{cor}_X \leftarrow \text{cor}(X[, -1])31
```
```
32 ## copia dos dados e lista para salvar os passos dos ajustes
33 cindat <- data.table::copy(indat)
34 attrs_ajuste \leq c("Intercepto", attrs)
35 lista_ajustes <- list()
36
37 set.seed(123)
38
39 ## ajustar procedimento de modelagem
40
41 i \leftarrow 1
42 is_all_significant <- FALSE
43 p <- length(attrs_ajuste)
44 while(!is_all_significant | p == 1){
45 print(i)
46 ## Model argments
47 if("Intercepto" %in% attrs_ajuste){
48 X <- cbind(1, as.matrix(cindat[, .SD, .SDcols = attrs_ajuste[which(attrs_ajuste
           != "Intercepto")]]))
49 } else {
50 X \leftarrow \text{as matrix}(\text{cindat}[, .SD, .SDcols = attrs_ajuste])51 }
52
53 y \leftarrow as.matrix(int], .SD, .SDCols = resp)54 p \leftarrow \text{ncol}(X)55
56 ## Decomposicao em valores singulares
57 \quad \text{svd}_x \leftarrow \text{cpp}_s \text{vd}(X)58 if("Intercepto" %in% attrs_ajuste){
59 svd_x_no_intercept <- cpp_svd(X[, -1])
60 fiv_variaveis \leftarrow cpp_fiv(X[, -1])
61 rownames(fiv_variaveis) <- attrs_ajuste[-1]
62 } else {
63 svd_x_no_intercept <- svd_x
64 fiv_variaveis \leq cpp_fiv(X)
65 rownames(fiv_variaveis) <- attrs_ajuste
66 }
67
68 ## numero condicao
69 max_lambda_i <- max(c(svd_x_no_intercept$s))
70 min_lambda_i <- min(c(svd x_no_intercept$s))
71 num_condicao <- max_lambda_i / min_lambda_i
72
73
74 ## beta estimado pelo metodo de minimos quadrados
75 hat_beta_ols \leq cpp_hat_beta_ridge(X, y, 0)
76
77 ## estimativa de sigma
78 hat_sigma \leq cpp_hat_sigma(X, y, hat_beta_ols)
79
80 ## encontrar valor para k
81 all ks \leq cpp_calculate_all_k(X, y)
82 all_ks <- data.table("k" = c("OLS", "HK", "MDG", "LW", "MG", "KS", "AKS_MA", "AKS
        MAX'', 'DK''), "value" = round(c(all_ks), 3))
```

```
83 mse_k <- sapply(seq_len(nrow(all_ks)), function(i) round(cpp_mse_k(X, y, all_ks[[
       "value"]][i]), 3))
84 data.table::set(all_ks, j = "mse", value = mse_k)85 k <- all_ks[which.min(mse)][["value"]]
86 which_k_type <- all_ks[which.min(mse)][["k"]]
87
88 ## Encontrar novo numero de condicao do novo sistema
89 num_condicao_ridge <- (max_lambda_i + k) / (min_lambda_i + k)
90
91 ## Estimativas coeficientes atraves do metodo de regressao em cristas
92 hat_beta_k <- cpp_hat_beta_ridge(X, y, k)
93
94 ## estimativa intervalo de confianca - metodo BCa
95 boot_obj <- cpp_boot_ridge_aplication(X, y, k, c(0.95), 5000, 123)
96 boot_obj <- boot_obj[["ci_beta_ridge"]]
97
98
99 ## data table com os coeficientes
100 coefs_dt <- data.table::data.table("variaveis" = attrs_ajuste,
101 "coeficientes_ols" = round(c(hat_beta_ols), 3)
                                     ,
102 Toeficientes_ridge" = round(c(hat_beta_k), 3)
                                     ,
103 "ci_limite_inferior" = round(c(boot_obj[,6]),
                                     3),
104 "c i_limite_superior" = round(c(boot_obj[,7]),
                                     3))
105 data.table::set(coefs_dt, j = "0_no_intervalo", value = data.table::between(0,
       coefs_dt$ci_limite_inferior, coefs_dt$ci_limite_superior))
106 data.table::set(coefs_dt, j = "compr_intervalo", value = round(abs(coefs_dt$ci_
       limite_superior-coefs_dt$ci_limite_inferior), 3))
107
108
109
110
111
112 ## Encontrar o maximo valor p maior que alpha=0.05
113 is_all_significant <- all(!coefs_dt[["0_no_intervalo"]])
114
115 which_not_significant_max_interval <- coefs_dt[which('0_no_intervalo'),
116 .SD[which.max(compr_intervalo)]][[
                                                "variaveis"]]
117
118
119 if(!is_all_significant & length(which_not_significant_max_interval) > 0){
120 attrs_ajuste <- attrs_ajuste[!attrs_ajuste %in% which_not_significant_max_
         interval]
121 \t}122
123 data.table::set(coefs_dt, j = "IC(95%)", value = paste0("[",
124 coefs_dt$ci_limite
                                                       inferior,
125 ", ",
```

```
126 coefs_dt$ci_limite_
                                                           superior,
127 ''] ''))
128 coefs_dt <- coefs_dt[, .SD, .SDcols = c("variaveis", "coeficientes_ridge", "IC(95
       %)")]
129
130
131 lista_ajustes[[i]] <- list("type_k" = which_k_type,
132 "max_lambda_i" = max_lambda_i,
133 "min_lambda_i" = min_lambda_i,
134 "fiv" = fiv variaveis,
135 "numero_condicao_ols" = num_condicao,
136 "numero_condicao_ridge" = num_condicao_ridge,
137 "sigma_ols" = hat_sigma,
138 \texttt{"all_k_mse"} = \texttt{all_ks},
139 "coeficientes" = coefs_dt,
140 The Communist Communist Communist Communist Communist Communist Communist Communist Communist Communist Communist Communist Communist Communist Communist Communist Communist Communist Communist Communist Communist Com
                                interval)
141
142 i = i + 1
143
144 }
145
146 run_simulation <- function(row_id, df_simulation){
147 starttime_all <- Sys.time()
148 ## semente
149 set.seed(row_id + 1234)
150
151 ## Extraindo os parametros da simulacao
152 n <- df_simulation[row_id][["n"]]
153 p <- df_simulation[row_id][["p"]]
154 rho <- df_simulation[row_id][["rho"]]
155 sigma <- df_simulation[row_id][["sigma"]]
156 n_rep <- df_simulation[row_id][["n_rep"]]
157 B <- df_simulation[row_id][["B"]]
158
159 ## Gerando a matriz X e pradronizando-a
160 Z \leftarrow matrix(rnorm(n * p), ncol = p, nrow = n)161 X <- sqrt(1-\text{rho}^2) * Z+ rho * Z[, p]
162 X <- scale(X) / sqrt(n - 1)
163
164 ## Autovetor e autovalor
165 eigen_object <- cpp_svd(X)
166
167 ## numero condicao
168 num_cond <- c(sqrt(head(eigen_object[["s"]], 1) / tail(eigen_object[["s"]], 1)))
169
170 ## Criando os parametros - Betas
171 ind_zero <- 1 #indice que sera igualado a zero
172 beta_po <- sample(eigen_object[["V"]][, which.min(eigen_object[["s"]])])
173 beta_mo <- sample(eigen_object[["V"]][, which.max(eigen_object[["s"]])])
174 beta_po[ind_zero] <- beta_mo[ind_zero] <- 0
175
```

```
176 ## gerando epsilon
177 epsilon \leq matrix(rnorm(n*n_rep, 0, sigma), ncol = n_rep)
178
179 ## Gerando y
180 y_{\text{m0}} \leftarrow \text{apply}(\text{epsilon}, 2, \text{function}(x) x + X * * \text{beta\_mo})181 y_po <- apply(epsilon, 2, function(x) x + X ** beta_po)
182 cube_y <- array(c(y_mo, y_po), c(nrow(y_mo), ncol(y_mo), 2))183 rm(list = c("epsilon", "y_mo", "y_po"))184
185 ## calculating k for each y
186 cube_k <- cpp_calculate_all_k_mult_y(X, cube_y)
187
188 ### BOOSTRAP
189 starttime_boot <- Sys.time()
190 simulation <- cpp_boot_ridge_simulation(X, cube_y, cube_k, 0, c(0.90, 0.95, 0.99)
         , B, 123)
191 endtime_boot <- Sys.time()
192
193
194 ## Transform into a single data.table
195 simulation \leftarrow lapply(simulation, function(x){
196 aux <- data.table::as.data.table(x)
197 data.table::setnames(aux, names(aux),
198 c("ci_type", "k_type", "rep", "alpha", "q1", "q2", "ci_
                               lower", "ci_upper"))
199 \rightarrow200 simulation <- data.table::rbindlist(simulation, idcol = "beta_orientation")
201
202 data.table::set(simulation, j = "sigma", value = sigma)203 data.table::set(simulation, j = "n", value = n)204 data.table::set(simulation, j = "p", value = p)205 data.table::set(simulation, j = "rho", value = rho^2))
206 data.table::set(simulation, j = "n_{rep", value = n_{rep}})207 data.table::set(simulation, j = "B", value = B)208 data.table::set(simulation, j = "num\_cond", value = num\_cond^2)209
210 endtime_all <- Sys.time()
211
212
213
214 ## save object
215 list_output <- list("simulation_dt" = simulation,
216 "time_bootstrap" = difftime(endtime_boot, starttime_boot,
                            units = "s"),
217 "time_total" = difftime(endtime_all, starttime_all, units = "
                            s"))
218
219 saveRDS(list_output, paste0("C:/Users/rober/OneDrive/Documentos/scripts_
        dissertacao/simulation_results/simulations_results_",
220 row_id, ".rds"))
221
222 return(NULL)
223
```

```
224 }
225
226
227 run_simulation_parte_2 <- function(row_id, df_simulation, mult_fator){
228 starttime_all <- Sys.time()
229 ## semente
230 set.seed(row_id + 1234)
231
232 ## Extraindo os parametros da simulacao
233 n <- df_simulation[row_id][["n"]]
234 p <- df_simulation[row_id][["p"]]
235 rho <- df_simulation[row_id][["rho"]]
236 sigma <- df_simulation[row_id][["sigma"]]
237 n_rep <- df_simulation[row_id][["n_rep"]]
238 B <- df_simulation[row_id][["B"]]
239
240 ## Gerando a matriz X e pradronizando-a
241 Z \leftarrow matrix(rnorm(n * p), ncol = p, nrow = n)242 X <- sqrt(1-\text{rho}^2) * Z+ rho * Z[, p]
243 X <- scale(X) / sqrt(n - 1)
244
245 ## Autovetor e autovalor
246 eigen_object <- cpp_svd(X)
247
248 ## numero condicao
249 num_cond <- c(sqrt(head(eigen_object[["s"]], 1) / tail(eigen_object[["s"]], 1)))
250
251 ## Criando os parametros - Betas
252 ind_zero <- 1 #indice que sera igualado a zero
253 idx \leftarrow sample(seq_len(p), 1)
254 beta_po <- eigen_object[["V"]][, which.min(eigen_object[["s"]])]
255 beta_mo <- eigen_object[["V"]][, which.max(eigen_object[["s"]])]
256 valor_beta_i <- sqrt(diag(solve(t(X)%*%X)))*sigma * mult_fator
257 if(idx == 1){
258 beta_po[ind_zero] <- valor_beta_i[idx] * beta_po[idx]
259 beta_mo[ind_zero] \le valor_beta_i[idx] \star beta_mo[idx]
260 } else {
261 aux_po <- beta_po[ind_zero]
262 aux_mo <- beta_mo[ind_zero]
263 beta_po[ind_zero] <- valor_beta_i[idx] * beta_po[idx]
264 beta_mo[ind_zero] <- valor_beta_i[idx] * beta_mo[idx]
265 beta_po[idx] <- aux_po
266 beta_mo[idx] <- aux_mo
267 }
268
269
270
271 ## gerando epsilon
272 epsilon \leq matrix(rnorm(n*n_rep, 0, sigma), ncol = n_rep)
273
274 ## Gerando y
275 y_{\text{m0}} \leftarrow \text{apply}(\text{epsilon}, 2, \text{function}(x) \ x + X \ ** beta_mo)
276 y_po <- apply(epsilon, 2, function(x) x + X *** beta_po)
```

```
277 cube_y <- array(c(y_m, y_p), c(nrow(y_mo), ncol(y_mo), 2))
278 rm(list = c("epsilon", "y_mo", "y_po"))
279
280 ## calculating k for each y
281 cube_k <- cpp_calculate_all_k_mult_y(X, cube_y)
282
283 ### BOOSTRAP
284 starttime_boot <- Sys.time()
285 simulation <- cpp_boot_ridge_simulation(X, cube_y, cube_k, 0, c(0.90, 0.95, 0.99)
        , B, 123)
286 endtime_boot <- Sys.time()
287
288
289 ## Transform into a single data.table
290 simulation <- lapply(simulation, function(x){
291 aux \leq data.table:: as.data.table(x)
292 data.table::setnames(aux, names(aux),
293 c("ci_type", "k_type", "rep", "alpha", "q1", "q2", "ci_
                               lower", "ci_upper"))
294 })
295 simulation <- data.table::rbindlist(simulation, idcol = "beta_orientation")
296
297 data.table::set(simulation, j = "sigma", value = sigma)298 data.table::set(simulation, j = "n", value = n)299 data.table::set(simulation, j = "p", value = p)300 data.table::set(simulation, j = "rho", value = rho^2))
301 data.table::set(simulation, j = "n_rep", value = n_rep)302 data.table::set(simulation, j = "B", value = B)303 data.table::set(simulation, j = "num\_cond", value = num\_cond^2)304 data.table::set(simulation, j = "beta_po", value = beta_po[ind_zero])
305 data.table::set(simulation, j = "beta_mo", value = beta_mo[ind_zero])
306
307 endtime_all <- Sys.time()
308
309
310
311 ## save object
312 list_output <- list("simulation_dt" = simulation,
313 "time_bootstrap" = difftime(endtime_boot, starttime_boot,
                            units = "s"),
314 "time_total" = difftime(endtime_all, starttime_all, units = "
                            s<sup>\pi</sup>))
315
316 ## create directory
317 output_basename <- paste0("C:/Users/rober/OneDrive/Documentos/scripts_dissertacao
         /simulation_results/mult_fator_", mult_fator)
318 if(!dir.exists(output_basename)){
319 dir.create(output_basename)
320 +321 output_filename <- paste0(output_basename, "/simulations_results_", row_id, ".rds
        ")
322
323 saveRDS(list_output, output_filename)
```

```
324
325 return(NULL)
326
327 }
328
329 ## Simulacao
330 n \langle - \; c(50, 250) \; \rangle331 p \leftarrow c(5, 10, 25)
332 rho \leq sqrt(c(0.5, 0.7, 0.9))
333 sigma \leftarrow c(0.1, 1, 5)
334 n_rep \leq -c(500)335 B \leq -c(5000)336
337
338 ## df of simulation
339 df_simulation \leq - as.data.table(expand.grid(list(n = n,
340 p = p,
341 rho = rho,
342 sigma = sigma,
343 n_rep = n_rep,
344 B = B)))
345
346 df_simulation \leftarrow df_simulation[n > p ]
347
348
349
350
351 ## Rodar Estudo
352 ids <-1:54353 for (i in ids) {
354 tryCatch({
355 print(i)
356 run_simulation_parte_2(i, df_simulation, 2)
357 }, error=function(e){})
358 }
359
360 ## Rodar resultados
361 ## pacotes
362 library(data.table)
363 library(ggplot2)
364
365 ## funcoes externas
366 source("008_funcoes_simulacao_sumarizados.R", encoding = "utf-8")
367
368 ## inputs
369 simulation_results_path <- "simulation_results"
370 list_multipliers <- c(0, 1, 2, 5, 10, 15)
371 outpath_data_by_parameter <- "simulation_results_by_parameters_sigma_num_cond"
372
373 inpath_data_by_parameter <- paste0(outpath_data_by_parameter, "/", list.files(
      outpath_data_by_parameter))
374 breakpoints_beta \leftarrow seq(-6, 6, 2)
375 ## run functions
```

```
376 extract_full_data_by_parameter(simulation_results_path, list_multipliers,
377 outpath_data_by_parameter)
378
379 tables_summarizations <- read_and_summarize_data_by_parameter(inpath_data_by_
      parameter, breakpoints_beta)
380 graphs <- create_graph_acuracia(tables_summarizations)
381
382
383 ## funcoes simulacoes (008_funcoes_simulacao_sumarizados.R)
384
385 extract_full_data_by_parameter <- function(simulation_results_path,
386 list multipliers,
387 outpath_data_by_parameter){
388
389 ## all parameters tested
390 params <- c("ci_type", "k_type", "beta_orientation",
391 "sigma", "rho", "n", "p", "num_cond")
392 lapply(params, function(x){
393 data_by_parameter <- lapply(list_multipliers, function(y){
394 ## read files
395 inpath_simulation_results_files <- paste0(simulation_results_path, "/mult_
           fator_", y)
396 simulation_results_files <- list.files(inpath_simulation_results_files
           )
397
398 ## read all files and put them all in a single dataset
399 input_data <- lapply(simulation_results_files, function(y){
400 readRDS(paste0(inpath_simulation_results_files, "/", y))[["simulation_dt"]]
401 })
402 names(input_data) <- simulation_results_files
403 input_data <- data.table::rbindlist(input_data, idcol = "simulation")
404 ## TRUE beta for each orientation
405 data.table::set(input_data, j = "true_beta",
406 value = with(input_data,
407 dplyr::case_when(beta_orientation == "ci_beta_
                                    ridge_mo" ˜ beta_mo,
408 beta_orientation == "ci_beta_
                                                  ridge_po" ˜ beta_po)))
409 ## subset by params
410 input_data <- input_data[, .SD, .SDcols = unique(c("simulation", "alpha", "
           sigma", "num_cond", x, "ci_lower", "ci_upper", "true_beta"))]
411
412 ## create id
413 data.table::set(input_data, j = "simulation", value = qsub("\\D", "", inputdata[["simulation"]]))
414 data.table::set(input_data, j = "simulation", value = paste0(y, input_data[["
           simulation"]], 1:nrow(input_data)))
415 return(input_data)})
416 data_by_parameter <- data.table::rbindlist(data_by_parameter)
417 ## create directory
418 if(!dir.exists(outpath_data_by_parameter)){
419 dir.create(outpath_data_by_parameter)
420 }
```

```
421 data_by_parameter <- split(data_by_parameter, by = "alpha")
422 alphas <- gsub("\\.", "_", names(data_by_parameter))
423 path_to_save_file <- paste0(outpath_data_by_parameter, "/", "simulation_results
          by", x, "_alpha_", alphas, ".csv")
424 lapply(seq_len(length(data_by_parameter)), function(d){
425 data.table::fwrite(data_by_parameter[[d]], path_to_save_file[d])})
426 rm(data_by_parameter); gc() })
427 return(NULL)
428 }
429
430
431 read_and_summarize_data_by_parameter <- function(inpath_data_by_parameter,
      breakpoints_beta){
432 params <- c("ci_type", "k_type", "beta_orientation", "sigma", "rho", "n",
         "p", "num_cond")
433
434 summary_tables \leftarrow lapply(inpath_data_by_parameter, function(x){
435 print(x)
436 ## read data
437 input_data <- data.table::fread(x, colClasses = list("character" = "simulation"
          ))
438
439 ## creating necessary columns
440 data.table::set(input_data, j = "poder_estimado", value = with(input_data, !
          between(0, ci_lower, ci_upper)))
441 data.table::set(input_data, j = "acuracia_estimada", value = with(input_data,
          between(true_beta, ci_lower, ci_upper)))
442 data.table::set(input_data, j = "amplitude_intervalo", value = with(input_data,
           abs(ci_upper - ci_lower)))
443
444 ## parameters
445 current_param <- qsub(paste0("(", paste(params, collapse = "|"), ").*"), "\\1",
446 \cos(\mathbf{r} \cdot \mathbf{x}) = \sin(\mathbf{r} \cdot \mathbf{x}) (simulation_results_by_", "", x))
447
448 ## classify num_cond
449 data.table::set(input_data, j = "num_cond",450 value = cut(input_data[["num_cond"]], c(0, 10, 100, 1000, Inf),
                         right = F, dig.lab = 4))
451
452
453 ## accuracy table ------
454 key_cols <- c("alpha", current_param)
455 key_cols_sigma <- unique(c("alpha", "sigma", current_param))
456 key_cols_num_cond <- unique(c("alpha", "num_cond", current_param))
457 key_cols_sigma_num_cond <- unique(c("alpha", "sigma", "num_cond", current_param
          ))
458 list_key_cols <- list(key_cols,
459 key_cols_sigma,
460 key_cols_num_cond,
461 key_cols_sigma_num_cond)
462 names_key_cols <- c("param", "param_sigma", "param_num_cond", "param_
          sigma_num_cond")
463
```

```
464 accuracy_tables <- lapply(list_key_cols, function(y){
465 accuracy_table <- input_data[, .("acuracia_estimada" = mean(acuracia_estimada
            ),
466 "acuracia_ep" = sqrt(mean(acuracia_
                                             estimada) * (1-mean(acuracia_estimada)) /
                                             sqrt(.N)),
467 keyby = y]
468 })
469 names(accuracy_tables) <- names_key_cols
470
471
472 ## width table -------
473 width_tables <- lapply(list_key_cols, function(y){
474 input_data[, .("min_width" = min(amplitude_intervalo),
475 "qt1_width" = quantile(amplitude_intervalo, 0.25),
476 "med width" = median(amplitude intervalo),
477 "qt3_width" = quantile(amplitude_intervalo, 0.75),
478 "max_width" = max(amplitude_intervalo),
479 \blacksquare_{\text{N}} \blacksquare_{\text{N}} \blacksquare \blacksquare 
480 keyby = y]
481 })
482 names(width_tables) <- names_key_cols
483
484
485 ## power table ------
486 ### separate by less and greater than 0
487 which_less_than_0 <- which(input_data[["true_beta"]] < 0)
488 which_greater_than_0 <- which(input_data[["true_beta"]] > 0)
489
490 ### separate breakpoits less, equal and greater than 0
491 negative_breakpoints <- breakpoints_beta[which(breakpoints_beta < 0)]
492 positive_breakpoints <- breakpoints_beta[which(breakpoints_beta > 0)]
493
494
495 ### creating true beta class
496 negative_classes <- cut(input_data[["true_beta"]][which_less_than_0],
497 breaks = c(-Inf, negative_breakpoints, 0),
                                         include.lowest = F,
498 right = F)
499 positive_classes <- cut(input_data[["true_beta"]][which_greater_than_0],
500 breaks = c(0, positive_breakpoints, Inf),
                                         include.lowest = F,
501 right = T)
502
503 levels_negative_classes <- levels(negative_classes)
504 levels_positive_classes <- levels(positive_classes)
505 levels_all_classes <- c(levels_negative_classes, "[0,0]" ,levels_positive_
          classes)
506
507
508 ### fix infinite border
509 levels_all_classes <- gsub("[-Inf", "(-Inf", levels_all_classes, fixed = T
          )
```

```
510 levels_all_classes <- gsub("Inf]", "Inf)", levels_all_classes, fixed = T)
511 negative_classes <- as.character(negative_classes)
512 negative_classes <- gsub("[-Inf", "(-Inf", negative_classes, fixed = T)
513 positive_classes <- as.character(positive_classes)
514 positive_classes <- gsub("Inf]", "Inf)", positive_classes, fixed = T)
515
516 ### create column
517 data.table::set(input_data, j = "true_beta_class", value = "[0,0]")518 data.table::set(input_data, i = which_less_than_0, j = "true_beta_class",
         value = negative_classes)
519 data.table::set(input_data, i = which_greater_than_0, j = "true_beta_class",
         value = positive_classes)
520 data.table::set(input_data, j = "true_beta_class",
521 value = factor(input_data[["true_beta_class"]],
522 levels = levels_all_classes))
523 power_key_cols <- c("alpha", current_param, "true_beta_class")
524 power_key_cols_sigma <- unique(c("alpha", "sigma", current_param, "
         true_beta_class"))
525 power_key_cols_num_cond <- unique(c("alpha", "num_cond", current_param, "
         true_beta_class"))
526 power_key_cols_sigma_num_cond <- unique(c("alpha", "sigma", "num_cond", current
         _param, "true_beta_class"))
527 power_list_key_cols <- list(power_key_cols,
528 power_key_cols_sigma,
529 power_key_cols_num_cond,
530 power_key_cols_sigma_num_cond)
531
532 power_tables <- lapply(power_list_key_cols, function(y){
533 input_data[, .("poder_estimado" = mean(poder_estimado),
534 "poder_estimado_sd" = sqrt(mean(poder_estimado) * (1-mean(poder_
                        estimado))/sqrt(.N)),
535 "N" = .N),
536 keyby = y]
537 })
538 names(power_tables) <- names_key_cols
539
540
541 rm(input\_data);qc()542 return(list("accuracy_table" = accuracy_tables,
543 "width table" = width tables,
544 "power_table" = power_tables))
545
546 })
547
548 ## names of parameters
549 nms <- gsub("simulation_results_by_parameters_sigma_num_cond/
       simulation_results_by_", "", inpath_data_by_parameter)
550 nms \left\langle -\frac{\text{qsub}(\text{''}\setminus\text{.csv}}, \text{''}, \text{nms})\right\rangle551 names(summary_tables) <- nms
552 tables_in_list <- c("param", "param_sigma", "param_num_cond", "param_sigma
       _num_cond")
553 output_table <- lapply(params, function(x){
554 which_nms <- grep(paste0("ˆ", x, "_"), names(summary_tables))
```

```
555 ## param
556 accuracy_table <- lapply(tables_in_list, function(l){
557 data.table::rbindlist(lapply(summary_tables[which_nms],
558 function (y) {
559 y [["accuracy_table"]][[l]]
560 }))
561 })
562 names(accuracy_table) <- tables_in_list
563
564
565 width_table <- lapply(tables_in_list, function(l){
566 data.table::rbindlist(lapply(summary_tables[which_nms],
567 function(y) {
568 y[["width_table"]][[l]]
569 }))
570 })
571 names(width_table) <- tables_in_list
572
573 power_table <- lapply(tables_in_list, function(l){
574 data.table::rbindlist(lapply(summary_tables[which_nms],
575 function (y) {
576 y[["power_table"]][[l]]
577 }))
578 })
579 names(power_table) <- tables_in_list
580
581
582 return(list("accuracy_table" = accuracy_table,
583 "width_table" = width_table,
584 "power_table" = power_table))
585
586
587 })
588 names(output_table) <- params
589 return(output_table)
590 }
591
592 create_accuracy_graph_settings_by_parameter <- function(tab, param){
593
594 ## Classes
595 if (param == "k_type") {
596 levels \leq with(tab, dplyr::case_when(k_type == "1" ~ "0",
597 k_type == "2" " "HKB",
598 k_type == "3" \degree "MDG",
599 k_t v = \frac{m}{4} m^2 u + \frac{m}{2} m^2600 k_{\text{type}} = "5" \text{ "MG".}601 k_t v = "6" "KS",602 k type == "7" "AKS MA",
k<sup>t</sup>ype == "8" "4KS MAX",
604 k_t = m \cdot \text{m} \cdot \text{m} \cdot \text{m} \cdot \text{m}605 } else {
606 if(param == "ci_type"){
607 levels <- with(tab, dplyr::case_when(ci_type == "1" ˜ "Basico",
```

```
608 ci_type == "2" " "Percenti1",609 ci_type == "3" \tilde{ } "Normal",
610 \text{ci\_type} = "4" " "BCa")611 } else {
612 if(param == "beta_orientation"){
613 levels <- with(tab, dplyr::case_when(beta_orientation == "ci_beta_ridge_mo"
            ˜ "Melhor orientacao",
614 beta_orientation == "ci_beta_ridge_po"
                                         ˜ "Pior orientacao"))
615 } else {
616 levels <- as.character((tab[[param]]))
617 }
618 }
619 }
620
621 title <- switch(param,
622 "k type" = "Tipo k",
623 "ci_type" = "Tipo de IC\n Bootstrap",
624 "beta_orientation" = bquote(.("Orientacao") ˜ beta),
625 "sigma" = bquote(sigma),
626 "rho" = bquote(rho),
627 \mathbf{u}_{\mathbf{n}} \mathbf{v} = \mathbf{u}_{\mathbf{n}} \mathbf{v},
628 "p" = "p"629 "num_cond" = "Numero Condicao")
630
631
632 return(list("title_guides" = title,
633 "param_levels" = levels))
634 }
635
636 create_graph_acuracia <- function(tables_summarizations){
637 params \langle -c("ci_type", "k_type", "beta_orientation", "sigma", "rho", "n",
       "p", "num_cond")
638 graphs_acuracia <- lapply(names(tables_summarizations), function(x){
639 list_tabs <- tables_summarizations[[x]]
640 tabs <- data.table::copy(list_tabs[["accuracy_table"]])
641 graphs <- lapply(names(tabs), function(y){
642 tab <- data.table::copy(tabs[[y]])
643 current_param <- x
644 g_settings <- create_accuracy_graph_settings_by_parameter(tab, current
         param)
645
646 ## 1- alpha
647 data.table::set(tab, j = "alpha", value = 1 - tab[["alpha"]]))
648
649 ## bar labels
650 data.table::set(tab, j = "bar_l]abel", value = round(tab[["acuracia_estimada"
          ]], 2))
651
652 ## change params levels
653 data.table::set(tab, j = current_param, value = q_settings[["param_levels"]])
654
655 ## labels colors
```

```
656 labels_fill_graph <- unique(g_settings[["param_levels"]])
657 names(labels_fill_graph) <- labels_fill_graph
658
659 if(y == "param\_sigma\_num\_cond") {
660 data.table::set(tab, j = "alpha", value = round(tab[["alpha"]], 2))661 tab \leftarrow tab[alpha == 0.05]
662 }
663
664
665
666 plot1 <- ggplot(data = tab, aes(x = get(current_param), y = acuracia_estimada
          )) +
667 geom_bar(aes(group = get(current_param), fill = get(current_param)),
668 stat = "identity", width = 0.6, alpha = 0.75) +669 geom_text(aes(label = bar_label), vjust = 3) +
670 geom errorbar(aes(ymin = acuracia estimada - 1.96*acuracia ep,
671 ymax = acuracia estimada + 1.96*acuracia ep),
672 width = 0.5)
673
674 if (y == "param") {
675 plot1 \leftarrow plot1 +
676 facet_wrap(vars(alpha),
677 ncol = 3,
678 labeller = label_bquote(cols = alpha == .(alpha)))
679 } else {
680 if(y == "param\_sigma") {
681 plot1 <- plot1 +
682 facet_wrap(vars(alpha, sigma),
683 ncol = 3,
684 labeller = label_bquote(cols = alpha == .(alpha) ˜ "e" ˜
                       sigma == . (sigma)))
685 } else {
686 if(y == "param_number[]687 data.table::set(tab, j = "num\_cond", value = as.charAtactor(tab[["num_cond"]]))
688 plot1 <- plot1 +
689 facet_wrap(vars(alpha, num_cond),
690 \t\t ncol = 3,691 labeller = label_bquote(cols = alpha == .(alpha) ˜ "e N.
                         Cond." == . (num\_cond))692 } else {
693 data.table::set(tab, j = "num\_cond", value = as.charAtacter(tab[["num\_cond"]]))
694 plot1 <- plot1 +
695 facet_wrap(vars(sigma, num_cond),
696 ncol = 3,
697 labeller = label_bquote(cols = sigma == .(sigma) ˜ "e N.
                         Cond." == . (num_cond)))
698 }
699 }
700 }
701
702 plot1 <- plot1 +
```

```
703 theme_bw() +
704 ylab("Acuracia") +
705 scale_x_discrete(g_settings[["title_guides"]],
706 labels = labels_fill_graph) +
707 scale_fill_brewer(type = "qual", palette = "Set1", direction = -1,
708 labels = labels_fill_graph) +
709 geom_hline(aes(yintercept = 1- alpha, linetype = "1-alpha")) +
710 scale_linetype_manual(values = c("1-alpha" = "dotted"),
711 labels = c("1-alpha" = bquote("1-" \degree alpha))) +
712 labs(fill = g_settings[["title_guides"]],
713 linetype = "")
714 return(plot1)
715 })
716 names(graphs) <- names(tabs)
717 return(graphs)
718 })
719 names(graphs_acuracia) <- names(tables_summarizations)
720
721 graphs_width <- lapply(names(tables_summarizations), function(x){
722 list_tabs <- tables_summarizations[[x]]
723 tabs <- data.table::copy(list_tabs[["width_table"]])
724 graphs \leftarrow lapply(names(tabs), function(y){
725 tab <- data.table::copy(tabs[[y]])
726 current_param <- x
727 g_settings <- create_accuracy_graph_settings_by_parameter(tab, current_
           param)
728
729 ## 1- alpha
730 data.table::set(tab, j = "alpha", value = 1 - tab(["alpha"]]))
731
732 ## change params levels
733 data.table::set(tab, j = current_param, value = q_settings[["param_levels"]])
734
735
736 ## labels colors
737 labels_fill_graph <- unique(g_settings[["param_levels"]])
738 names(labels_fill_graph) <- labels_fill_graph
739
740 data.table::set(tab, j = "new_min", value = with(tab, pmax(min_width, qt1_
           width -1.5*(qt3_width - qt1_width)))741 data.table::set(tab, j = "new_max", value = with(tab, pmin(max_width, qt3width + 1.5*(qt3_width - qt1_width)))742
743 if (y == "param sigma numcond") {
744 data.table::set(tab, j = "alpha", value = round(tab[["alpha"]], 2))
745 \text{tab} < - \text{tab} [\text{alpha} == 0.05]746 }
747
748 plot1 <- qqplot(data = tab, aes(x = qet(current_param),
749 group = get(current_param))) +
750 geom_boxplot(aes(ymin = new_min,
751 lower = qt1_width,
752 middle = med_width,
```

```
753 upper = qt3_width,
754 ymax = new_max,
755 fill = qet(current_param)),
756 stat = "identity", alpha = 0.75)
757
758 if (y == "param") {
759 plot1 <- plot1 +
760 facet_wrap(vars(alpha),
761 ncol = 3,
762 labeller = label_bquote(cols = alpha == .(alpha)))
763 } else {
764 if(y == "param\_sigma") {
765 plot1 <- plot1 +
766 facet_wrap(vars(alpha, sigma),
767 ncol = 3,
768 labeller = label_bquote(cols = alpha == .(alpha) ˜ "e" ˜
                     sigma = .(sigma)))
769 } else {
770 if(y == "param_number[] {
771 data.table::set(tab, j = "num_cond", value = as.character(tab[["num_
             cond"]]))
772 plot1 <- plot1 +
773 facet_wrap(vars(alpha, num_cond),
774 ncol = 3,
775 labeller = label_bquote(cols = alpha == .(alpha) ˜ "e N.
                      Cond." == . (num\_cond))776 } else {
777 data.table::set(tab, j = "num_cond", value = as.character(tab[["num_
             cond"]]))
778 plot1 <- plot1 +
779 facet_wrap(vars(sigma, num_cond),
780 ncol = 3,
781 labeller = label_bquote(cols = sigma == .(sigma) ˜ "e N.
                       Cond." == . (num_cond)))
782 }
783 }
784 }
785
786
787 plot1 <- plot1+
788 theme_bw() +
789 ylab("Cumprimento do IC") +
790 scale_x_discrete(g_settings[["title_guides"]],
791 labels = labels_fill_graph) +
792 scale_fill_brewer(type = "qual", palette = "Set1", direction = -1,
793 labels = labels_fill_graph) +
794 scale_shape_manual(values = c("max" = 8),
795 labels = c("max" = "maximo")) +
796 labs(fill = g_settings[["title_guides"]],
797 shape = ")
798 return(plot1)
799
800 })
```

```
801 names(graphs) <- names(tabs)
802 return(graphs)
803 \rightarrow804 names(graphs_width) <- names(tables_summarizations)
805
806 graphs_poder <- lapply(names(tables_summarizations), function(x){
807 list_tabs <- tables_summarizations[[x]]
808 tabs <- data.table::copy(list_tabs[["power_table"]])
809 graphs <- lapply(names(tabs), function(y){
810 tab <- data.table::copy(tabs[[y]])
811 current_param <- x
812 g_settings <- create_accuracy_graph_settings_by_parameter(tab, current_
           param)
813
814 ## 1- alpha
815 data.table::set(tab, j = "alpha", value = 1 - tab[["alpha"]]))
816
817 ## change params levels
818 data.table::set(tab, j = current_param, value = g_settings[["param_levels"]])
819
820
821 ## labels colors
822 labels_fill_graph <- unique(g_settings[["param_levels"]])
823 names(labels_fill_graph) <- labels_fill_graph
824
825
826 if(y == "param_sigma_num_cond"){
827 data.table::set(tab, j = "alpha", value = round(tab[["alpha"]], 2))828 tab \leftarrow tab[alpha == 0.05]
829 }
830
831
832 plot1 <- ggplot(data = tab, aes(x = true_beta_class, y = poder_estimado )) +
833 geom_line(aes(group = get(current_param), colour = get(current_param)),
             size = 1.3, alpha = 0.75) +
834 geom_point(aes(group = get(current_param), colour = get(current_param)),
             size = 1.8)
835
836 if(y == "param"){
837 plot1 <- plot1 +
838 facet_wrap(vars(alpha),
839 ncol = 3,
840 labeller = label_bquote(cols = alpha == .(alpha)))
841 } else {
842 if( y == "param\_sigma") {
843 plot1 <- plot1 +
844 facet_wrap(vars(alpha, sigma),
845 ncol = 3,
846 labeller = label_bquote(cols = alpha == .(alpha) ˜ "e" ˜
                          signa == .(signa))847 } else {
848 if(y == "param_num_cond"){
849 data.table::set(tab, j = "num\_cond", value = as.charAtactor(tab[[mnm\_cond]])
```

```
cond"]]))
850 plot1 <- plot1 +
851 facet_wrap(vars(alpha, num_cond),
852 ncol = 3,
853 labeller = label_bquote(cols = alpha == .(alpha) ˜ "e N.
                          Cond." == . (num_cond)))
854 } else {
855 data.table::set(tab, j = "num_cond", value = as.character(tab[["num_
               cond"]]))
856 plot1 <- plot1 +
857 facet_wrap(vars(sigma, num_cond),
858 ncol = 3,
859 labeller = label_bquote(cols = sigma == .(sigma) ˜ "e N.
                          Cond." == . (num_cond)))
860 }
861 }
862 }
863
864
865 plot1 <- plot1 +
866 theme_bw() +
867 ylab("Poder Estimado") +
868 xlab(expression(beta)) +
869 scale_colour_brewer(type = "qual", palette = "Set1", direction = -1,
870 labels = labels fill graph) +
871 geom_hline(aes(yintercept = alpha, linetype = "alpha")) +
872 scale_linetype_manual(values = c("alpha" = "dotted"),
873 labels = c("alpha" = bquote(alpha))) +
874 labs(colour = g_settings[["title_guides"]],
875 linetype = "")
876 return(plot1)
877
878 })
879 names(graphs) <- names(tabs)
880 return(graphs)
881 })
882 names(graphs_poder) <- names(tables_summarizations)
883
884
885 return(list("graphs_acuracia" = graphs_acuracia,
886 "graphs_width" = graphs_width,
887 "graphs_poder" = graphs_poder))
888 }
889
890 export_graphs_as_pdf <- function(graphs_list, width = 12, height = 6){
891 graphs_list <- unlist(unlist(graphs_list, recursive = F), recursive = F)
892 graphs_names <- paste0(gsub("\\.", "_", names(graphs_list)), ".pdf")
893
894 if(!dir.exists("graph_results_2")){
895 dir.create("graph_results_2")
896 }
897
898 lapply(seq_len(length(graphs_list)), function(x){
```

```
899 gqplot2::ggsave(graphs_names[x],
900 graphs_list[[x]],
901 path = "graph_results_2",
902 width = width,
903 height = height)
904 })
905 }
906
907 export_graphs_selected_as_pdf <- function(graphs_list, width = 12, height = 6){
908
909 if(!dir.exists("graph_results_selected")){
910 dir.create("graph_results_selected")
911 }
912
913 ## names graphs
914 acuracia_param_names <- names(graphs_list[[1]])
915 acuracia_names_seq \leftarrow seq(1, length.out = length(acuracia_param_names), by =
         6)
916 acuracia_graphs_1_names <- paste0(acuracia_names_seq, "_acuracia_", acuracia_
       param_names, ".pdf")
917 acuracia_graphs_2_names <- paste0(acuracia_names_seq + 1, "_acuracia_", acuracia_
        param_names, ".pdf")
918
919 width_param_names <- names(graphs_list[[2]])
920 width_names_seq \leftarrow seq(3, length.out = length(width_param_names), by = 6)
921 width_graphs_1_names <- paste0(width_names_seq, "_width_", width_param_names,
        ".pdf")
922 width_graphs_2_names <- paste0(width_names_seq + 1, "_width_", width_param_
        names, ".pdf")
923
924 power_param_names <- names(graphs_list[[3]])
925 power_names_seq \leftarrow seq(5, length.out = length(power_param_names), by = 6)
926 power_graphs_1_names <- paste0(power_names_seq, "_power_", power_param_names,
        ".pdf")
927 power_graphs_2_names <- paste0(power_names_seq + 1, "_power_", power_param_
       names, ".pdf")
928
929
930
931 ## grafico acuracia
932
933 lapply(seq_len(length(acuracia_param_names)), function(x){
934 ## acuracia
935
936 ggplot2::ggsave(acuracia_graphs_1_names[x],
937 graphs_list[[1]][[x]][[1]],
938 path = "graph_results_selected",
939 width = width,
940 height = height)
941
942 ggplot2:: ggsave (acuracia_graphs_2_names[x],
943 graphs_list[[1]][[x]][[4]],
944 path = "graph_results_selected",
```

```
945 width = width,
946 height = height)
947
948
949 ## width
950 ggplot2::ggsave(width_graphs_1_names[x],
951 graphs_list[[2]][[x]][[1]],
952 path = "graph_results_selected",
953 width = width,
954 height = height)
955
956 ggplot2::ggsave(width_graphs_2_names[x],
957 graphs_list[[2]][[x]][[4]],
958 path = "graph_results_selected",
959 width = width,
960 height = height)
961
962 ## power
963 ggplot2::ggsave(power_graphs_1_names[x],
964 graphs_list[[3]][[x]][[1]],
965 path = "graph_results_selected",
966 width = width,
967 height = height)
968
969 ggplot2::ggsave(power_graphs_2_names[x],
970 graphs_list[[3]][[x]][[4]],
971 path = "graph_results_selected",
972 width = width,
973 height = height)
974
975
976 })
977
978 return(NULL)
979 }
```
## Referências Bibliográficas

- Alkhamisi et al.(2006) Mahdi Alkhamisi, Ghadban Khalaf e Ghazi Shukur. Some modifications for choosing ridge parameters. Communications in Statistics-Theory and Methods, 35(11):2005– 2020. Citado na pág. [19,](#page-34-0) [47,](#page-62-0) [48](#page-63-0)
- Billor e Loynes(1993) N Billor e RM Loynes. Local influence: a new approach. Communications in Statistics-Theory and Methods,  $22(6)$ :1595–[16](#page-31-0)11. Citado na pág. 16
- Burr e Fry(2005) Tom L Burr e Herbert A Fry. Biased regression: The case for cautious application. Technometrics,  $47(3):284-296$ . Citado na pág. [51](#page-66-0)
- Coutsourides et al.(1979) EG Coutsourides et al. F and t tests for a general class of estimators. South African Statistical Journal,  $13(2):113-119$ . Citado na pág. [22](#page-37-0)
- Davison e Hinkley(1997) Anthony Christopher Davison e David Victor Hinkley. Bootstrap methods and their application, volume 1. Cambridge university press. Citado na pág.  $32, 33, 34, 38$  $32, 33, 34, 38$  $32, 33, 34, 38$  $32, 33, 34, 38$  $32, 33, 34, 38$  $32, 33, 34, 38$  $32, 33, 34, 38$
- Dorugade e Kashid(2010) AV Dorugade e DN Kashid. Alternative method for choosing ridge parameter for regression. Applied Mathematical Sciences,  $4(9):447-456$ . Citado na pág. [1,](#page-16-0) [20,](#page-35-0) [48](#page-63-0)
- Draper e Smith(1998) Norman R Draper e Harry Smith. Applied regression analysis, volume 326. John Wiley & Sons. Citado na pág. [1](#page-16-0)
- Eddelbuettel e Sanderson(2014) Dirk Eddelbuettel e Conrad Sanderson. Rcpparmadillo: Accelerating r with high-performance  $c++$  linear algebra. Computational Statistics and Data Analysis, 71:1054–1063. URL [http://dx.doi.org/10.1016/j.csda.2013.02.005.](http://dx.doi.org/10.1016/j.csda.2013.02.005) Citado na pág. [68](#page-83-0)
- Efron(1982) Bradley Efron. The jackknife, the bootstrap, and other resampling plans, volume 38. Siam. Citado na pág. [31](#page-46-0)
- Efron e Tibshirani(1994) Bradley Efron e Robert J Tibshirani. An introduction to the bootstrap. CRC press. Citado na pág. [32,](#page-47-0) [33,](#page-48-0) [37,](#page-52-0) [39](#page-54-0)
- Eicker *et al.*(1963) Friedhelm Eicker *et al.* Asymptotic normality and consistency of the least squares estimators for families of linear regressions. The Annals of Mathematical Statistics, 34  $(2):447-456$  $(2):447-456$  $(2):447-456$ . Citado na pág. 4
- Firinguetti-Limone e Pereira-Barahona(2019) Luis Firinguetti-Limone e Manuel Pereira-Barahona. Bayesian estimation of the shrinkage parameter in ridge regression. Communications in Statistics-Simulation and Computation, páginas  $1-14$ . Citado na pág. [20](#page-35-0)
- Gibbons(1981) Diane Galarneau Gibbons. A simulation study of some ridge estimators. Journal of the American Statistical Association,  $76(373):131-139$ . Citado na pág. [41](#page-56-0)
- Goldstein e Smith(1974) M Goldstein e Adrian FM Smith. Ridge-type estimators for regression analysis. Journal of the Royal Statistical Society: Series B (Methodological), 36(2):284–291. Citado na pág. [10,](#page-25-0) [11](#page-26-0)
- Halawa e El Bassiouni(2000) AM Halawa e MY El Bassiouni. Tests of regression coefficients under ridge regression models. Journal of Statistical Computation and Simulation, 65(1-4):341– 356. Citado na pág. [1,](#page-16-0) [22,](#page-37-0) [28](#page-43-0)
- Hocking et al.(1976) Ronald R Hocking, FM Speed e MJ Lynn. A class of biased estimators in linear regression. Technometrics,  $18(4):425-437$ . Citado na pág. [20](#page-35-0)
- Hoerl(1959) Arthur E Hoerl. Optimum solution of many variables equations. Chemical Engineering Progress,  $55(11):69-78$  $55(11):69-78$ . Citado na pág. 5
- Hoerl e Kennard(1970a) Arthur E Hoerl e Robert W Kennard. Ridge regression: Biased estimation for nonorthogonal problems. Technometrics,  $12(1):55-67$ . Citado na pág. [1,](#page-16-0) [3,](#page-18-0) [9,](#page-24-0) [11,](#page-26-0) [12,](#page-27-0) [17](#page-32-0)
- Hoerl e Kennard(1970b) Arthur E Hoerl e Robert W Kennard. Ridge regression: applications to nonorthogonal problems. *Technometrics*,  $12(1):69-82$ . Citado na pág. [1,](#page-16-0) [12,](#page-27-0) [17](#page-32-0)
- Hoerl e W. Kennard(1990) Arthur E Hoerl e Robert W. Kennard. Ridge regression: degrees of freedom in the analysis of variance. Communications in Statistics-Simulation and Computation,  $19(4):1485-1495$ . Citado na pág. [1,](#page-16-0) [22,](#page-37-0) [26,](#page-41-0) [28](#page-43-0)
- Hoerl et al.(1975) Arthur E Hoerl, Robert W Kannard e Kent F Baldwin. Ridge regression: some simulations. Communications in Statistics-Theory and Methods,  $4(2)$ :105–123. Citado na pág. [1,](#page-16-0) [17,](#page-32-0) [19,](#page-34-0) [23,](#page-38-0) [48](#page-63-0)
- Khalaf e Shukur(2005) Ghadban Khalaf e Ghazi Shukur. Choosing ridge parameter for regres-sion problems. Citado na pág. [1,](#page-16-0) [19,](#page-34-0) [47](#page-62-0)
- Kibria(2003) BM Golam Kibria. Performance of some new ridge regression estimators. Communications in Statistics-Simulation and Computation,  $32(2):419-435$ . Citado na pág. [1,](#page-16-0) [17,](#page-32-0) [19,](#page-34-0) [20,](#page-35-0) [47,](#page-62-0) [48](#page-63-0)
- Lawless e Wang(1976) Jerald F Lawless e P Wang. Simulation study of ridge and other regression estimators. Communications in Statistics Part A-Theory and Methods,  $(4):307-323$ . Citado na pág. [1,](#page-16-0) [17,](#page-32-0) [18,](#page-33-0) [47](#page-62-0)
- Lawrence e Marsh(1984) Kenneth D Lawrence e Lawrence C Marsh. Robust ridge estimation methods for predicting us coal mining fatalities. Communications in Statistics-Theory and Methods,  $13(2):139-149$ . Citado na pág. [16](#page-31-0)
- Lindley e Smith(1972) Dennis V Lindley e Adrian FM Smith. Bayes estimates for the linear model. Journal of the Royal Statistical Society: Series B (Methodological), 34(1):1–18. Citado na p´ag. [1,](#page-16-0) [14](#page-29-0)
- Mallows(1973) Colin L Mallows. Some comments on c p. Technometrics, 15(4):661–675. Citado na pág.  $13$
- Mason e Gunst(1985) Robert L Mason e Richard F Gunst. Outlier-induced collinearities. Technometrics,  $27(4):401-407$ . Citado na pág. [15](#page-30-0)
- McDonald e Galarneau(1975) Gary C McDonald e Diane I Galarneau. A monte carlo evaluation of some ridge-type estimators. Journal of the American Statistical Association, 70(350):407–416. Citado na pág. [1,](#page-16-0) [17,](#page-32-0) [18,](#page-33-0) [41,](#page-56-0) [47,](#page-62-0) [48](#page-63-0)
- Montgomery et al.(2012) Douglas C Montgomery, Elizabeth A Peck e G Geoffrey Vining. In-troduction to linear regression analysis, volume 821. John Wiley & Sons. Citado na pág. [1,](#page-16-0) [7,](#page-22-0) [26,](#page-41-0) [31](#page-46-0)
- Nomura(1988) Masuo Nomura. On the almost unbiased ridge regression estimator. Communications in Statistics-Simulation and Computation,  $17(3)$ :729–743. Citado na pág. [20](#page-35-0)
- Obenchain(1977) RL Obenchain. Classical f-tests and confidence regions for ridge regression.  $Technometrics, 19(4):429-439. Citado na pág. 1, 22$  $Technometrics, 19(4):429-439. Citado na pág. 1, 22$  $Technometrics, 19(4):429-439. Citado na pág. 1, 22$  $Technometrics, 19(4):429-439. Citado na pág. 1, 22$
- Ohtani(1985) Kazuhiro Ohtani. Bounds of the f-ratio incorporating the ordinary ridge regression estimator. Economics Letters,  $18(2-3):161-164$ . Citado na pág. [22,](#page-37-0) [23](#page-38-0)
- Oikawa(2008) Koki Fernando Oikawa. Análise de Influência na Regressão em Cristas. Tese de Doutorado, Instituto de Matemática e Estatística - USP. Citado na pág. [15](#page-30-0)
- Oikawa e Elian(2012) Koki Fernando Oikawa e Silvia Nagib Elian. Análise de influência na regressão em cristas. Citado na pág. [15](#page-30-0)
- Oishi(1983) Jorge Oishi. Regressao sobre cristas. Dissertação de Mestrado, Instituto de Matemática e Estatística - USP. Citado na pág. [iii,](#page-4-0) [v,](#page-6-0) [1,](#page-16-0) [67](#page-82-0)
- R Core Team(2019) R Core Team. R: A Language and Environment for Statistical Computing. R Foundation for Statistical Computing, Vienna, Austria, 2019. URL [https://www.R-project.org/.](https://www.R-project.org/) Citado na pág. [67](#page-82-0)
- Rao et al.(1973) Calyampudi Radhakrishna Rao, Calyampudi Radhakrishna Rao, Mathematischer Statistiker, Calyampudi Radhakrishna Rao e Calyampudi Radhakrishna Rao. Linear statistical inference and its applications, volume 2. Wiley New York. Citado na pág.  $42$
- Riley(1955) James D. Riley. Solving systems of linear equations with a positive definite, symmetric, but possibly ill-conditioned matrix. Mathematical Tables and Other Aids to Computation,  $9(51):96-101.$  ISSN 08916837. URL [http://www.jstor.org/stable/2002065.](http://www.jstor.org/stable/2002065) Citado na pág. [7,](#page-22-0) [8](#page-23-0)
- Searle e Khuri(2017) Shayle R Searle e Andre I Khuri. Matrix algebra useful for statistics. John Wiley  $&$  Sons. Citado na pág.  $5$
- Ullah et al.(1984) Aman Ullah, Richard AL Carter e Virendra K Srivastava. The sampling distribution of shrinkage estimators and theirf-ratios in the regression model. Journal of Econometrics,  $25(1-2):109-122$  $25(1-2):109-122$ . Citado na pág. [1,](#page-16-0) 22
- Walker e Birch(1988) Esteban Walker e Jeffrey B Birch. Influence measures in ridge regression. Technometrics,  $30(2):221-227$ . Citado na pág. [15,](#page-30-0) [16](#page-31-0)
- Walker e Page(2001) Stephen G Walker e Christopher J Page. Generalized ridge regression and a generalization of the cp statistic. Journal of applied statistics,  $28(7):911-922$ . Citado na pág. [1,](#page-16-0) [12,](#page-27-0) [13,](#page-28-0) [14](#page-29-0)
- Wichern e Churchill(1978) Dean W Wichern e Gilbert A Churchill. A comparison of ridge estimators. Technometrics,  $20(3):301-311$ . Citado na pág. [1,](#page-16-0) [18](#page-33-0)